# **UNIVERSIDADE DE BRASÍLIA FACULDADE DE TECNOLOGIA DEPARTAMENTO DE ENGENHARIA ELÉTRICA**

# **AJUSTE ÓTIMO DA POTÊNCIA INSERIDA POR UNIDADES DE GERAÇÃO DISTRIBUÍDA EM ALIMENTADORES DE MÉDIA TENSÃO**

# **KENNETH ROOSEVELT SAMPAIO MENDONÇA**

# **ORIENTADOR: MARCO ANTÔNIO FREITAS DO EGITO COELHO**

**DISSERTAÇÃO DE MESTRADO EM ENGENHARIA ELÉTRICA** 

**PUBLICAÇÃO: PPGENE.DM-256A/06** 

**BRASILIA/DF: MAIO – 2006**

# **AJUSTE ÓTIMO DA POTÊNCIA INSERIDA POR UNIDADES DE GERAÇÃO DISTRIBUÍDA EM ALIMENTADORES DE MÉDIA TENSÃO**

# **KENNETH ROOSEVELT SAMPAIO MENDONÇA**

**DISSERTAÇÃO SUBMETIDA AO DEPARTAMENTO DE ENGENHARIA ELÉTRICA DA FACULDADE DE TECNOLOGIA DA UNIVERSIDADE DE BRASÍLIA COMO PARTE DOS REQUISITOS NECESSÁRIOS PARA A OBTENÇÃO DO GRAU DE MESTRE.** 

## **APROVADA POR:**

**Prof. Marco Antônio Freitas do Egito Coelho, (Dr. Unb) (Orientador)** 

**Prof. Francisco Damasceno Freitas, (Dr. UnB) (Examinador Interno)** 

**Prof. Francisco R. Frazão de Lima, (Ph.D CEB) (Examinador Externo)** 

**BRASILIA/DF, 05 DE MAIO DE 2006.** 

# **FICHA CATALOGRÁFICA**

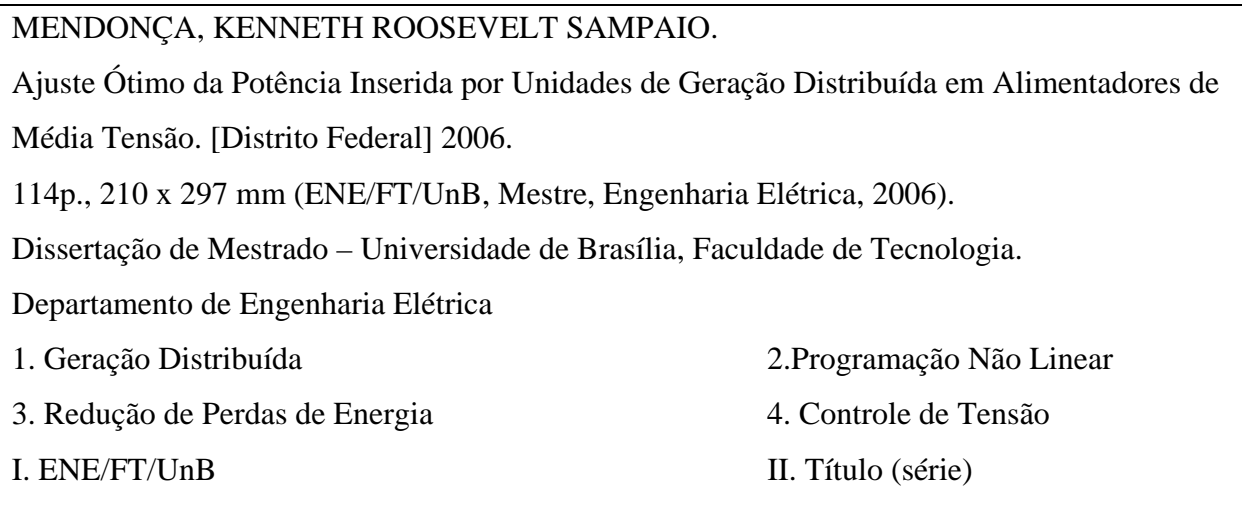

# **REFERÊNCIA BIBLIOGRÁFICA**

MENDONÇA, K.R.S (2006). Ajuste Ótimo da Potência Inserida por Unidades de Geração Distribuída em Alimentadores de Média Tensão. Dissertação de Mestrado em Engenharia Elétrica, Publicação PPGENE.DM-256A/06, Departamento de Engenharia Elétrica, Universidade de Brasília, Brasília, DF, 114 p.

## **CESSÃO DE DIREITOS**

AUTOR: Kenneth Roosevelt Sampaio Mendonça. TÍTULO: Ajuste Ótimo da Potência Inserida por Unidades de Geração Distribuída em Alimentadores de Média Tensão. GRAU: Mestre ANO: 2006

É concedida à Universidade de Brasília permissão para reproduzir cópias desta dissertação de mestrado para emprestar ou vender tais cópias somente para propósitos acadêmicos e científicos. O autor reserva outros direitos de publicação e nenhuma parte dessa dissertação de mestrado pode ser reproduzida sem autorização por escrito do autor.

Kenneth Roosevelt Sampaio Mendonça UnB – Colina Bloco K apto 203. 70.910-900 Brasília – DF – Brasil.

"O pensamento não é um meio de 'conhecer', mas de designar os fatos, de fazê-los manuseáveis: isto é o que pensamos hoje acerca do pensamento; amanhã talvez pensemos diferente."

**Friedrich Nietzsche** 

## **AGRADECIMENTOS**

Ao Prof. Marco Antônio do Egito Coelho, pelo sua excelente orientação e por sua infindável calma! A CAPES pela bolsa concedida, sem este apoio este trabalho não seria possível.

Às cinco mulheres da minha vida: minha mãe Lucilene Gonçalves Sampaio, mulher que sempre me deu exemplo de honestidade, de forca e perseverança, que me mostrou o quão sincero com nós mesmos devemos ser. A ela devo muito do que sou, ou do que algum dia, ainda serei. Minhas irmãs Graziella, Janaína e Isadora: meninas de uma imensurável grandeza, alegria e força! Meninas estas que compartilharam comigo muitas derrotas, mas principalmente muitas vitórias! Que muito me ajudaram a levantar depois de cada tombo, e também me ajudaram a festejar muitas ascensões e glórias! A Karina por seu carinho, atenção e compreensão. Pelos maravilhosos momentos juntos, por sua risada gostosa e sua inigualável maneira ser. Espero conseguir corresponder a tanta alegria e a tanta vida.

Ao meu avô Antônio Gonçalves, o meu herói. A minha avó Maria Gonçalves, minha heroína. Ao meu padrinho Omar e madrinha Irene: o apoio de vocês nunca será esquecido.

Aos meus queridos amigos de Goiânia: Elvys,Wagner, Darlan, Laciel, Diego, Sr. Pedro, Dona Cinira, Adriana, Fabão e Lourdes. Todos vocês são parte importante do que sou hoje.

Aos amigos de Brasília: José Paulo (bahiano), George Alex (Cave Captain), Paulo Diniz (Paulete), Hugo, Lucas Cordova, Lucas Romano, Flávio, Meirilane, Adaílton, Larissa, Thiago, Ronaldo, Filomeno, George (Palmas), Montanha (Antônio), Rui Ranito, Aluísio, Waslei, Sandro, Brito. Muitas alegrias.

A todos os que da minha vida participaram e tem participado. Acredito que o homem é fruto de tudo que vive. De todos com quem vive.

A tantos outros que participaram da realização deste trabalho,

Meus agradecimentos.

À minha mãe, com carinho dedico.

## **RESUMO**

# **AJUSTE ÓTIMO DA POTÊNCIA INSERIDA POR UNIDADES DE GERAÇÃO DISTRIBUÍDA EM ALIMENTADORES DE MÉDIA TENSÃO.**

**Autor: Kenneth Roosevelt Sampaio Mendonça. Orientador: Marco Antônio Freitas do Egito Coelho. Programa de Pós-graduação em Engenharia Elétrica Brasília, maio (2006).** 

O dimensionamento ótimo de unidades de Geração Distribuída é um problema à qual a formulação leva em consideração a redução de perdas nas linhas de distribuição, o controle de tensão, a capacidade (em MW) das unidades respeitando os limites operacionais do sistema. O principal objetivo do processo de dimensionamento é determinar os níveis de potência ativa e reativa a serem inseridas em um sistema de distribuição radial de forma a reduzir suas perdas totais e realizar controle de tensão. Para isto, duas técnicas de programação não linear são implementadas: Método da Aproximação Quadrática e Método de Newton.

Primeiramente, são apresentadas as soluções encontradas para redução de perdas em sistemas de distribuição da literatura, trabalhando em carga média. Os testes são realizados em barras escolhidas no início, meio e fim dos sistemas, de forma a observar o comportamento das técnicas de programação não linear utilizadas. A segunda abordagem, leva em consideração novamente os dados da literatura, mas com um enfoque diferente: o controle de tensão. Neste teste é utilizado, junto às técnicas de programação matemática, o Método das Penalidades que penaliza à função objetivo caso as tensões não estejam dentro dos limites determinados. A última abordagem é realizada com sistemas de distribuição criados no intuito de simular situações reais como redes sem ramificações e trabalhando em três níveis de carga: leve, médio e pesado.

Os resultados das simulações mostram reduções maciças das perdas para a primeira abordagem, e para a segunda abordagem tem-se o controle de tensão, observanso-se um aumento das perdas totais do sistema para que seja realizado o controle de tensão nos sistemas testados. A principal vantagem da abordagem sugerida é a sua simplicidade de implementação e a sua velocidade de processamento.

## **ABSTRACT**

**OPTIMUM SIZING OF UNITS OF GENERATION DISTRIBUTED IN RADIAL SYSTEMS OF DISTRIBUTION THROUGH TECHNIQUES OF NONLINEAR PROGRAMMING.** 

**Author: Kenneth Roosevelt Sampaio Mendonça. Supervisor: Marco Antônio Freitas do Egito Coelho. Electrical Engineering Master Program Brasilia, May (2006).** 

The optimum sizing of units of Distributed Generation is a problem to which this formulation takes in consideration the reduction of losses in the distribution lines, the voltage control, the capacity (in MW) of the units respecting the operational limits of the system. The main objective of the sizing process is to determine the active and reactive power levels to be inserted in a system of radial distribution in order to reduce its total losses and to carry through voltage control. For this, two techniques of nonlinear programming are implemented: Quadratic Fit Method and Newton's Method.

First, the solutions found for the reduction of losses in distribution systems in the literature are presented, working with medium load. The tests are carried out at chosen bars in the beginning, middle and end of the systems, in order to observe the response behavior of the used techniques with nonlinear programming. The second approach, takes in consideration again the literature data, but with one difference: the voltage control. In this test it is used, together to the techniques of mathematical programming, the Method of the Penalties that penalizes the objective function in the case the voltage is not inside of the defined limits. The last approach is carried with distribution systems created to simulate real situations like feeders without ramifications and working within three load levels: low, medium and high.

The results of the simulations show massive reductions of the losses in the first approach, and for the second one when the voltage control is exerted, it is observed an increase of the total losses of the system so that the control of voltage in the tested systems is carried out. The main advantage of the suggested approach is its simplicity implementation and its high processing speed.

# **SUMÁRIO**

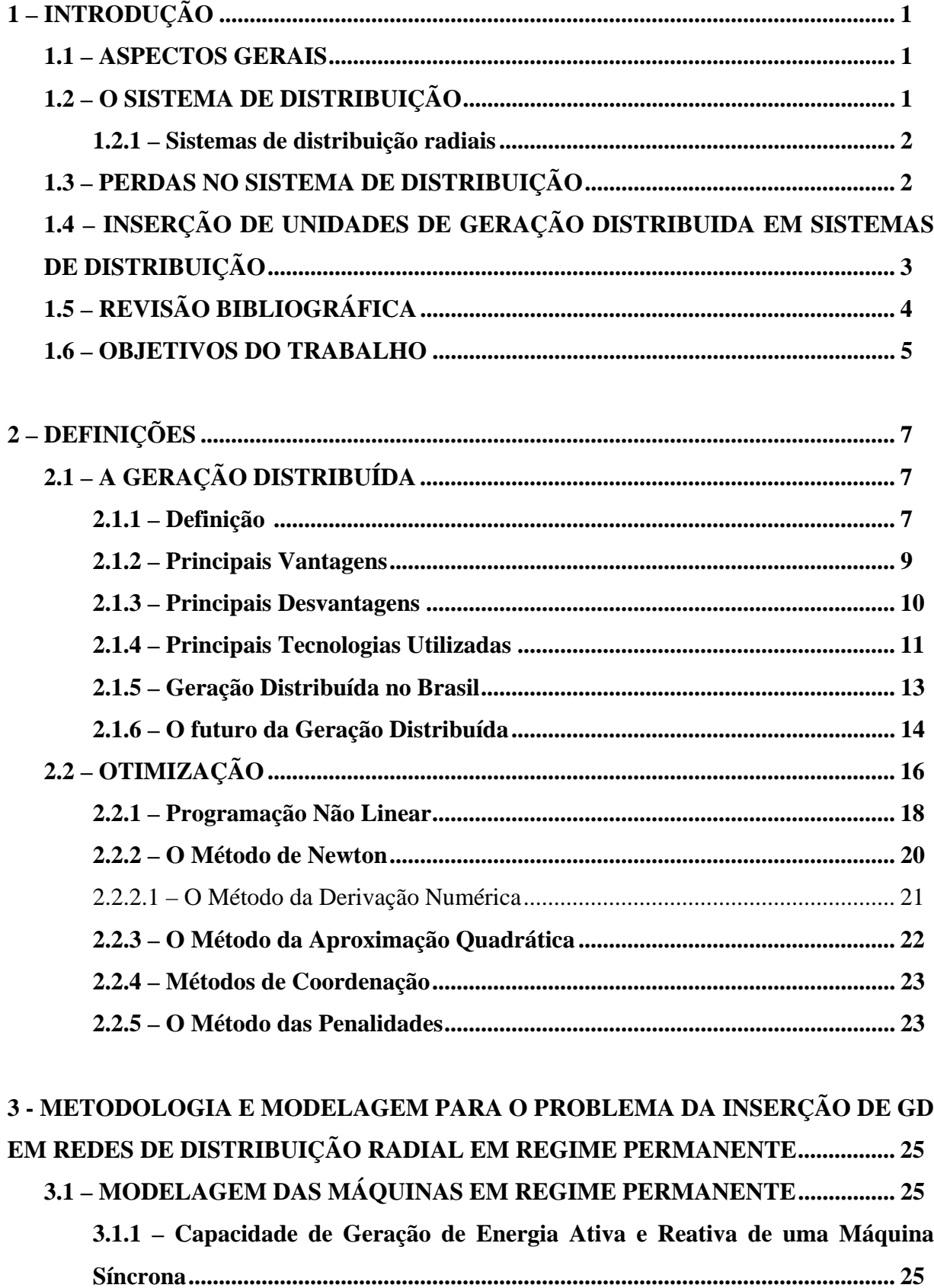

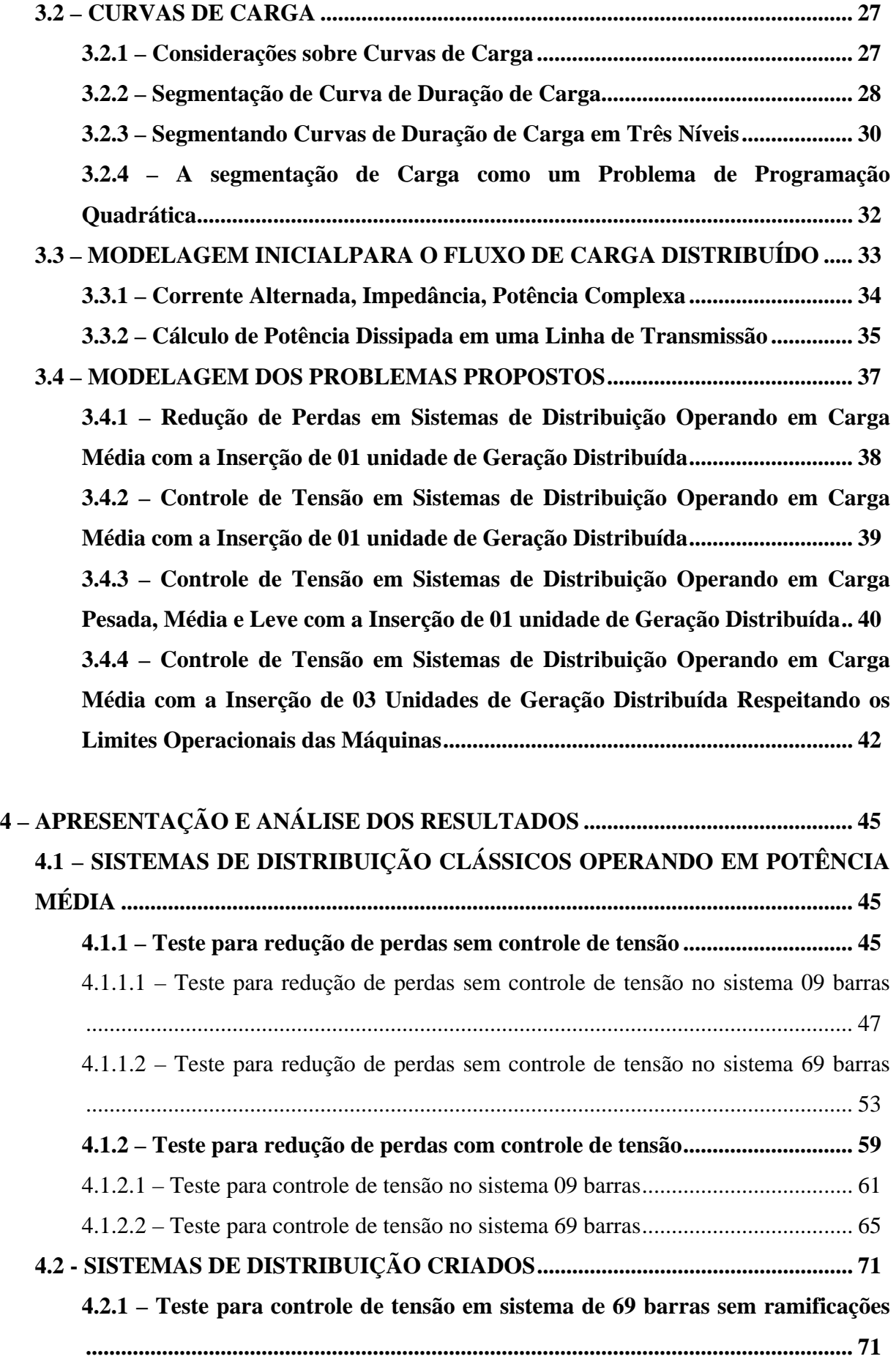

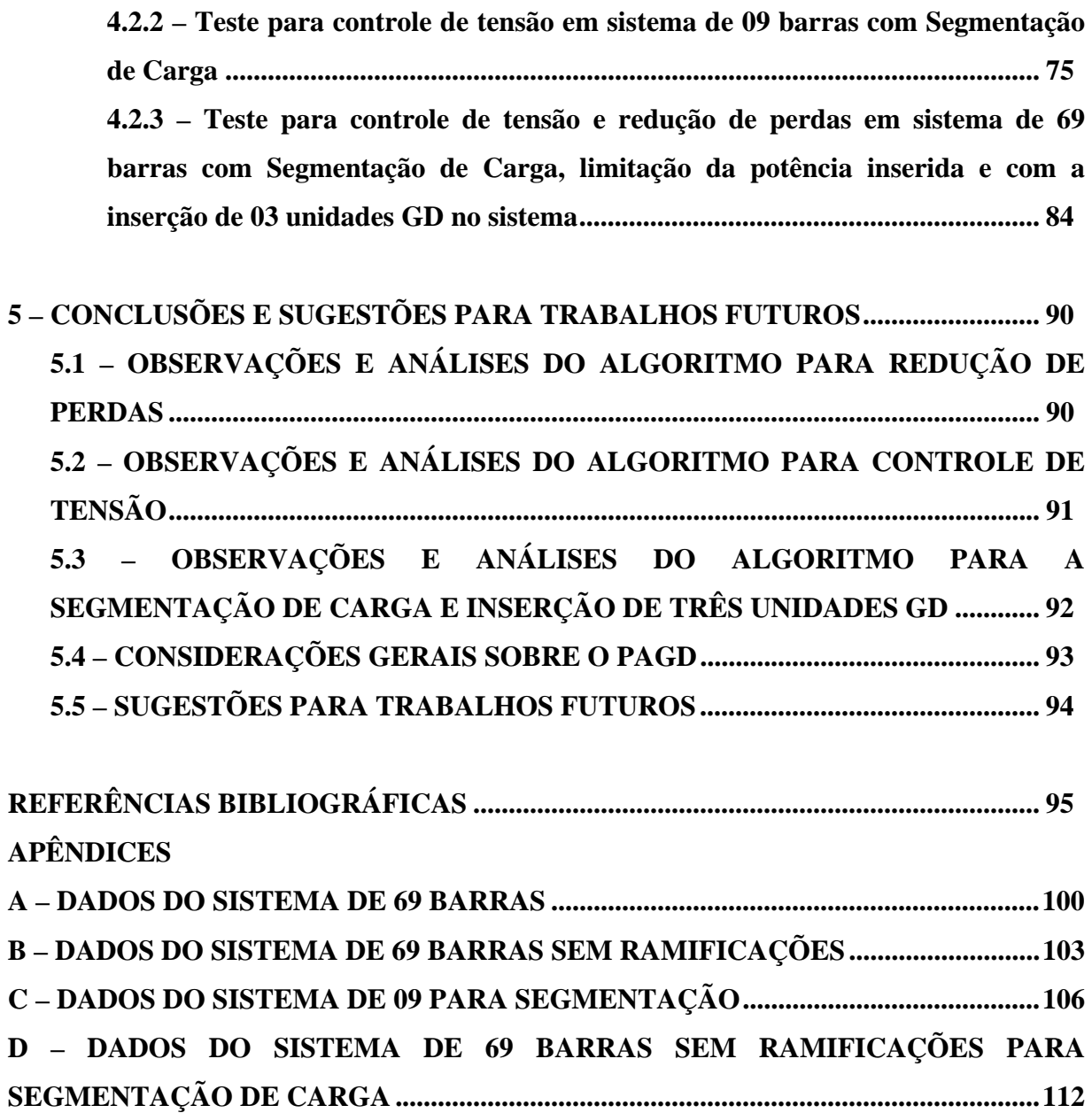

# **Lista de Tabelas**

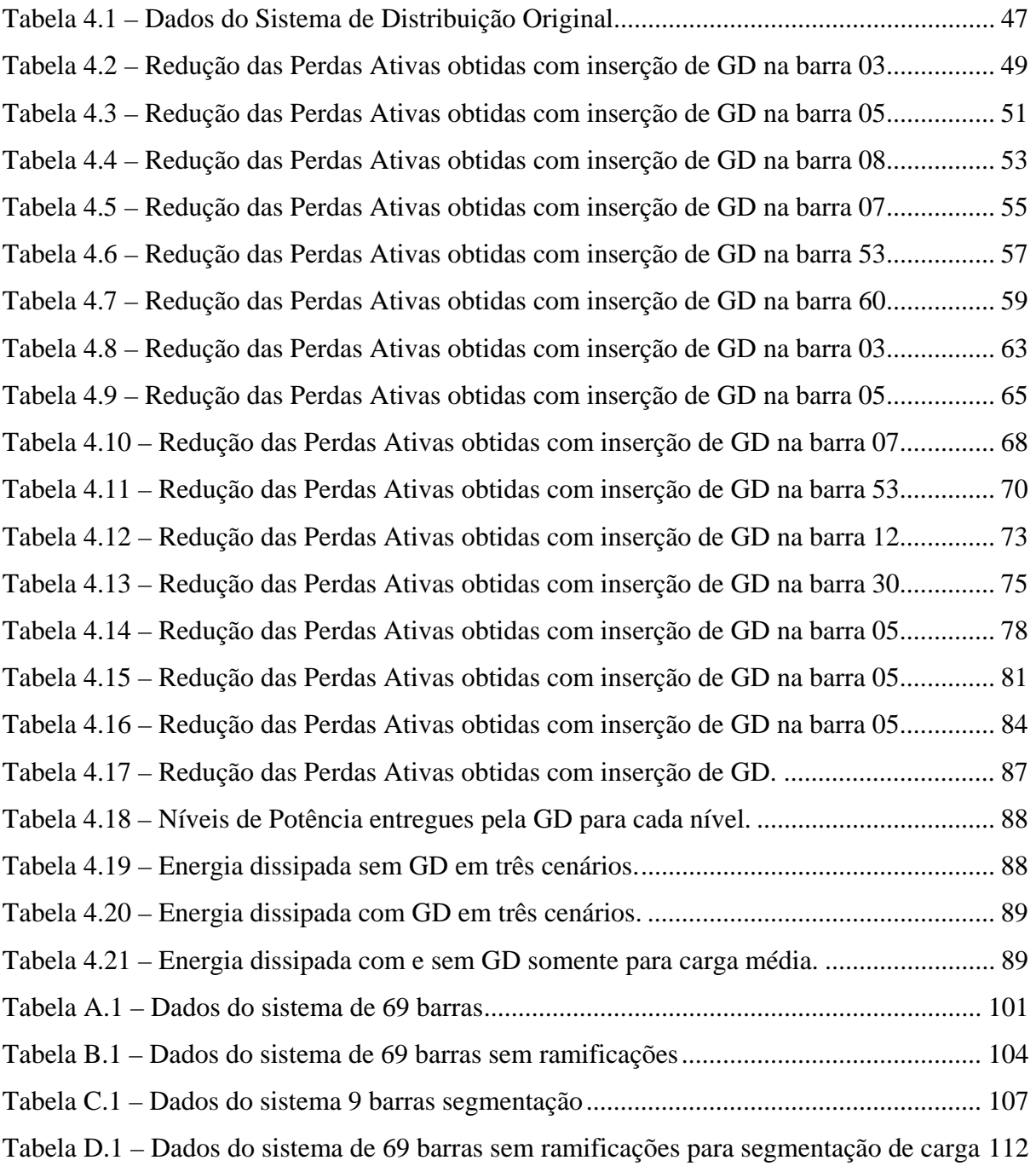

# **Lista de Figuras**

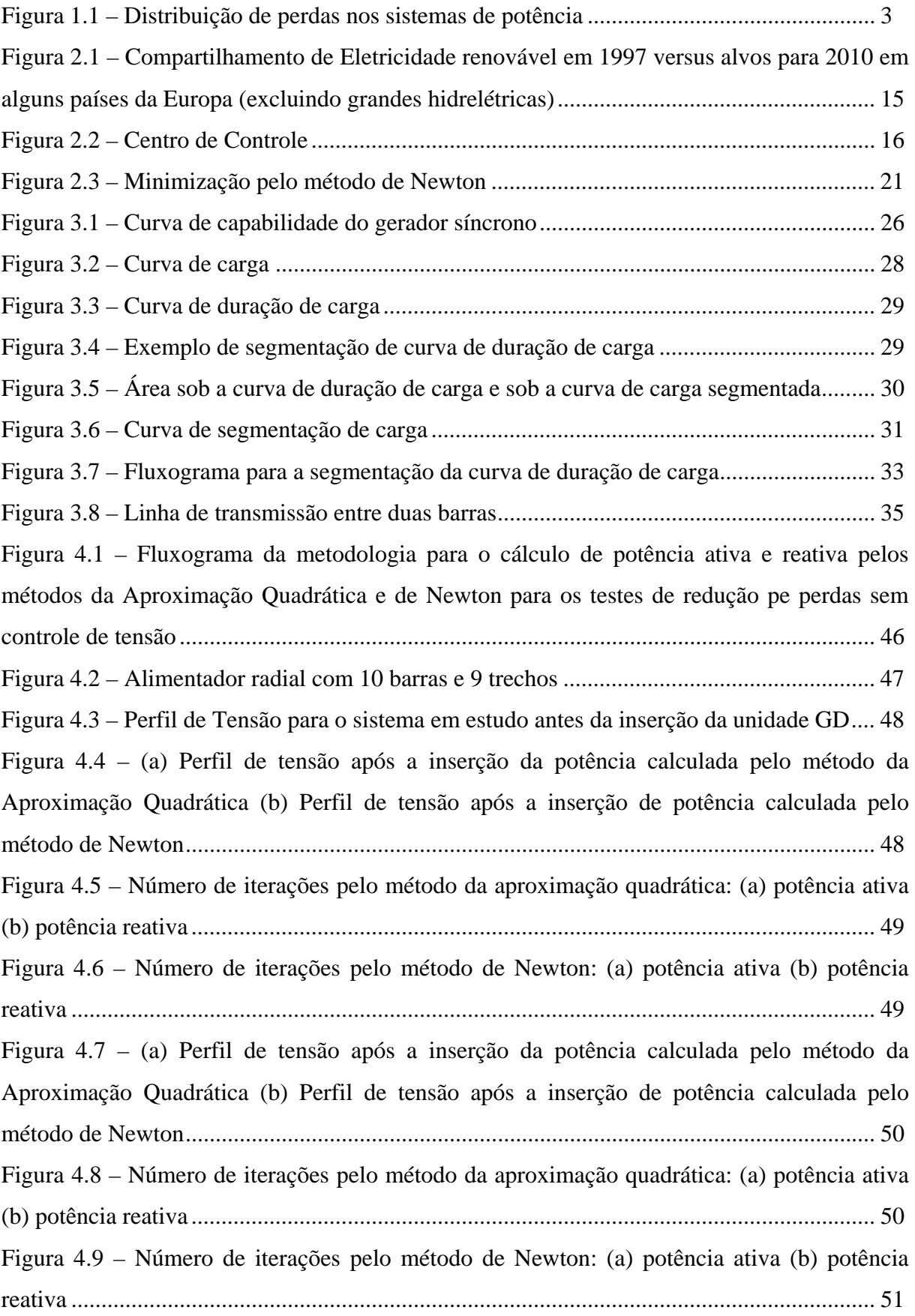

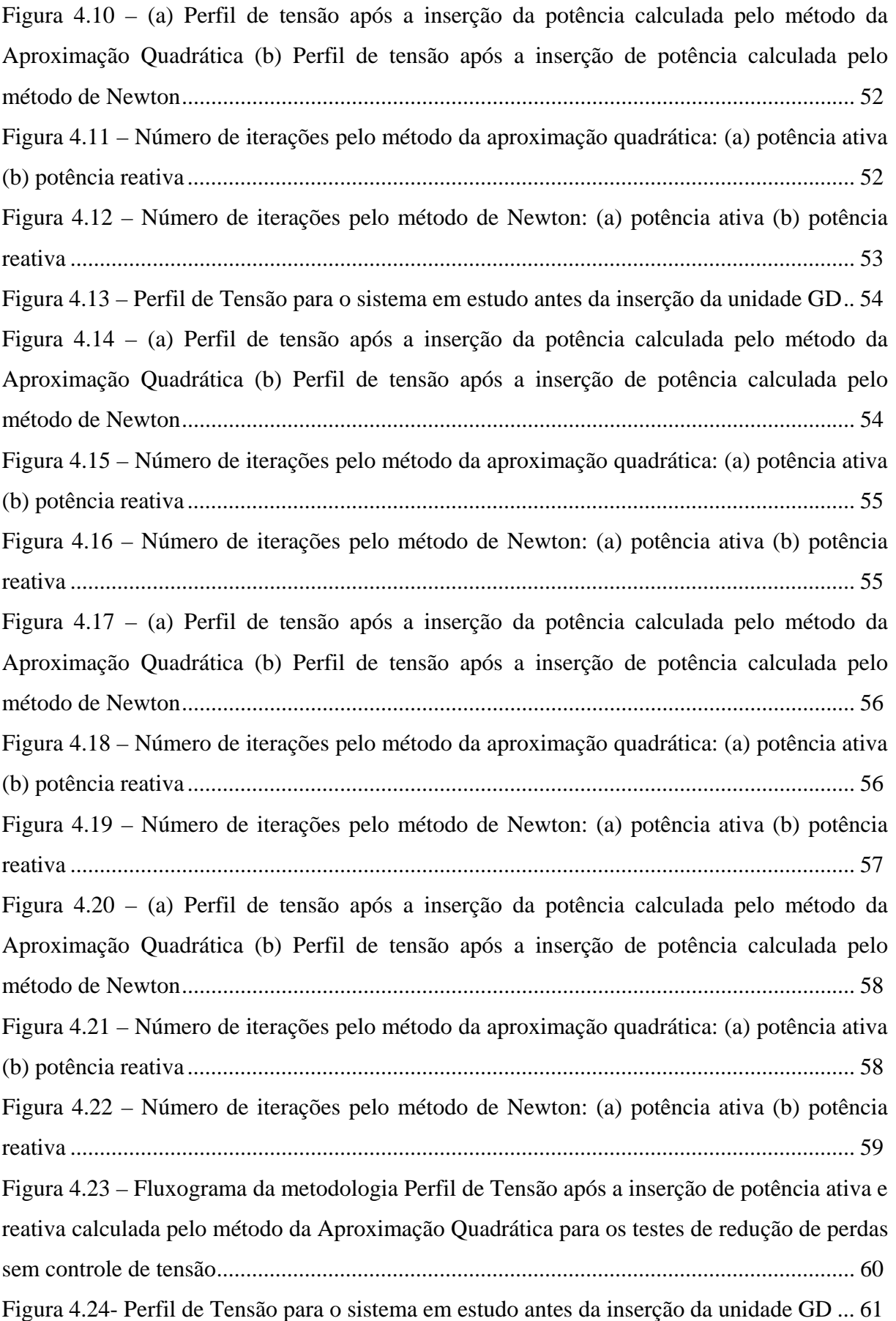

Figura 4.25 – (a)Perfil de Tensão após a inserção de potência calculada pelo método da Aproximação Quadrática com Penalidades (b) Perfil de Tensão após a inserção de potência calculada pelo método de Newton com Penalidades............................................................... 62 Figura 4.26 – (a) Número de Interações para Potência Ativa pelo Método da Aproximação Quadrática com Penalidades (b) Número de Interações para Potência Reativa pelo Método da Aproximação Quadrática com Penalidades(c) Crescimento do valor de *µ* para cada interação

................................................................................................................................................. 62

Figura 4.27 – (a) Número de Interações para Potência Ativa pelo Método de Newton com Penalidades (b) Número de Interações para Potência Reativa pelo Método de Newton com Penalidades(c) Crescimento do valor de *µ* para cada interação............................................... 63 Figura 4.28 – (a)Perfil de Tensão após a inserção de potência calculada pelo método da Aproximação Quadrática com Penalidades (b) Perfil de Tensão após a inserção de potência calculada pelo método de Newton com Penalidades............................................................... 64 Figura 4.29 – (a) Número de Interações para Potência Ativa pelo Método da Aproximação Quadrática com Penalidades (b) Número de Interações para Potência Reativa pelo Método da Aproximação Quadrática com Penalidades(c) Crescimento do valor de *µ* para cada interação

................................................................................................................................................. 64

Figura 4.30 – (a) Número de Interações para Potência Ativa pelo Método de Newton com Penalidades (b) Número de Interações para Potência Reativa pelo Método de Newton com Penalidades(c) Crescimento do valor de *µ* para cada interação............................................... 65 Figura 4.31 – Perfil de Tensão para o sistema em estudo antes da inserção da unidade GD.. 66 Figura 4.32 – (a)Perfil de Tensão após a inserção de potência calculada pelo método da Aproximação Quadrática com Penalidades (b) Perfil de Tensão após a inserção de potência calculada pelo método de Newton com Penalidades............................................................... 66 Figura 4.33 – (a) Número de Interações para Potência Ativa pelo Método da Aproximação Quadrática com Penalidades (b) Número de Interações para Potência Reativa pelo Método da Aproximação Quadrática com Penalidades(c) Crescimento do valor de *µ* para cada interação

Figura 4.34 – (a) Número de Interações para Potência Ativa pelo Método de Newton com Penalidades (b) Número de Interações para Potência Reativa pelo Método de Newton com Penalidades(c) Crescimento do valor de *µ* para cada interação............................................... 65 Figura 4.35 – (a)Perfil de Tensão após a inserção de potência calculada pelo método da Aproximação Quadrática com Penalidades (b) Perfil de Tensão após a inserção de potência calculada pelo método de Newton com Penalidades............................................................... 69

................................................................................................................................................. 64

Figura 4.36 – (a) Número de Interações para Potência Ativa pelo Método da Aproximação Quadrática com Penalidades (b) Número de Interações para Potência Reativa pelo Método da Aproximação Quadrática com Penalidades(c) Crescimento do valor de *µ* para cada interação

................................................................................................................................................. 69

Figura 4.37 – (a) Número de Interações para Potência Ativa pelo Método de Newton com Penalidades (b) Número de Interações para Potência Reativa pelo Método de Newton com Penalidades(c) Crescimento do valor de *µ* para cada interação............................................... 70 Figura 4.38 – Perfil de Tensão para o sistema em estudo antes da inserção da unidade GD.. 71 Figura 4.39 – (a)Perfil de Tensão após a inserção de potência calculada pelo método da Aproximação Quadrática com Penalidades (b) Perfil de Tensão após a inserção de potência calculada pelo método de Newton com Penalidades............................................................... 72 Figura 4.40 – (a) Número de Interações para Potência Ativa pelo Método da Aproximação Quadrática com Penalidades (b) Número de Interações para Potência Reativa pelo Método da Aproximação Quadrática com Penalidades(c) Crescimento do valor de *µ* para cada interação

................................................................................................................................................. 72

Figura 4.41 – (a) Número de Interações para Potência Ativa pelo Método de Newton com Penalidades (b) Número de Interações para Potência Reativa pelo Método de Newton com Penalidades(c) Crescimento do valor de *µ* para cada interação............................................... 73 Figura 4.42 – (a)Perfil de Tensão após a inserção de potência calculada pelo método da Aproximação Quadrática com Penalidades (b) Perfil de Tensão após a inserção de potência calculada pelo método de Newton com Penalidades............................................................... 74 Figura 4.43 – (a) Número de Interações para Potência Ativa pelo Método da Aproximação Quadrática com Penalidades (b) Número de Interações para Potência Reativa pelo Método da Aproximação Quadrática com Penalidades............................................................................. 74 Figura 4.44 – (a) Número de Interações para Potência Ativa pelo Método de Newton com Penalidades (b) Número de Interações para Potência Reativa pelo Método de Newton com Penalidades .............................................................................................................................. 75 Figura 4.45 – Perfil de Tensão para o sistema em estudo antes da inserção da unidade GD.. 76 Figura 4.46 – (a)Perfil de Tensão após a inserção de potência calculada pelo método da Aproximação Quadrática com Penalidades (b) Perfil de Tensão após a inserção de potência calculada pelo método de Newton com Penalidades............................................................... 76 Figura 4.47 – (a) Número de Interações para Potência Ativa pelo Método da Aproximação

Quadrática com Penalidades (b) Número de Interações para Potência Reativa pelo Método da

Aproximação Quadrática com Penalidades (c) Crescimento do valor de *µ* para cada interação

................................................................................................................................................. 77 Figura 4.48 – (a) Número de Interações para Potência Ativa pelo Método de Newton com Penalidades (b) Número de Interações para Potência Reativa pelo Método de Newton com Penalidades (c) Crescimento do valor de *µ* para cada interação.............................................. 78 Figura 4.49 – Perfil de Tensão para o sistema em estudo antes da inserção da unidade GD.. 79 Figura 4.50 – (a)Perfil de Tensão após a inserção de potência calculada pelo método d79a Aproximação Quadrática com Penalidades (b) Perfil de Tensão após a inserção de potência calculada pelo método de Newton com Penalidades............................................................... 79 Figura 4.51 – (a) Número de Interações para Potência Ativa pelo Método da Aproximação Quadrática com Penalidades (b) Número de Interações para Potência Reativa pelo Método da Aproximação Quadrática com Penalidades (c) Crescimento do valor de *µ* para cada interação ................................................................................................................................................. 80

Figura 4.52 – (a) Número de Interações para Potência Ativa pelo Método de Newton com Penalidades (b) Número de Interações para Potência Reativa pelo Método de Newton com Penalidades (c) Crescimento do valor de *µ* para cada interação.............................................. 81 Figura 4.53 – Perfil de Tensão para o sistema em estudo antes da inserção da unidade GD.. 82 Figura 4.54 – (a)Perfil de Tensão após a inserção de potência calculada pelo método da Aproximação Quadrática com Penalidades (b) Perfil de Tensão após a inserção de potência calculada pelo método de Newton com Penalidades............................................................... 82 Figura 4.55 – (a) Número de Interações para Potência Ativa pelo Método da Aproximação Quadrática com Penalidades (b) Número de Interações para Potência Reativa pelo Método da Aproximação Quadrática com Penalidades (c) Crescimento do valor de *µ* para cada interação

Figura 4.56 – (a) Número de Interações para Potência Ativa pelo Método de Newton com Penalidades (b) Número de Interações para Potência Reativa pelo Método de Newton com Penalidades (c) Crescimento do valor de *µ* para cada interação.............................................. 84

................................................................................................................................................. 83

Figura 4.57 – Perfil de Tensão para o sistema em estudo antes da inserção das unidades GD ................................................................................................................................................. 85

Figura 4.58 – Perfil de Tensão após a inserção de potência calculada pelo método da Aproximação Quadrática com Penalidades nas barras 15, 30 e 45......................................... 85 Figura 4.59 – Perfil de Tensão para o sistema em estudo antes da inserção das unidades GD ................................................................................................................................................. 86

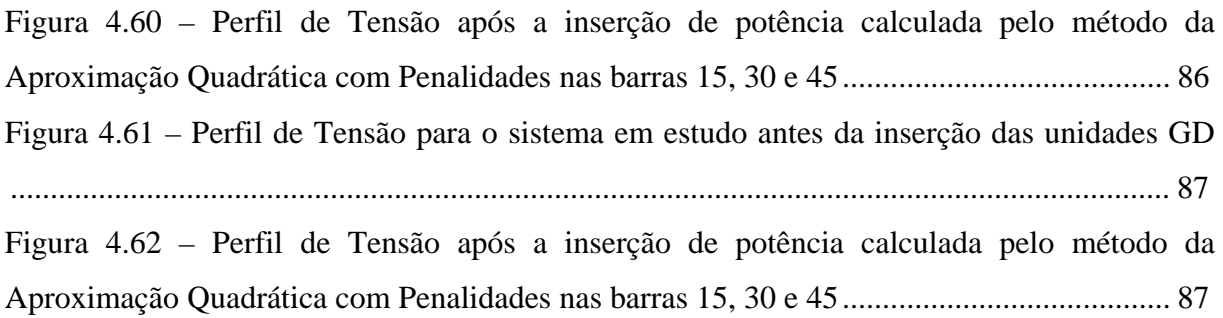

# **1 - INTRODUÇÃO**

#### **1.1 – ASPECTOS GERAIS**

No panorama atual do setor elétrico mundial, a liberalização dos mercados de energia, e questões ambientais apontam para uma mudança, ou ao menos de revisão de conceitos, no que se refere a modelos de sistemas de energia [34]. Tal tendência se baseia em fatos, entre eles temos que a concepção tradicional de sistemas elétricos de potência, baseados em grandes usinas termelétricas e hidrelétricas localizadas distantes dos pontos de consumo e conectadas a estes através de extensas linhas de transmissão, têmse mostrado cada vez mais difícil de ser implementada. Outro fato relevante é o de que as empresas de transmissão, geração e distribuição de energia elétrica desejam maximizar a capacidade de transmissão de seu sistema e reduzir suas perdas, retardando assim novos investimentos na rede e reduzindo os custos de trasmissão.

Visando contornar tais dificuldades, novos modelos de sistemas onde grandes centrais atuam em complementaridade com pequenas centrais ligadas na rede de distribuição, os também denominados geradores distribuídos, tem adquirido cada vez mais expressão e aplicabilidade. Embora ainda não exista um consenso quanto a definição da GD (GD), sabe-se que em geral tal conceito é baseado no uso de geradores conectados em níveis de tensão de distribuição e compostos por diversas tecnologias, instaladas preferencialmente próximas do ponto de consumo [45].

#### **1.2 – O SISTEMA DE DISTRIBUIÇÃO**

Os sistemas de potência podem ser divididos em quatro áreas: geração, transmissão, distribuição e utilização [40]. Os sistemas de distribuição também são divididos em áreas, a saber, subtransmissão, distribuição primária e distribuição secundária.

A subtransmissão é um estágio entre a transmissão e a distribuição que entrega energia em grande quantidade para subestações de distribuição e grandes consumidores (por exemplo, indústrias). A distribuição primária permite a distribuição de energia para consumidores de médio porte (por exemplo, hospitais, shoppings e pequenas indústrias) e para regiões geográficas específicas, seja na zona urbana, seja na rural. A distribuição

secundária permite a entrega de energia pronta para consumo a pequenos consumidores, como os residenciais e comerciais.

## **1.2.1 – Sistemas de Distribuição Radiais**

Existem vários arranjos de circuito alimentador primário (isto é, radial, em anel etc). A escolha do tipo adequado para uma situação específica depende de fatores como a qualidade de serviço desejada, a disponibilidade de recursos e o retorno do investimento. Os alimentadores radiais são os mais comuns, pois exigem menores investimentos e abrangem áreas maiores, ao mesmo tempo em que oferecem um bom nível de confiabilidade.

O ponto fraco desta topologia é a continuidade de serviço, pois quando de uma falta num determinado ponto do sistema de distribuição, os consumidores ligados após este ponto de falha terão o seu serviço de energia elétrica indisponível até o problema ser resolvido. Uma forma de aumentar a continuidade do serviço é a utilização de Chaves de interligação de emergência, o que permite que parte dos consumidores atingidos por uma falha num alimentador primário seja atendida por alimentadores primários vizinhos até que seja resolvido o problema [1].

# **1.3 – PERDAS NOS SISTEMAS DE DISTRIBUIÇÃO**

Diante do constante aumento no consumo de energia elétrica, estudos que viabilizem a redução das perdas nas linhas no sistema de energia é bem visto pelas empresas de energia.

As perdas nos sistemas de potência podem ser divididas através dos seus subsistemas componentes conforme a Figura 1.3.

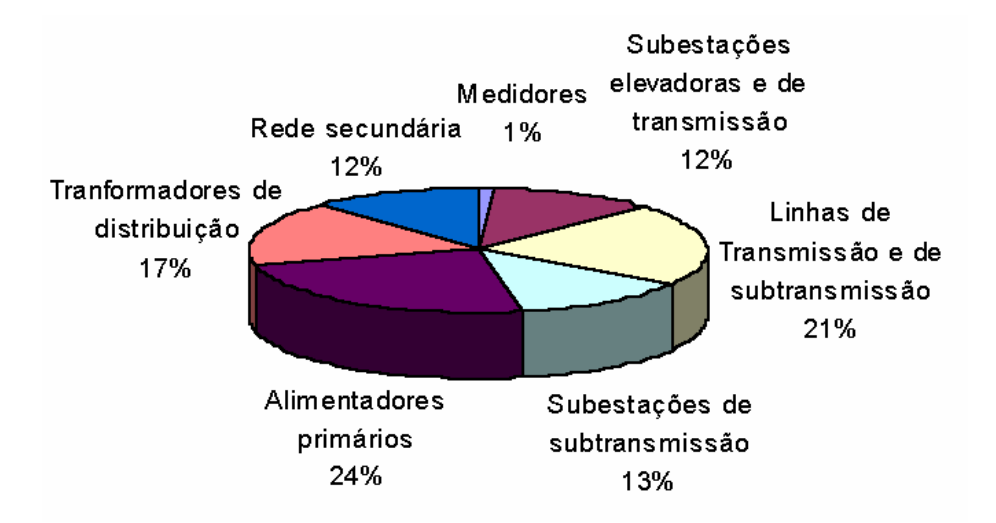

Figura 1.3. Distribuição das Perdas nos Sistemas de Potência [33].

Como pode ser visto, os sistemas de distribuição concentram a maior parte das perdas nos sistemas de potência.

Existem várias alternativas para redução de perdas em sistemas elétricos, como o redimensionamento das linhas, redimensionamento e localização de transformadores primários, regulação de tensão, controle do fluxo de reativos, aumento da qualidade do sistema de iluminação pública e adoção de um sistema tarifário que incentive o uso racional da energia elétrica.

## **1.4 – INSERÇÃO DE UNIDADES DE GERAÇÃO DISTRIBUIDA EM SISTEMAS DE DISTRIBUIÇÃO**

Há, atualmente, uma tendência de incentivo à geração de energia elétrica por fontes alternativas. No Brasil, destaca-se a criação do Programa Nacional de Incentivo às Fontes Alternativas de Energia Elétrica – PROINFA, cuja finalidade é agregar ao sistema elétrico brasileiro, até o final de 2006, aproximadamente 3.300 MW de potência a partir de fontes alternativas renováveis [29].

Embora haja grande interesse por tecnologias alternativas, como células combustíveis e fotovoltaicas, atualmente, sobretudo no Brasil, a maioria dos sistemas de GD de médio porte emprega geradores síncronos, principalmente em usinas térmicas, a vapor (biomassa) e hidráulicas em pequenas centrais hidrelétricas [15].

## **1.5 - REVISÃO BIBLIOGRÁFICA**

Nos últimos anos, as redes de distribuição em várias partes do mundo tiveram um significante aumento na utilização de GD devido ao encorajamento dos governos e organizações privadas na direção do uso de recursos de energia renováveis e o desenvolvimento de novas e eficientes tecnologias de geração de energia [35]. A utilização de sistemas de GD como fonte de geração de energia elétrica representa hoje uma opção atrativa do ponto de vista ambiental, técnico, comercial e de políticas energéticas adotadas pelos paises.

Observa-se na literatura que, em muitos países do mundo, já se pesquisa e utiliza a tecnologia de GD há algum tempo. Mike Woodworth [46] levanta a questão do impacto da inserção de pequenas unidades GD com equipamentos que combinam potência e calor em um esquema de co-geração de energia. Neste trabalho são consideradas as alterações causadas pela inserção desta tecnologia tanto localmente (co-geração é normalmente utilizada em consumidores onde se utilizará a energia térmica gerada por motores de combustão em processos que utilizem calor), quanto no sistema de distribuição local. Thompson analisa os efeitos que as mudanças nos fluxos das linhas, devido a inserção das unidades GD, tem em relés utilizados para controle automático de tensão [42].

A elevação de tensão nas barras é também um problema levantado, sendo este estudado por Masters [27], e a variação de tensão sendo controlada por uma unidade GD com um controle de excitação, é vista em Pandiaraj [35] entre outros. Várias são as linhas de pesquisa devido à particularidade de cada sistema. Estudos sobre a determinação de níveis de penetração das unidades permitidos para cada sistema [8] e alocação ótima e dimensionamento de geradores [37] são realizados.

No Brasil, várias questões são levantadas e analisadas pela comunidade acadêmica, órgãos reguladores, empresas públicas ou particulares. Vantagens, problemas e perspectivas desta tecnologia são levantados por Gomes [17]; determinação e análise de barreiras (principalmente regulatórias); programas de incentivo e possíveis tendências são detalhados por Romagnoli [39]; uma análise geral sobre GD, as tecnologias disponíveis com ênfase em células combustíveis, é feito por Silva [41]. Na questão

qualidade de energia, temos a avaliação feita baseada em variações de longa e curta duração, harmônicos, variações de freqüência, flutuações de tensão (flicker), desequilíbrios de tensão e outros, feitos por Ribeiro [38].

Dentre as várias tecnologias estudadas em GD, o trabalho de Mota [29] propõe uma metodologia para a avaliação da conexão de centrais eólicas em regime permanente e dinâmico, e Gallardo [15] faz um estudo detalhado sobre a influência provocada pela instalação de geradores síncronos no desempenho da operação em regime permanente de sistemas de distribuição de energia elétrica.

#### **1.6– OBJETIVOS DO TRABALHO**

Este trabalho tem como objetivo sugerir uma metodologia otimizada para determinar a potência injetada em regime permanente, inserida em um sistema de distribuição radial, levando-se em consideração várias configurações.

A definição da potência ótima é um problema comum que se tem atualmente em alimentadores com unidades GD. Por falta de uma definição quanto a potência injetada no alimentador, as perdas de energia e os níveis de tensão em alguns patamares de carga podem facilmente ficar fora dos limites aceitáveis [12].

A proposta é determinar os níveis de potência ativa e reativa injetada em sistemas de distribuição radiais de maneira a minimizar as perdas na distribuição de energia, compensar energia reativa nos sistemas (quando necessário) e considerando-se os limites de tensão exigidos pela ANEEL. Estas potências serão encontradas através de dois métodos: o método de Newton e o método da aproximação quadrática, em conjunto com o método das penalidades para tensões. Não é objetivo deste trabalho determinar a melhor barra a se inserir a geração.

A grande complexidade da análise, devido a não linearidade, e a grande quantidade de cálculos, relacionado com a robustez do sistema, faz com que o cálculo dos parâmetros do sistema seja demorado, mesmo com o grande poder computacional disponível. Trabalhando no sentido de se reduzir o tempo de execução, utilizou-se o fluxo de carga distribuído [4,5], para realizar a análise da rede, o método de newton [26,36] e o método

da aproximação quadrática [26] para encontrar o ponto ótimo de operação da unidade GD nos três níveis de carregamento, em que as perdas do sistema são mínimas e o perfil de tensão estão nos limites adequados.

# **2 - DEFINIÇÕES**

## **2.1 – A GERAÇÃO DISTRIBUÍDA**

No final do século XIX, em vários países de clima frio, se desenvolveu um serviço para aquecimento predial em que água quente ou vapor eram produzidos em uma caldeira e distribuídos através de tubulação apropriada entre os imóveis das redondezas. Com isto, se evitava a sujeira provocada pelo manuseio do carvão e havia algumas economias de investimentos e de operação. Este serviço passou a ser chamado de aquecimento distrital ("district heating"), pois a área atendida é limitada a uma região relativamente pequena para poder reduzir as perdas de calor e porque o volume de água em circulação aumenta com o número de atendimentos, provocando um limite prático [19].

Quando Thomas Alva Edison fez a primeira central de serviço elétrico do mundo (1882, Nova York), embora contando com o mais eficiente gerador da época, precisava de 10 libras de carvão para produzir 1 kWh, ou seja, tinha uma eficiência elétrica de 2,5%. Assim, quase toda a energia do combustível acabava sendo transformada em calor e os negócios de iluminação e transporte elétricos que ele desenvolveu só se viabilizavam economicamente porque ele também teve a idéia de vender o calor. Vale lembrar que o negócio de energia elétrica teve sua origem na produção conjunta da eletricidade e calor, ou seja, da co-geração. Tanto que o objetivo registrado da primeira empresa de Edison era "... possuir, fabricar, operar e licenciar equipamentos usados na produção de calor, iluminação e força ..." [19].

Edison era obrigado a utilizar a energia elétrica nas proximidades do gerador porque usava corrente contínua, tendo, portanto, que distribuir em baixa tensão, o que, além de tudo, limitava o raio de atuação também deste serviço. Ele foi, assim, o precursor da GD como a conceituamos hoje e casada ao serviço de venda de calor [19].

#### **2.1.1 – Definição**

GD pode ser definida como a geração de energia por meio de pequenas unidades modulares com localização próxima às cargas. Esta forma de geração pode operar junto ou independente do sistema principal de energia [22]. Em relatório técnico feito pelo

INEE [22], algumas características podem ser citadas para ajudar a definição da tecnologia. Diz-se então que GD:

- É resultado de várias fontes primárias de energia, podendo ser tanto renováveis (eólica, solar), quanto não renováveis (diesel, gás natural);
- Não é uma tecnologia específica, existem várias opções técnicas em operação e várias em desenvolvimento;
- Não é sinônimo de propriedade porque os equipamentos próximos ao(s) consumidor (es) podem ser ou não de sua propriedade, como também podem ou não ser geridos e operados por ele. Em alguns países o encargo de operar e gerir os equipamentos já ficam ao encargo das concessionárias de energia;
- Pode ser formada por unidades de:
	- Menos de 1kW, formada por placas fotovoltaicas, por exemplo:

 Dezenas de kW a alguns MW em unidades de emergência e de ponta. Pequenas Centrais Hidrelétricas (PCH's) e sistemas de Co-geração são exemplos;

Centenas de MW, com uma combinação de várias tecnologias.

É também interessante definir como a GD pode interagir no contexto do Sistema Interligado. Este sistema tem como base uma geração centralizada tendo como fonte de energia as grandes usinas hidrelétricas interligadas às cargas através de um complexo sistema de transmissão [22]. Neste cenário o INEE [22] diz que a GD participa com base em duas funções relevantes:

- 1. **Como Fonte de Energia** sendo utilizada para suprir carga, tanto sendo para consumo próprio quanto para suprir necessidades locais da rede.
- 2. **Como Reserva Descentralizada** sendo um sistema descentralizado capaz de fornecer energia em momentos de excesso de demanda (demanda de ponta), suprir demanda em possíveis apagões localizados ou generalizados e melhorar as condições qualitativas do fornecimento em regiões atendidas deficientemente.

#### **2.1.2 – Principais Vantagens**

Em redes de distribuição, a GD pode fornecer vantagens tanto para consumidores quanto para as empresas de distribuição. Podem-se instalar unidades em sistemas que possuam desempenho satisfatórios somente para redução de perdas, mas a GD será extremamente útil em sistemas com desempenho não satisfatório. Estes sistemas críticos são encontrados em redes onde a geração central é impraticável ou existe deficiência no transporte de energia [9].

As principais razões para o crescente uso da GD são [9,22]:

- As unidades GD estão próximas dos consumidores de modo que o custo de transporte (transmissão e distribuição) são reduzidos;
- As novas tecnologias disponibilizaram unidades variando de 10kW a 15kW;
- O tempo de instalação é reduzido e os riscos de investimentos não são altos;
- As questões ambientais levantadas com a instalação de pequenas unidades são reduzidas, especialmente quando empregadas fontes alternativas de energia;
- Oferecem grande flexibilidade de escolha da combinação mais adequada de custo e confiabilidade;
- A liberação do mercado de energia cria oportunidades para novos agentes produtores;
- Redução nos custos de ampliação das linhas de transmissão pelo fato de estar localizado próximo das cargas;
- Reduz a dependência de fontes de mesma natureza diversidade tecnológica;
- Redução da dependência de importação de energia em algumas regiões;
- Aumento da capacidade de transmissão da linha de distribuição, retardando investimentos em infra-estrutura das redes;
- $\bullet$  Redução das emissões gasosas (principalmente CO<sub>2</sub>), exceto nos casos de pequenas termelétricas;
- Eficiência energética ou uso da energia renovável;

## **2.1.3 – Principais Desvantagens**

A insersão de geradores ao longo das linhas de distribuição acarretará em impactos técnicos qualitativos e quantitativos. Estes impactos irão alterar em maior ou menor escala as condições de operação da rede pois esta não foi projetada para este tipo de conexão[15].

Um sistema de distribuição tem como principais características [2, 23, 32]:

- Possui topologia radial;
- O fluxo de potência ativa é somente em uma direção, sendo o seu sentido indo dos alimentadores da subestação em direção a carga, e decrescendo ao longo da linha;
- Em geral o quociente entre a reatância *x* da linha e a resistência é baixo. Em Ackermann e Knyazkin [2], apresentam-se valores de razão *x/r* que estão entre a faixa de 0,306 a 1,43.
- A fluxo de potência reativa tem quase as mesmas características do fluxo de potência ativa;
- O perfil de tensão decresce ao longo da rede, quanto mais distante da subestação está um barramento, menor é a tensão neste;
- A potência de curto circuito será menor a medida que se aumenta a distância dos alimentadores da subestação.

Ao se inserir a GD em um sistema de distribuição de energia serão observadas as seguintes alterações em sua operação [15, 27, 25]:

- Os fluxos de potência ativa não serão mais em somente uma direção. Após a inserção da(s) unidade(s) GD os fluxos poderão ter sentidos e valores diversos para variados níveis de carga;
- Variação do perfil de tensão ao longo das linhas. As tensões irão decrescer e aumentar ao longo da linha dependendo da localização e potência fornecida pela(s) unidade(s) GD;
- Podem ser observadas variações rápidas de tensão devido a entrada ou saída de geradores do sistema;
- A potência de curto circuito aumenta em todas as barras da rede, observando-se um incremento ainda maior nas barras onde são inseridas as unidades;
- Podem surgir problemas ligados ao controle da tensão, podendo ocorrer a violação do limite superior de tensão do sistema;
- Pode também aparecer tensões transientes como resultado da conexão e desconexão de geradores ou até como resultado de sua operação;
- Problemas com os dispositivos de proteção devido à perda na radialidade do sistema.
- Podem ocorrer aumentos nos níveis de distorção harmônica na rede e outros problemas ligados a qualidade de energia;
- Mudança nas perdas como uma função da produção de energia e dos níveis de carga.

# **2.1.4 – Principais Tecnologias Utilizadas**

O aumento no consumo de energia elétrica no mundo associado a fatores como crise no petróleo e crescente preocupação com questões ambientais, impulsionaram a pesquisa por fontes de energia que sejam renováveis e eficientes [22].

Hoje, temos tecnologias em vários estágios de evolução, sendo que algumas já são perfeitamente viáveis e outras com perspectivas de redução de custo. Segue abaixo uma breve descrição das tecnologias disponíveis ou em desenvolvimento associadas à GD [22, 10];

- 1. Gerador convencional( Diesel/Otto) Apesar dos conhecimentos já obtidos desta tecnologia estudos para aperfeiçoamento ainda são realizados para a melhor adaptação na GD. Esta adaptação possibilita a operação em cogeração e também utilizando gás natural e/ou gases podres ( como de aterros sanitários);
- 2. Foto voltaico Os custos desta tecnologia diminui rapidamente nos últimos anos. Há algum tempo utiliza-se a tecnologia fora da rede e observam-se as primeiras operações em determinados horários do dia ou quando se alcança um pico de demanda estabelecido. Estas ações tem como conseqüência o

aumento da participação desta tecnologia como GD, principalmente em áreas de grande insolação.

O uso de célula foto voltaica exige a presença de baterias para a utilização do equipamento em momentos de baixa ou insolação nula.

3. Co-geração – Tecnologia bastante desenvolvida e com vantagens em relação a geração central com gás natural devido ao seu alto rendimento. Sua alta eficiência é obtida pelo aproveitamento do calor resultante da combustão realizada para a produção de eletricidade em processos de aquecimento e resfriamento.

 Do total de energia possível de ser produzida, são obtidos 20% de energia elétrica e 60% de calor a ser utilizado pelo consumidor, obtendo um rendimento de 80% na utilização do combustível.

4. PCH – Tecnologia plenamente dominada pelo Brasil, sendo que os custos para a utilização em GD são extremamente acessíveis.

Pouco utilizada no passado devido ao crescimento da geração central, onde poucas unidades foram construídas e depois desativadas, surgem hoje como uma importante alternativa para a GD. A sua aplicabilidade será ainda maior aplicabilidade se utilizada junto com outras tecnologias devido a sua sazonalidade.

5. Micro Turbinas – São turbinas a gás com capacidade de produção de 30kW a 200kW , que podem ser utilizadas como geradoras ou em ciclos de cogeração. São hoje considerados equipamentos de alta confiabilidade, sendo produzidas por diversos fabricantes com preços variando de US\$1000,00 a US\$800,00 por kW produzido.

A tendência desta tecnologia, bem como de todas já bem desenvolvidas e estudadas, é a redução de seus custos a medida que se aumenta a quantidade de unidades utilizadas.

6. Células Combustíveis – Esta é uma tecnologia que converte energia química( gás natural ou gás de síntese derivado de hidrocarbonetos) em

energia elétrica. Este equipamento utiliza hidrogênio e oxigênio através de princípios de eletroquímica, produzindo corrente elétrica.

As empresas de energia que mais se interessam por células combustíveis são as que possuem âmbito regional e têm interesse em GD. Já existe comercialização de algumas unidades, mas ainda com custos elevados. A tecnologia poderá causar um grande impacto tecnológico devido a previsões de ampla divulgação relacionadas a suas dimensões, flexibilidade e conseqüente redução dos custos. Alguns fabricantes anunciam a viabilização de unidades de pequeno porte para a utilização em residências e em condomínios.

- 7. Eólico Modalidade já empregada no Brasil, com esforços para a localização de locais com ventos apropriados. Como as PCH's, devem ser instaladas em parceria com outras tecnologias para que não haja a interrupção do fornecimento em momentos de baixa intensidade eólica. Pode também ser instaladas com suporte de grupos geradores, garantindo assim continuidade no serviço.
- 8. Frio de Absorção Utilizam-se equipamentos de tecnologia de ponta para serem empregados em processos de co-geração. Este processo visa o aproveitamento do calor gerado na produção de energia elétrica em processos de resfriamento de ar.
- 9. Aproveitamento de Lixo Urbano No mercado existem diversas tecnologias para o aproveitamento do gás produzido pelo lixo urbano e armazenados em aterros sanitários. Tal tecnologia recolhe o gás produzido e o queima em grupos geradores para a produção de energia elétrica.

#### **2.1.5 – GD no Brasil**

A redução de impactos ambientais negativos, a promoção do desenvolvimento sustentável e a redução dos riscos hidrológicos no suprimento de energia elétrica impulsionaram os investimentos, as pesquisas e estruturação da GD no Brasil [3]. Temse hoje no país, várias áreas favoráveis à utilização de geração dispersa. No que se refere à geração eólica, temos a região Nordeste como forte candidata e em relação ao gás natural pode-se citar o Rio de Janeiro, devido a disponibilidade do combustível.

Diversas áreas no país apresentam pequenas quedas d'água próximas às comunidades rurais e pode se realizar um processo de aproveitamento energético através de pequenas centrais hidrelétricas. O uso da biomassa e células solares também são opções a serem consideradas [17].

Para uma utilização expressiva da GD na matriz energética brasileira, foi criado o Programa de Incentivo às Fontes Alternativas de Energia Elétrica (PROINFA). O PROINFA é um importante instrumento para a diversificação da matriz energética nacional, garantindo maior confiabilidade e segurança ao abastecimento. O Programa, coordenado pelo Ministério de Minas e Energia (MME), estabelece a contratação de 3.300 MW de energia no Sistema Interligado Nacional (SIN), produzidos por fontes eólica, biomassa e pequenas centrais hidrelétricas (PCHs), sendo 1.100 MW de cada fonte. Uma das vantagens do programa é que será assegurada, pela Centrais Elétricas Brasileiras S.A - ELETROBRÁS, a compra da energia a ser produzida pelas unidades no período de 20 anos [28].

A produção de 3.300 MW a partir de fontes alternativas renováveis dobrará a participação na matriz de energia elétrica brasileira das fontes eólica, biomassa e PCH, que atualmente respondem por 3,1% do total produzido e, em 2006, podem chegar a 5,9% [28].

No Brasil, 41% da matriz energética é renovável, enquanto a média mundial é de 14% e nos países desenvolvidos, de apenas 6%, segundo dados do Balanço Energético Nacional – edição 2003. A entrada de novas fontes renováveis evitará a emissão de 2,5 milhões de toneladas de gás carbônico/ano, ampliando as possibilidades de negócios de Certificação de Redução de Emissão de Carbono, nos termos do Protocolo de Kyoto. O Programa também permitirá maior inserção do pequeno produtor de energia elétrica, diversificando o número de agentes do setor [28].

#### **2.1.6 – O futuro da GD**

A necessidade de energia encontra limites ambientais e sociais. Observa-se que é crescente o interesse por fontes de energia renováveis e confiáveis. Todos os países da Europa têm agora como meta incrementar a componente de energia renovável em seus

sistemas em mais de 10% em 10 anos (Figura 2.1). Excluindo grandes plantas hidráulicas de energia, isto representa quase 1% da capacidade mundial hoje.

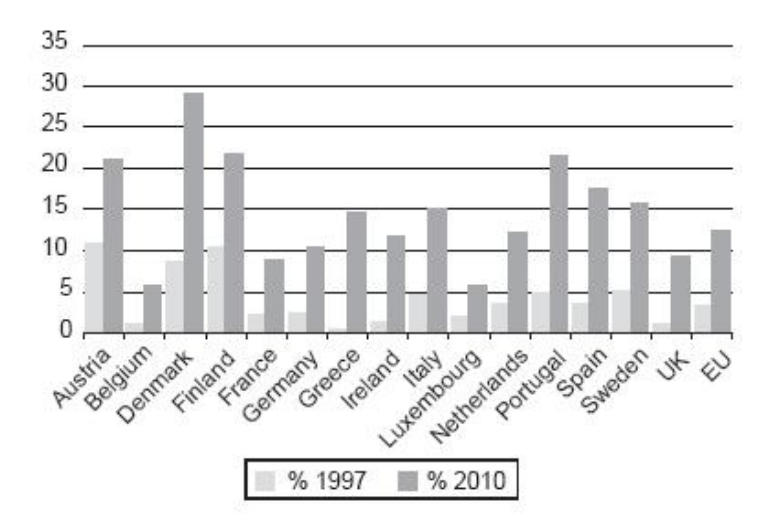

Figura 2.1 - Compartilhamento de Eletricidade Renovável em 1997 vrs alvos para 2010 em alguns países da Europa (excluindo grandes Hidroelétricas) [6].

Mas a inserção das unidades de geração dispersa no sistema elétrico necessita, além do estudo de impacto técnico, de coordenação. Observa-se através dos estudos que as várias vantagens da inclusão da tecnologia como forma de geração de energia de maneira limpa e também sustentável é vantajosa e economicamente favorável. Mas observa-se também a necessidade de monitoramento destas unidades no sistema [6].

A inserção de uma unidade geradora pode, dependendo do nível de carregamento, aumentar as perdas do sistema, bem como elevar os níveis de tensão a patamares fora dos permitidos. Outro problema pode ocorrer em momentos de curto-circuito no sistema, que faz necessária a retirada imediata da unidade de operação. Tais problemas de coordenação somente poderão ser resolvidos quando as unidades forem administradas centralmente.

Um centro de controle com servidores conectados a uma rede de comunicação dedicada seria uma possibilidade para se resolver tal impasse. Devido ao nível de desenvolvimento do serviço e a sua crescente popularização, a Internet é vista hoje como uma possível solução para o controle da GD [6].

Tais servidores controlariam, via software, a entrada e saída da energia que advém da GD, de acordo com o perfil de carga analisado e a disponibilidade das fontes naquele momento. Neste sentido, determinariam também a quantidade de energia (tanto ativa como reativa) que cada unidade irá fornecer ao sistema de forma que este trabalhe em seu máximo desempenho.

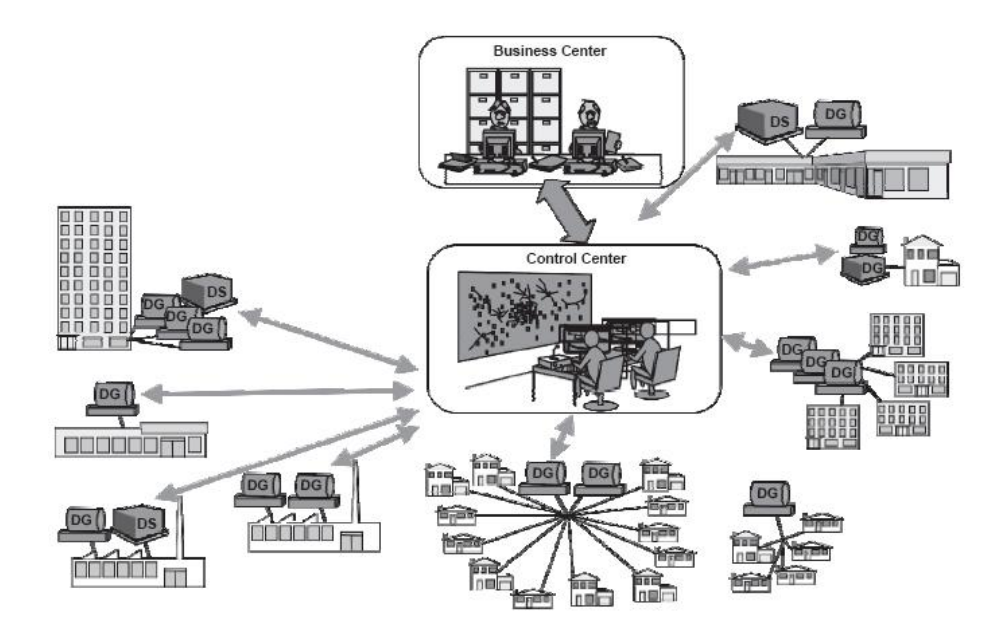

Figura 2.2 - Centro de Controle [6].

# **2.2 – OTIMIZAÇÃO**

O conceito de otimização é conhecido como um princípio que fundamenta a análise de muitas decisões complexas e de problemas de alocação. Muitos problemas de planejamento cujo objetivo é a obtenção de soluções econômicas e ótimas tem sido estudados utilizando técnicas de programação matemática. A determinação da potência ótima entregue por um gerador distribuído ao sistema de distribuição também pode ser estudado pela programação matemática.

A programação matemática é amplamente utilizada na solução de problemas de engenharia modelados matematicamente. Um modelo matemático é um conjunto de entidades (i.e., equações, inequações, condições lógicas) que representam uma abstração

de um sistema no mundo real. Os modelos matemáticos podem ser desenvolvidos usando-se abordagens teóricas, métodos empíricos e métodos baseados em analogia.

Um modelo matemático consiste basicamente de quatro elementos: variáveis, parâmetros, restrições e relacionamentos matemáticos [14].

As variáveis são entidades que podem assumir diversos valores e seus valores definem diferentes estados de um sistema. As variáveis podem ser contínuas, inteiras, ou um misto entre os dois. Parâmetros possuem valores fixos em um ou vários valores especificados, cada conjunto de valores especificados define um modelo diferente. Os valores são fixados na declaração do modelo.

Os relacionamentos matemáticos e restrições podem ser equações, inequações e condições lógicas. As equações são comumente compostas por balanços de massa, de energia, relações de equilíbrio e relações que descrevem fenômenos físicos do sistema. As inequações geralmente consistem de regimes de operação permitidos, exigências de qualidade e factibilidade, requerimentos de desempenho e limites de disponibilidades e demandas. As relações matemáticas podem ser algébricas, diferenciais, integrais ou um misto destes tipos.

Um Problema de Otimização é um modelo matemático que, além das quatro entidades mencionadas acima, contém um ou mais critérios de desempenho. O critério de desempenho é chamado de Função Objetivo, que pode ser a minimização de um custo ou maximização de lucros.

Os problemas de otimização podem ser lineares ou não lineares, e podem ser estruturados da seguinte forma:

min  $f(x,y)$ 

s.a. 
$$
h(x,y) = 0
$$
  
  $g(x,y) \le 0$   $x \in X \subseteq \mathbb{R}^n, y \in Y \subseteq I$ 

Onde x é um vetor de n variáveis contínuas, g(x) são as restrições de desigualdade (inequações) e f(x) é a função objetivo.

De acordo com a formulação acima, um problema de otimização pode ser classificado como:

Programação Linear (PL): se y =  $\varnothing$  e a função objetivo e as restrições são lineares.

Programação Não Linear (PNL): se y =  $\varnothing$  e existem termos não lineares na função objetivo e/ou nas restrições.

Programação Inteira Linear Pura (PILP): se  $x = \emptyset$  e a função objetivo e as restrições são **lineares** 

Programação Inteira Não Linear Pura (PINLP): se  $x = \emptyset$  e existem termos não lineares na função objetivo e/ou nas restrições.

Programação Linear Inteira Mista (PLIM): se y não for vazio e as variáveis inteiras participam linearmente e separadamente das variáveis contínuas, e se as restrições e função objetivo forem lineares.

Programação Não Linear Inteira Mista (PNLIM): se y não for vazio e existirem termos não lineares nas restrições e/ou na função objetivo.

## **2.2.1 – Programação Não-Linear**

 $\overline{a}$ 

Na matemática, sistemas não lineares representam sistemas em que o comportamento não é expresso como a soma dos comportamentos de seus descritores. Em particular, o comportamento de um sistema não linear não é sujeito ao principio da superposição<sup>1</sup>, como em sistemas lineares. De forma direta, um sistema não linear é aquele que não pode ser descrito simplesmente pela soma de suas partes.

A linearidade de um sistema permite fazer certas suposições e aproximações matemáticas, facilitando a analise computacional dos resultados. Em sistemas lineares estas suposições não podem ser feitas. Desde que os sistemas lineares não são iguais a soma de suas partes, eles oferecem possibilidades extremamente difíceis (ou impossíveis) para modelagem, e seu comportamento com respeito a uma dada variável (por exemplo, tempo) é extremamente difícil de prever.

<sup>1</sup> Na física, o princípio da superposição declara que, para um sistema linear, a combinação linear de duas soluções para um sistema, é também a solução deste sistema linear.
Para a programação matemática, todos os problemas que possuem funções e limites (equações / inequações) lineares, são considerados programação linear. Todos os outros problemas são chamados de programação não linear [7]. Para resolver problemas de programação não linear, podem ser utilizadas as técnicas de pesquisa chamadas de Métodos Diretos [36].

Os Métodos Diretos podem ser subdivididos em várias linhas de acordo com o problema a se solucionar: pesquisa discreta versus continua; pesquisa não seqüencial versus seqüencial; pesquisa local versus pesquisa global, e várias outras. A técnica de pesquisa a ser escolhida para determinado problema não deve somente resolvê-lo, deve encontrar uma solução eficientemente [36].

Dentre as várias técnicas de busca, os Métodos Básicos de Gradiente talvez sejam as mais conhecidas técnicas de busca [36]. Estes algoritmos começam o processo com um ponto inicial; determina, de acordo com as regras fixadas, a direção do movimento. A partir daí, move-se em direção ao mínimo (relativo) da função objetivo nesta direção. Um novo ponto e uma nova direção é determinada, e o processo é repetido. O processo de determinar o ponto de mínimo numa dada direção é chamado pesquisa direcional. Estas técnicas de pesquisa direcionais que são realmente procedimentos para se resolver problemas de minimização unidirecional, formam o centro dos algoritmos de programação não linear, visto que problemas de grandes dimensões são normalmente resolvidos pela execução de sucessivas pesquisas de linha. As técnicas de pesquisa em linha (como por exemplo, Método de Newton e Quadratic Fit) diferenciam-se pelas regras que determinam as sucessivas direções de minimização que serão selecionadas [26]. Esta técnica é conhecida também como Hill Climbing [44].

Para o estudo desenvolvido neste trabalho, a função trabalhada é a função de perdas do sistema. Pode ser observado no trabalho feito por Filho [13] que a função de perdas de um sistema pode ser aproximada por uma parábola. A partir desta informação, admitese que a função possuirá somente um mínimo local, sendo este também o mínimo absoluto.

## **2.2.2 – O Método de Newton**

Suponha que uma função *f* de uma variável simples *x* deverá ser minimizada, e suponha que no ponto  $x_k$  onde a medida foi feita, são conhecidos os três números  $f(x_k)$ ,  $f'(x_k)$ , *f''(xk)* [26]. Isto então possibilita a construção de uma função quadrática *q(x)* que é uma aproximação de *f* até a segunda derivada, isto é, a série de Taylor aplicada ao ponto *xk* [26],

$$
q(x) = f(x_k) + f'(x_k) * (x - x_k) + \frac{1}{2} * f''(x_k) * (x - x_k)^2
$$
\n(2.1)

Pode-se então calcular uma estimativa *xk+1* do ponto de mínimo de *f* pelo encontro onde a derivada de *q* se anula. Assim ajustando tem-se:

$$
0 = q'(x_{k+1}) = f'(x_k) + f''(x_k)(x_{k+1} - x_k)
$$
\n(2.2)

E encontra-se:

$$
x_{k+1} = x_k - f'(x_k) / f''(x_k)
$$
\n(2.3)

Este processo, como ilustrado na Fig.2.3, pode então ser repetido para *xk+1.* 

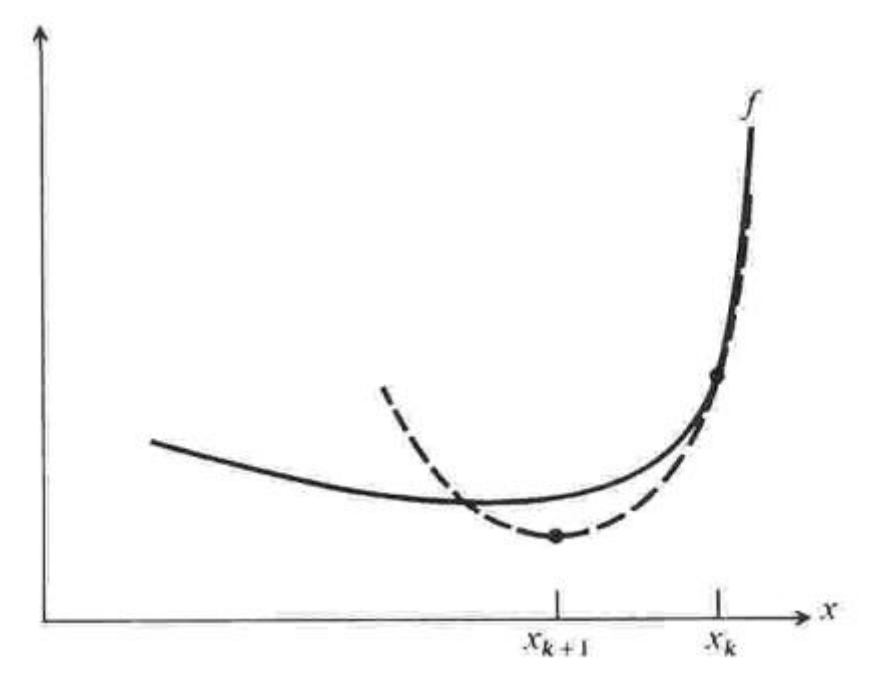

Figura 2.3 - Minimização pelo Método de Newton [26].

Esta pesquisa iterativa consiste em uma série de testes, e cada teste consiste nos seguintes passos [36]:

- 1. Pegue o valor de  $x_k$  obtido do  $k$ -ésimo teste ( $x_0$  é obtido a partir de um julgamento ponderado) e avalie  $f'(x_k)$  e  $f''(x_k)$ .<sup>2</sup>
- 2. Ajuste uma linha reta para os dados obtidos no passo 1.
- 3. Determine o ponto *xk+1* para o qual a aproximação pela linha reta intercepte o eixo *x*. Este ponto *xk+1* é a aproximação para o ponto estacionário e é usado como o ponto inicial para o próximo teste.

#### 2.2.2.1 – O Método de Derivação Numérica

 $\overline{a}$ 

Para a obtenção da derivada numérica, utilizou-se o método de incrementos:

$$
f'(x) = \frac{f(x + \Delta x) - f(x)}{\Delta x}
$$
  

$$
f''(x) = \frac{f(x + 2\Delta x) - 2f(x + \Delta x) + f(x)}{\Delta x^2}
$$
 (2.5)

#### **2.2.3 – O Método da Aproximação Quadrática (Quadratic Fit)**

Este método oferece uma prática pesquisa de linha que é uma aproximação da função por uma curva quadrática através de três pontos dados. Esta técnica tem a vantagem de não requerer qualquer informação de derivadas. Dados *x1, x2, x3* e os seus correspondentes valores  $f(x_1)=f_1$ ,  $f(x_2)=f_2$ ,  $f(x_3)=f_3$  será feita uma aproximação quadrática passando através destes pontos [26].

$$
f_1 = ax_1^2 + bx_1 + c
$$
  
\n
$$
f_2 = ax_2^2 + bx_2 + c
$$
  
\n
$$
f_3 = ax_3^2 + bx_3 + c
$$
\n(2.6)

Será determinado a partir destes três pontos um quarto ponto. Este quarto ponto será onde a derivada de *q* desaparece [26]. Então:

<sup>&</sup>lt;sup>2</sup> Note que  $x_k$  não representa *x* elevado a *k*th potência. Esta notação sobre-escrita é usada para representar uma sequencia de eventos.

$$
x_4 = \frac{1}{2} \frac{(x_2^2 - x_3^2) f_1 + (x_3^2 - x_1^2) f_2 + (x_1^2 - x_2^2) f_3}{(x_2 - x_3) f_1 + (x_3 - x_1) f_2 + (x_1 - x_2) f_3}
$$
(2.7)

Sendo que  $x_3 > x_2 > x_1$ .

Esta pesquisa iterativa consiste em uma série de testes, e cada teste consiste nos seguintes passos:

- 1. Escolha três valores de  $x_k$  de forma que  $x_3 > x_2 > x_1$ , e avalie  $f(x_1)$ ,  $f(x_2)$  e  $f(x_3)$ .<sup>3</sup>
- 2. A partir de (2.7) determine o valor de *x4*.
- 3. Faça  $x_1 = x_2, x_2 = x_3$  e  $x_3 = x_4$ , e volte ao passo 2. Repita o procedimento até que diferença entre a *n-ésima* e a *n-ésima+1* iteração seja menor que 0.01.

#### **2.2.4 – Métodos de Coordenação**

 $\overline{a}$ 

Seja *f* uma função em  $E^n$  tendo derivadas parciais de primeira ordem continuas. Dado um ponto  $X=(x_1, x_2,..., x_n)$ , este pode ser minimizado em relação a  $x_i$  (com i fixo), isto é:

$$
\min f(X) = f(x_1, x_2, \dots, x_n). \tag{2.8}
$$

Então, muda-se a componente *xi* efetua-se a minimização sobre esta, procurando um novo e melhor vetor *X*. Na sua terminologia geral, cada minimização pode ser tratada como uma minimização na direção de *ei* (ou – *ei* ), onde *ei* é o *i-ésimo* vetor unitário. A minimização seqüencial com respeito as diferentes componentes, poderá determinar mínimos relativos de *f* no final do processo [26].

Existem várias maneiras deste conceito ser desenvolvido em um algoritmo. Neste trabalho, utiliza-se o algoritmo conhecido como *Ciclic Cordinate Descent*  (Coordenação de Minimização Cíclica), onde *f* é minimizada ciclicamente com respeito as variáveis coordenadas. Então, neste sentido temos que *x1* é mudada primeiramente,

<sup>3</sup> Note que *xk* não representa *x* elevado a *k*th potência. Esta notação sobre-escrita é usada para representar uma sequencia de eventos.

na seqüência *x2* e então adiante até *xn*. O processo é então repetido iniciando com *x1* novamente [26].

#### **2.2.5 – O Método das Penalidades**

Métodos de penalidade são procedimentos utilizados para aproximar problemas de otimização limitados através de problemas de otimização não limitados. A aproximação é efetuada pela adição na função objetivo de um termo que indica o alto custo da violação dos limites. Associado com este método, está o parâmetro *µ* que determina a severidade da penalidade [26].

Considere o problema

$$
\min f(X) \ns.a: X \in S
$$
\n(2.9)

Onde  $f$  é uma função continua em  $E^n$  e S é um conjunto limitado em  $E^n$ .

A idéia do método das funções penalizadas é passar o problema descrito na Equação (2.8) para um problema não limitado da forma [26]:

$$
\min f(X) + \mu K(X) \tag{2.10}
$$

Onde  $\mu$  é uma constante positiva e  $\mu_{k+1} > \mu_k$ , K é uma função em  $E^n$  que satisfaz: (i) K é continua, (ii)  $K(X) \ge 0$  para todo  $X \in E^n$ , e (iii)  $K(X)=0$  se e somente se  $X \in S$  [26].

#### 2.2.5.1 – Limitação de Variáveis do Vetor *X*

O método das penalidades como proposto acima não é utilizado para a limitação do vetor *X*. Para limitar *X* é determinado um valor máximo para cada componente deste vetor. Durante a execução dos testes, quando o valor limite é alcançado, é atribuído ao *x-ésimo* componente do vetor o valor máximo permitido, sendo este então retirado das iterações.

## **3 – METODOLOGIA E MODELAGEM PARA O PROBLEMA DA INSERÇÃO DE GD EM REDES DE DISTRIBUIÇÃO RADIAL EM REGIME PERMANENTE.**

Este capítulo apresenta passos para a obtenção dos modelos e da metodologia utilizada nos testes propostos. Inicialmente, é determinado o modelo de máquina em regime permanente utilizada em, em seguida a técnica de segmentação de curva de duração de carga utilizada na preparação dos dados de entrada, depois é mostrado o método de fluxo de carga radial utilizado e finalmente é realizada a modelagem do problema e a forma computacional utilizada na solução.

## **3.1 – MODELAGEM DAS MÁQUINAS EM REGIME PERMANENTE**

Em geral, a maneira que se utiliza para controlar geradores síncronos de pequeno e médio porte ligados à rede de distribuição não é igual à adotada para geradores síncronos de grande porte ligados a um sistema de transmissão. Podem-se citar como diferenças, a maneira com são tratados os sistemas de controle de tensão e freqüência [15].

Em sistemas de transmissão, o regulador de velocidade dos geradores de grande porte é regulado de forma que este mantenha a freqüência de operação do sistema constante. Esta característica não se observa em geradores de pequeno porte. Na verdade, o que podemos observar é que os pequenos geradores são regulados de forma a operar com potência ativa constante independente da freqüência da rede [21].

O sistema de excitação de geradores conectados em redes de transmissão são controlados de forma a manter a tensão terminal constante. Para o caso de geradores síncronos em redes de distribuição não se tem, hoje, um consenso entre diferentes guias e práticas adotadas por concessionárias distintas sobre qual a melhor forma de se controlar o sistema de excitação [15]. Há duas formas de controle que podem ser empregadas: tensão constante e fator de potência (potência reativa) constante [23, 21].

## **3.1.1 – Capacidade de Geração de Potência Ativa e Reativa de uma Máquina Síncrona**

As máquinas síncronas são projetadas em termos da máxima produção de potência aparente (MVA), para uma tensão e fator de potência especificados de forma que esta opere sem sofrer aquecimento considerável [24]. A potência ativa e reativa que as máquinas síncronas geram é limitada por diversos fatores. Dentre estes fatores podemos citar: a capacidade da máquina primária que transmite energia mecânica ao gerador; o aquecimento dos enrolamentos de armadura e de campo; o aquecimento do núcleo do gerador, e os limites de estabilidade e excitação mínima [24, 30].

A Fig. 3.3 mostra a curva de capabilidade do gerador síncrono, os diversos pontos associados às letras A, B, C, D e E representam diversos cenários de operação do gerador. Por exemplo, o ponto A corresponde ao caso em que não se tem nenhum fluxo de potência injetado ou consumido pelo gerador. No ponto B, a excitação ou corrente de campo vem sendo incrementada e desta forma a potência reativa é injetada à rede. No ponto C, a máquina primaria fornece energia mecânica para dar movimentação ao gerador e assim potência ativa é injetada. No ponto D, potência ativa e reativa são injetadas com um fator de potência dado por cos(Φ). No ponto E, potência ativa é fornecida à rede ao mesmo tempo em que potência reativa é consumida da rede.

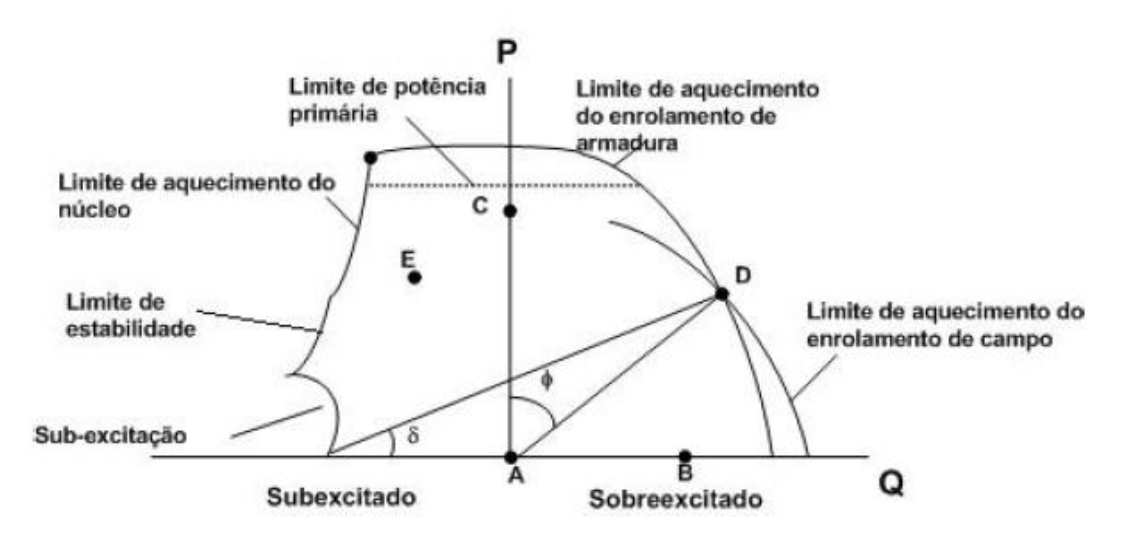

Figura 3.1 - Curva de Capabilidade do Gerador Síncrono

Os geradores de grande porte geralmente são projetados para operar com fator de potência de 0,85 ou 0,90 em atraso [24], mas no caso de máquinas síncronas em redes

de distribuição, diversos guias práticos e recomendações sugerem que os geradores operem com fatores de potência de 0,9 capacitivo e 0,95 indutivo, como é o caso do Canadá, já na Inglaterra, tem-se sugestões para de trabalhar com fator de potência entre 0,95 capacitivo e 0,95 indutivo [15].

No presente trabalho, define-se que, para a determinação de *QMAX* é necessário antes conhecer o valor de *PMAX*, sendo que este valor é inserido como um dado de entrada bem como a potência aparente *S* da máquina. Para a definição de *QMIN*, considerou-se um fator de potência de 0,95 no quadrante subexcitado da Figura 3.1. Desta forma, os limites de potência ativa máxima (*PMAX*), potência reativa máxima (*QMAX*) e de potência reativa mínima (*QMIN*) serão definidas pelas equações 3.1 e 3.2.

$$
P_{MAX} \le S
$$
  
\n
$$
P_{MAX} \ge 0
$$
\n(3.1)

$$
Q_{MAX} = \sqrt{S_{MAX}^2 - P_{MAX}^2}
$$
  
 
$$
Q_{MIN} = -Ssen(\arccos(0.95)) = -0.312S
$$
 (3.2)

#### **3.2 – CURVAS DE CARGA**

As *curvas de carga* representam graficamente a variação da carga ao longo do tempo. Neste tópico será descrita a maneira como as curvas de carga são analisadas de forma que possam ser utilizadas na determinação do ponto ótimo de operação das unidades de GD [40].

#### **3.2.1 – Considerações sobre curvas de carga**

As curvas de carga obtidas nas subestações de distribuição trazem informações importantes sobre o a variação da carga. Estas informações são o início de diversos estudos, como análise de fluxo de carga, aplicação de bancos de capacitores, expansão das linhas e inserção de GD no sistema [40].

A curva de carga pode ser diária, semanal ou mensal, dependendo somente do período ao qual ela esta se referindo. Através dela, pode-se observar a distinção de carga em

dias úteis, feriados e finais de semana, assim como observas aspectos sazonais, comoções sociais, econômicas ou ambientais afetam significantemente a carga em um sistema [11].

A partir das curvas de carga coletadas, geralmente são construídas as curvas de duração de carga correspondentes. As curvas de duração de carga são formuladas colocando em ordem decrescente os dados da curva de carga. Prefere-se trabalhar com curvas de duração de carga, pois estas são monótonas decrescentes e conseguem representar a mesma demanda da curva de carga, com a diferença que não estarão na mesma ordem. Em geral, antes de serem utilizadas, as curvas de duração de carga são divididas em patamares que representam níveis distintos de carga. Diz-se então que as curvas de duração de carga são segmentadas em diversos intervalos durante os quais o perfil de carga é considerado constante. O número de níveis utilizados varia de acordo com o tipo de aplicação e com o grau de precisão desejado [11]

## **3.2.2 – Segmentação da Curva de Duração de Carga**

A demanda de um sistema é a potência ou a corrente média registrada durante um determinado intervalo de tempo. Este intervalo de tempo é denominado intervalo de demanda e seus valores usuais são 15 minutos, 30 minutos, 1 hora ou até maiores, sendo o primeiro mais comum. [18]. A figura 3.2 mostra um exemplo de curva de carga. Esta curva de carga representa a carga de um alimentador de distribuição, em um dia útil atendendo uma área que em sua maioria atende consumidores residenciais [11].

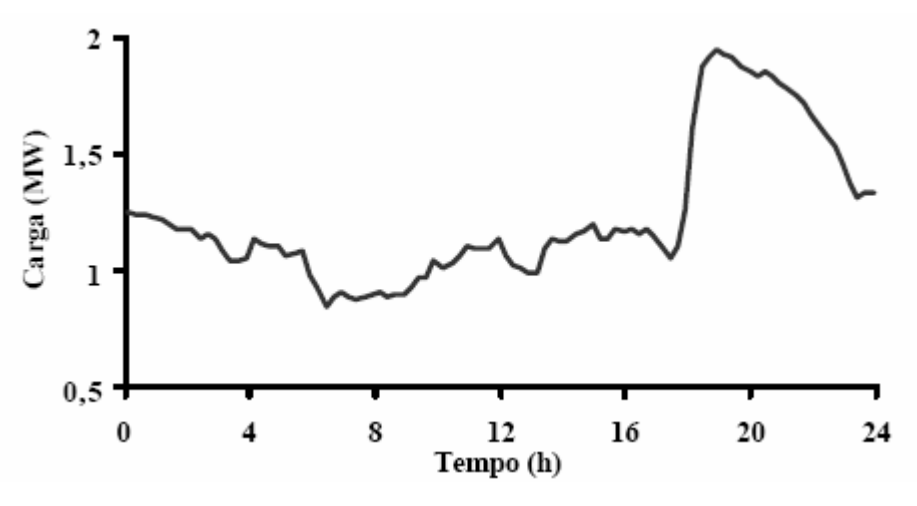

Figura 3.2 - Curva de Carga

Por ser de difícil processamento, a curva de carga é transformada em curva de duração de carga para que sejam feitos os estudos pretendidos. A curva de duração de carga a partir da curva de carga apresentada acima pode ser vista na Figura 3.3 [11].

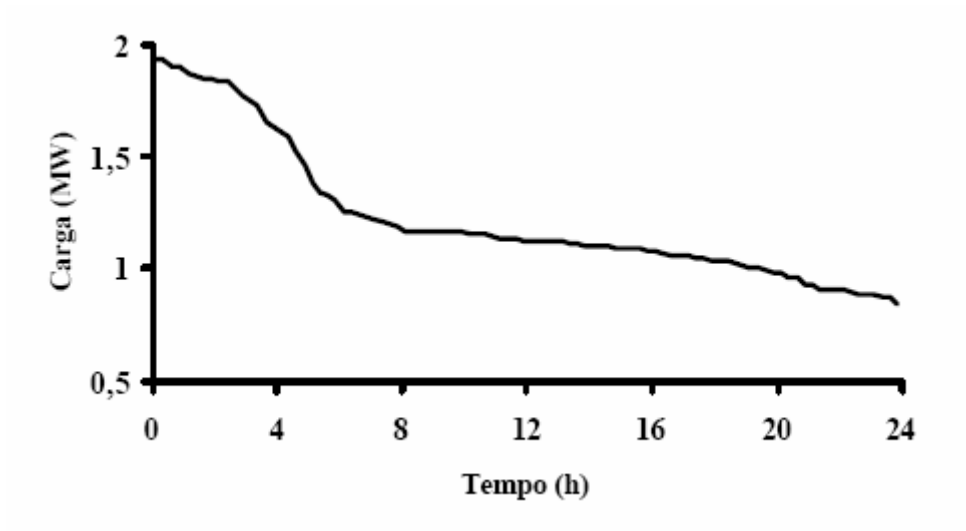

Figura 3.3 - Curva de Duração de Carga

Uma vez obtida a curva de duração de carga, esta poderá ser expressa de forma reduzida por uma função degrau. Este processo de aproximação é exatamente a segmentação da curva de duração de carga. A figura 3.4 ilustra este procedimento.

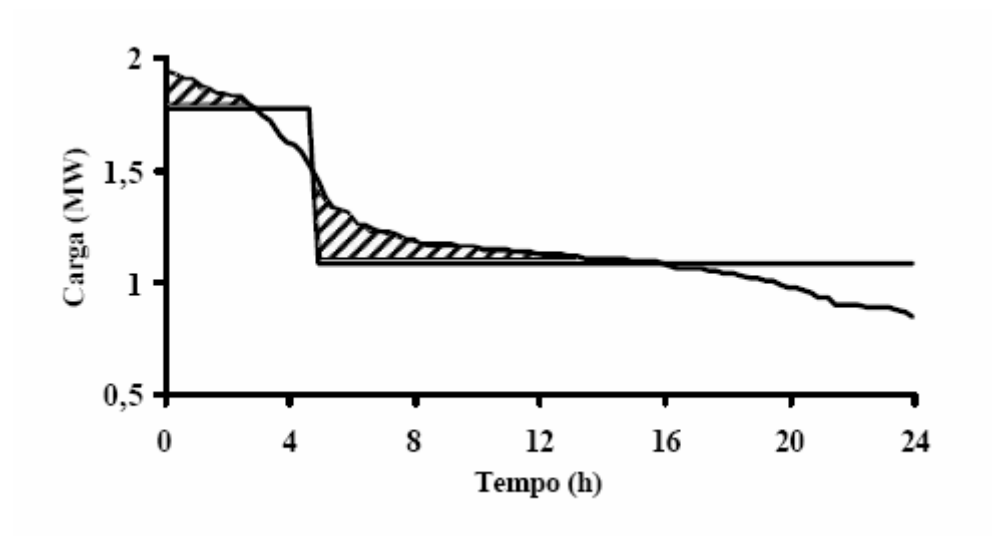

Figura 3.4 - Exemplo de Segmentação de Curva de Duração de Carga

Na segmentação em dois níveis, que é feita utilizando a idéia da função degrau, obtemos uma única mudança de nível que define a mudança de do primeiro degrau para o segundo.

## **3.2.3 – Segmentando Curvas de Duração de Carga em 03 Níveis**

Neste trabalho, os dados dos alimentadores são segmentados em três níveis: nível leve, nível médio e nível pesado. O método de segmentação é descrito a seguir. Para a realização da segmentação da curva de duração de carga é necessário fornecer ao algoritmo proposto as medidas de potência do alimentador medidas com um intervalo de demanda de 15 min.

A proposta é calcular os níveis de potência para a curva segmentada de forma a obter o melhor ajuste possível a curva de duração de carga. Este ajuste é obtido fazendo uma subtração entre a área sob a curva original e a área sob os níveis de carga (Figura 3.5). O modelo proposto está equacionado abaixo:

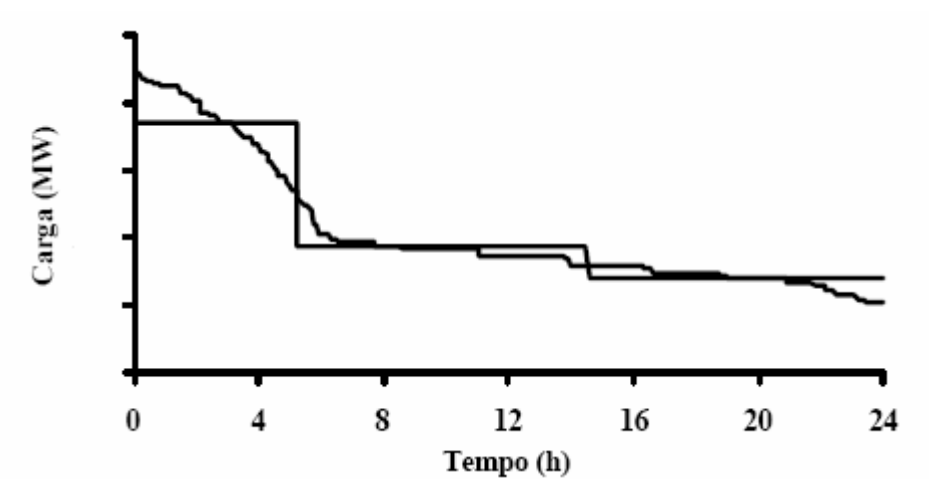

Figura 3.5 - Curva de duração de carga e curva de carga segmentada.

$$
f = A_r - A_s \tag{3.3}
$$

Onde:

*Ar* é a área sob a curva de duração de carga

*As* é a área da curva de carga segmentada

O equacionamento da curva de carga segmentada para três níveis de potência é mostrado em (3.4).

$$
A_s = (P_2 \times t_0 + P_1 \times (t_1 - t_0) + P_0 \times (t_2 - t_1))
$$
\n(3.4)

Onde:

*P2* é o nível de potência em carga pesada.

*P1* é o nível de potência em carga média.

*P0* é o nível de potência em carga leve.

*t0* é momento em que o sistema muda de carga máxima para carga leve. O período em carga máxima é próprio *t0,* medido em horas*.*

*t1* é o momento em que a curva segmentada muda de carga média para carga leve. O período em carga média será a diferença entre *t0* e *t1,* medido em horas.

*t2* é o último valor de tempo considerado para o intervalo de demanda de 15 minutos. O valor de  $t_2$  é 24 horas.

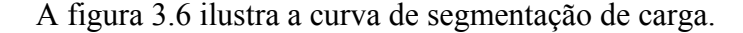

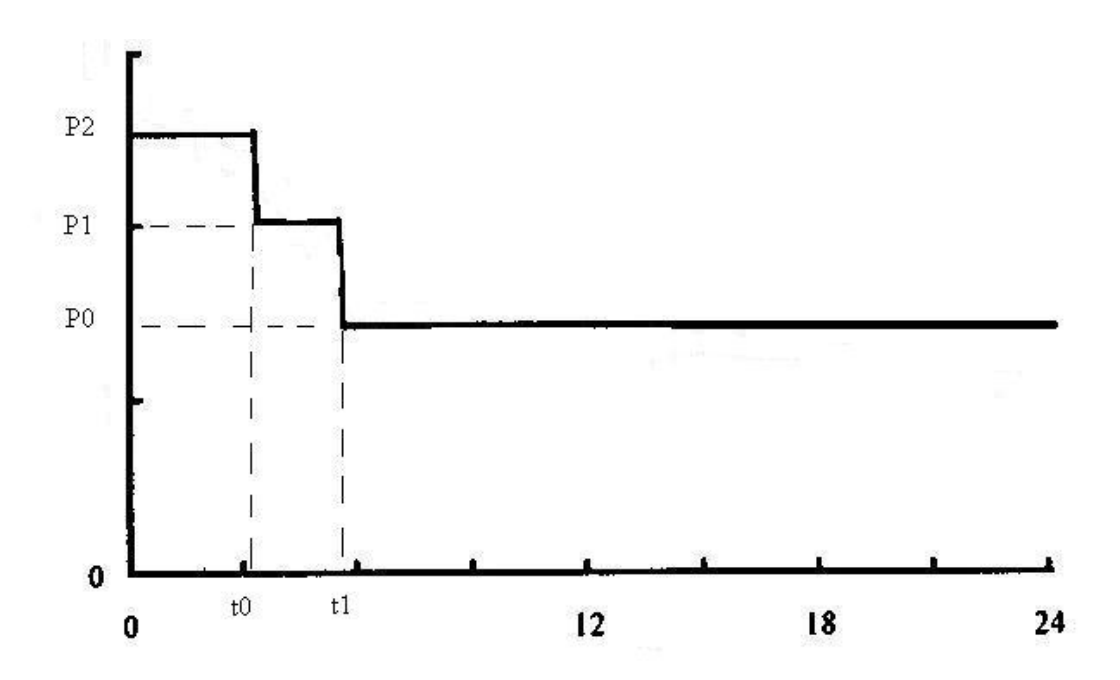

Figura 3.6 - Curva de Segmentação de Carga

O problema então é proposto como sendo a minimização da função objetivo sujeito a restrições, conforme está descrito a seguir:

$$
f = A_r - (P_2 \times t_0 + P_1 \times (t_1 - t_0) + P_0 \times (t_2 - t_1))
$$
  
\n
$$
P_0 < P_1 < P_2
$$
  
\n
$$
0 < t_0 < t_1 < 24
$$
\n(3.5)

#### **3.2.4 – A Segmentação de carga como um problema de programação quadrática**

A segmentação de curvas de duração de carga podem ser classificadas como um problema de programação quadrática. A programação quadrática é uma classe especial de programação não linear na qual a função objetivo é quadrática e os limites são lineares. A Equação (3.6) ilustra o problema [7].

$$
\min c' x + \frac{1}{2} x' Hx
$$
  

$$
Ax \le b
$$
  

$$
s.a. x \ge 0
$$
 (3.6)

Onde **c** é um vetor n, **b** é um vetor m, **A** é uma matriz *mxn* e **H** é uma matriz simétrica *nxn*.

Várias maneiras de solução são propostas na literatura de programação não linear para o problema de programação quadrática, dentre estas maneiras pode-se citar o algoritmo complementar de pivoteamento citado em Bazaraa [7]. Existem também pacotes pagos de softwares que resolvem este problema, como, por exemplo, os softwares *General Algebraic Modeling System* (GAMS) e *Linear, Interactive and Discrete Optmizer*  (LINDO).

Este trabalho não tem como objetivo solucionar este problema de programação quadrática e como o problema é relativamente pequeno, foi desenvolvido um simples algoritmo de busca intensiva para encontrar os níveis de carga pleiteados. Este algoritmo encontra uma boa aproximação dentro de um tempo moderado. Abaixo segue um fluxograma que explica o funcionamento do algoritmo proposto:

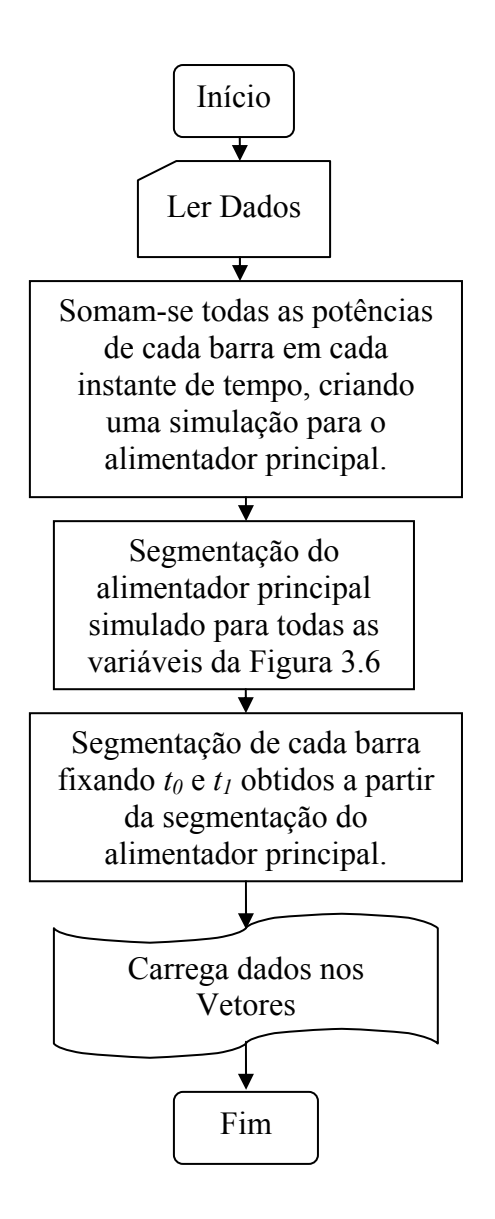

Figura 3.7 - Fluxograma determinar os níveis leve, médio e pesado.

### **3.3 – MODELAGEM INICIAL PARA O FLUXO DE CARGA DISTRIBUÍDO**

O Fluxo de carga de Newton-Raphson é o método amplamente divulgado e utilizado no planejamento e estudos de sistemas de energia. A grande complexidade das matrizes deste método (matrizes Jacobiana e Y<sub>barras</sub>) faz com que a solução exija grande esforço computacional tornando muitas vezes alto o tempo de processamento em sistemas de tamanho moderado. Neste trabalho utiliza-se o Fluxo de carga distribuído devido a sua simplicidade e conseqüente maior velocidade de processamento. A restrição deste método esta no fato de que somente pode ser utilizado em sistemas que não fecham

anéis em suas configurações, fato que se encaixa perfeitamente a sistemas de distribuição de energia elétrica.

#### **3.3.1 Corrente Alternada, Impedância, Potência Complexa.**

Tensões e correntes elétricas alternadas costumam ser representadas fasorialmente:

$$
E = Ve^{j\theta}, I = |I|e^{j\phi} \tag{3.6}
$$

Onde:

*E* é fasor tensão elétrica complexa;

*V* é o valor efetivo (rms) da tensão.

*θ* é o ângulo de tensão em relação a uma referência.

*I* é o fasor corrente elétrica complexa.

| *I* | é o valor efetivo (rms) da corrente

φ é o ângulo da corrente em relação a uma referência.

Para um dispositivo elétrico linear submetido à corrente alternada, existe uma relação da lei de ohm:

$$
E = zI, z = r + jx \tag{3.7}
$$

Onde:

*E* é o fasor tensão elétrica sobre o dispositivo.

*I* é o fasor corrente elétrica que atravessa o dispositivo.

*z* é a impedância complexa do dispositivo.

*r* é a resistência do dispositivo (parte real da impedância)

*x* é a reatância do dispositivo (parte imaginaria da impedância)

As definições básicas da potência complexa *S* fornecida a um dispositivo elétrico são:

$$
S = EI^*, S = P + jQ \tag{3.8}
$$

Onde:

*S* é a potência complexa.

*P* é a potência média (ou ativa) fornecida ao dispositivo (parte real da potência complexa).

*Q* é a potência reativa fornecida ao dispositivo (parte imaginária da potência complexa). \* significa complexo conjugado.

#### **3.3.2 Cálculo da potência dissipada em uma linha de transmissão**

Considere a linha de transmissão abaixo entre as barras *i* e *i+1* [4, 5]

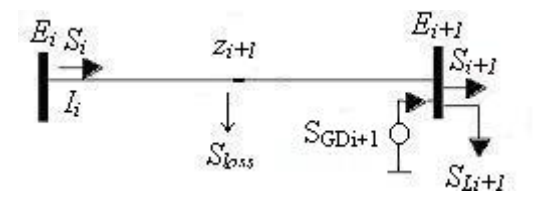

Figura 3.8 - Linha de transmissão entre duas barras.

Teremos então:

$$
S_i = E_i I_i^*, S^*_{i} = E^* i I_i^* : I_i^* = \frac{S_i}{E_i} I_i^* = \frac{S^* i}{E^* i}
$$
 (3.9)

$$
S_{Loss} = (E_i - E_{i+1})I_i^*, E_i - E_{i+1} = z_{i+1}I_i : S_{Loss} = z_{i+1}I_iI_i^*
$$
(3.10)

Porém:

$$
S_{Loss} = z_{i+1} \frac{S_i}{E_i} \frac{S^*_{i}}{E^*_{i}} \therefore S_{Loss} = z_{i+1} \frac{|S_i^2|}{V_i^2} \therefore S_{Loss} = z_{i+1} \frac{P_i^2 + Q_i^2}{V_i^2}
$$
(3.10)

Aplicando a lei da conservação de energia os fluxos de potencia nas barras, separando em partes real e imaginária e ainda considerando o fluxo de potência ativa a reativa devido a inserção de unidades GD na barra *i+1* [4,5]

$$
S_{i+1} = S_i - S_{Loss} - S_{List+1} \tag{3.11}
$$

$$
P_{i+1} = P_i - r_{i+1} \frac{P_i^2 + Q_i^2}{V_i^2} - P_{Li+1} + P_{GDi+1}, Q_{i+1} = Q_i - x_{i+1} \frac{P_i^2 + Q_i^2}{V_i^2} - Q_{Li+1} + Q_{GDi+1}
$$
 (3.12)

Onde:

*ri+1* é a resistência da linha de transmissão entre as barras *i* e *i+1*. x*i+1* é a reatância da linha de transmissão entre as barras *i* e *i+1*. *Vi* é a voltagem efetiva (rms) na barra *i*. *Pi* é o fluxo de potência ativa saindo da barra *i*. *Qi* é o fluxo de potência reativa saindo da barra *i*. *PLi+1* é o fluxo de potência ativa devido a uma carga na barra *i+1*. *QLi+1* é o fluxo de potência reativa devido a uma carga na barra *i+1*. *PGDi+1* é o fluxo de potência ativa devido a uma unidade GD na barra *i+1*. *QGDi+1* é o fluxo de potência reativa devido a uma unidade GD na barra *i+1*.

Para a obtenção de equações semelhantes relacionando as voltagens nas barras, partimos da lei das malhas elétricas à Figura 3.7 .

$$
E_{i+1} = E_i - z_{i+1} I_i \therefore E_{i+1} = E_i - z_{i+1} \frac{S_i^*}{E_i^*} \therefore
$$
 (3.13)

$$
V_{i+1}e^{j\phi} = V_i e^{j\theta} - z_{i+1} \frac{S_i^*}{V_i e^{-j\theta}} \therefore V_{i+1}e^{j\phi} = \left(V_i - z_{i+1} \frac{S_i^*}{V_i}\right) e^{j\theta} \therefore
$$
 (3.14)

$$
V_{i+1}e^{j(\phi-\theta)} = V_i - z_{i+1}\frac{S_i^*}{V_i}
$$
\n(3.15)

Separando o lado direito da última expressão em partes real e imaginária,

$$
V_{i+1}e^{j(\phi-\theta)} = V_i - \frac{(r_{i+1}P_i + x_{i+1}Q_i) + j(x_{i+1}P_i - r_{i+1}Q_i)}{V_i}
$$
(3.16)

Tomando o quadrado do valor absoluto em ambos os lados,

$$
V_{i+1}^{2} = \left[ V_i - \frac{(r_{i+1}P_i + x_{i+1}Q_i)}{V_i} \right]^2 + \left[ \frac{j(x_{i+1}P_i - r_{i+1}Q_i)}{V_i} \right]^2 \tag{3.17}
$$

Cuja simplificação fornece:

$$
V_{i+1}^{2} = V_i^{2} - 2(r_{i+1}P_i + x_{i+1}Q_i) + \frac{(r_{i+1}^{2} + x_{i+1}^{2})(P_i^{2} + Q_i^{2})}{V_i^{2}}
$$
(3.18)

A última expressão juntamente com as expressões de potência ativa e reativa, formam as equações do fluxo de carga distribuído [4, 5]:

$$
P_{i+1} = P_i - r_{i+1} \frac{P_i^2 + Q_i^2}{V_i^2} - P_{Li+1} + P_{GDi+1}
$$
  
\n
$$
Q_{i+1} = Q_i - x_{i+1} \frac{P_i^2 + Q_i^2}{V_i^2} - Q_{Li+1} + Q_{GDi+1}
$$
  
\n
$$
V_{i+1}^2 = V_i^2 - 2(r_{i+1}P_i + x_{i+1}Q_i) + \frac{(r_{i+1}^2 + x_{i+1}^2)(P_i^2 + Q_i^2)}{V_i^2}
$$
\n(3.19)

#### **3.4 – MODELAGEM DOS PROBLEMAS PROPOSTOS**

Nesta seção serão descritos os equacionamentos para os problemas aos quais se propõe a minimização através dos métodos da a*proximação quadrática* e *de newton*. Ao se utilizar estes métodos, trabalha-se com a minimização de uma variável por vez, ou seja, os valores de *P* e *Q* que minimizam as perdas ou melhoram o perfil de tensão, são encontrados separadamente conforme explicado nos métodos de coordenação da seção 2.2.4. O caminho seguido mostra uma formulação inicial simples onde serão adicionadas as componentes da formulação do problema mais complexo e completo.

## **3.4.1 – Redução de Perdas em Sistemas de Distribuição Operando em Carga Média com a Inserção de 01 unidade de GD.**

Suponha o sistema de distribuição com *i+1* barras proposto na Figura 3.7, onde será inserida GD com o objetivo de reduzir suas perdas totais. A rede de distribuição de

energia é modelada conforme o equacionamento do fluxo de carga radial proposto na seção 3.4, e os testes são realizados para as potências do sistema em somente um nível, considerado aqui como sendo em carga média. Configurou-se este teste de forma a colocar somente uma unidade GD em uma determinada barra.

Nesta configuração é proposto um modelo de minimização de perdas sem preocupação com os limites operacionais de tensão, potência ativa e reativa da unidade de GD (curva de capabilidade dos geradores síncronos) e sem segmentação dos parâmetros de potência ativa e reativa do sistema. Neste contexto, propõe-se o problema que deverá ser minimizado:

$$
\min f(P_{GD}, Q_{GD}) = P_{loss} \tag{3.21}
$$

Sujeito às seguintes restrições:

$$
P_{Loi+1} = r_{i+1} \frac{P_i^2 + Q_i^2}{V_i^2}, i = 1, ..., n.
$$
 (3.22)

$$
Q_{Loi+1} = x_{i+1} \frac{P_i^2 + Q_i^2}{V_i^2}, i = 1,...,n.
$$
 (3.23)

$$
P_{i+1} = P_i - P_{Loi+1} - P_{Li+1} + P_{GDi+1}, i = 1, ..., n.
$$
 (3.24)

$$
Q_{i+1} = Q_i - Q_{Loi+1} - Q_{Li+1} + Q_{GDi+1}, i = 1,...,n.
$$
\n(3.25)

$$
V_{i+1}^{2} = V_{i}^{2} - 2(r_{i+1}P_{i} + x_{i+1}Q_{i}) + \frac{(r_{i+1}^{2} + x_{i+1}^{2})(P_{i}^{2} + Q_{i}^{2})}{V_{i}^{2}}, i = 1,...,n.
$$
 (3.26)

$$
P_{Loss} = \sum_{i=2}^{n} P_{Loi}, i = 1, ..., n.
$$
 (3.27)

$$
V_i, P_i, Q_i \in \mathfrak{R}, i = 1, ..., n. \tag{3.28}
$$

Onde *i* é o número da barra, *n* é o número de barras do sistema.

## **3.4.2 – Controle de Tensão em Sistemas de Distribuição Operando em Carga Média com a Inserção de 01 unidade de GD.**

Suponha o sistema de distribuição com *i+1* barras proposto na Figura 3.7, onde será inserida GD com o objetivo de manter o perfil de tensão dentro dos limites de operação. A rede de distribuição de energia é modelada conforme o equacionamento do fluxo de carga radial proposto na seção 3.4, e os testes são realizados para as potências do sistema em somente um nível, considerado aqui como sendo em carga média. Configurou-se este teste de forma a colocar somente uma unidade GD em uma determinada barra.

Nesta configuração é proposto um modelo de controle de tensão que mantenha a tensão nas barras dentro dos limites exigidos pela ANEEL, que não se preocupa com a capacidade de produzir potência ativa e reativa da unidade de GD (curva de capabilidade dos geradores síncronos) e que não realiza a segmentação dos parâmetros de potência ativa e reativa do sistema. Neste contexto, propõe-se o problema que deverá ser minimizado:

Para realizar o controle da tensão, faz-se uso do método das penalidades abordado no item 2.2.6

$$
\min f(P_{GD}, Q_{GD}) = P_{loss} + \mu_k C_1 + \mu_k C_2 \tag{3.29}
$$

Sujeito as seguintes restrições:

$$
P_{Loi+1} = r_{i+1} \frac{P_i^2 + Q_i^2}{V_i^2}, i = 1, ..., n.
$$
 (3.30)

$$
Q_{Loi+1} = x_{i+1} \frac{P_i^2 + Q_i^2}{V_i^2}, i = 1, ..., n.
$$
 (3.31)

$$
\mu_{K+1} > \mu_K, k \in \mathcal{I} \tag{3.32}
$$

$$
C_1 = \begin{cases} (V_{\text{sup}} - V_{iM\dot{A}X})^2, V_{\text{sup}} < V_{iMAX} \\ 0, V_{\text{sup}} \ge V_{iMAX} \end{cases} \tag{3.33}
$$

$$
C_2 = \begin{cases} (V_{iMIN} - V_{\text{inf}})^2, V_{iMIN} < V_{\text{inf}} \\ 0, V_{iMIN} \ge V_{\text{inf}} \end{cases} \tag{3.34}
$$

$$
P_{i+1} = P_i - P_{Loi+1} - P_{Li+1} + P_{GDi+1}, i = 1, ..., n.
$$
\n(3.35)

$$
Q_{i+1} = Q_i - Q_{Loi+1} - Q_{Li+1} + Q_{GDi+1}, i = 1,...,n.
$$
 (3.36)

$$
V_{i+1}^{2} = V_i^{2} - 2(r_{i+1}P_i + x_{i+1}Q_i) + \frac{(r_{i+1}^{2} + x_{i+1}^{2})(P_i^{2} + Q_i^{2})}{V_i^{2}}, i = 1,...,n.
$$
 (3.37)

$$
P_{Loss} = \sum_{i=2}^{n} P_{Loi}, i = 1, ..., n.
$$
 (3.38)

$$
V_i, P_i, Q_i \in \mathfrak{R}, i = 1, ..., n. \tag{3.39}
$$

Onde *i* é o número da barra, *n* é o número de barras do sistema, *k* é o número de iterações realizadas, *Vsup*=1.05 pu e *Vinf*=0.95 pu.

Na configuração proposta é valido ressaltar que, para manter as tensões dentro dos limites impostos pela Agência Nacional de Energia Elétrica, as perdas totais do sistema podem aumentar. Isto pode acontecer por vários motivos, dentre eles um não satisfatório método de escolha da barra a se inserir a unidade GD.

## **3.4.3 – Controle de Tensão em Sistemas de Distribuição Operando em Carga Pesada, Média e Leve com a Inserção de 01 unidade de GD.**

Suponha o sistema de distribuição com *i+1* barras proposto na Figura 3.7, onde será inserida GD com o objetivo de manter o perfil de tensão dentro dos limites de operação. A rede de distribuição de energia é modelada conforme o equacionamento do fluxo de carga radial proposto na seção 3.4. Configurou-se este teste de forma a colocar somente uma unidade GD em uma determinada barra.

Nesta configuração é proposto um modelo de controle de tensão que mantenha a tensão nas barras dentro dos limites exigidos pela ANEEL, que não se preocupa com a capacidade de produzir potência ativa e reativa da unidade de GD (curva de capabilidade dos geradores síncronos) e que realiza a segmentação dos parâmetros de potência ativa e reativa do sistema. Para realizar o controle da tensão, faz-se uso do método das penalidades abordado no item 2.2.6.

Três problemas são criados e resolvidos separadamente. Ao final da execução das etapas, tem-se como resultado as perdas em cada nível de carga, bem como os tempos de duração de cada nível, podendo assim chegar à quantidade de energia perdida. A proposta aqui será somar as perdas nos três níveis, encontrando assim as perdas totais do sistema após a inserção da GD para um período de 24 horas.

Para o Nível de Carga Média, temos:

$$
\min f(P_{GD}, Q_{GD}) = P_{Loss_{MEDIA}} + \mu_k C_1 + \mu_k C_2 \tag{3.65}
$$

Sujeito as seguintes restrições:

$$
P_{Loi+1} = r_{i+1} \frac{P_i^2 + Q_i^2}{V_i^2}, i = 1, ..., n.
$$
 (3.66)

$$
Q_{Loi+1} = x_{i+1} \frac{P_i^2 + Q_i^2}{V_i^2}, i = 1, ..., n.
$$
 (3.67)

$$
\mu_{K+1} > \mu_K, k \in \mathcal{I} \tag{3.68}
$$

$$
C_1 = \begin{cases} (V_{\text{sup}} - V_{iM\dot{A}X})^2, V_{\text{sup}} < V_{iMAX} \\ 0, V_{\text{sup}} \ge V_{iMAX} \end{cases} \tag{3.69}
$$

$$
C_2 = \begin{cases} (V_{iMIN} - V_{\text{inf}})^2, V_{iMIN} < V_{\text{inf}} \\ 0, V_{iMIN} \ge V_{\text{inf}} \end{cases} \tag{3.70}
$$

$$
P_{i+1_{MEDIA}} = P_{i_{MEDIA}} - P_{Loi+1} - P_{Li+1_{MEDIA}} + P_{GDi+1}, i = 1, ..., n.
$$
\n(3.71)

$$
Q_{i+1_{MEDIA}} = Q_{i_{MEDIA}} - Q_{Loi+1} - Q_{Li+1_{MEDIA}} + Q_{GDi+1}, i = 1, ..., n.
$$
\n(3.72)

$$
V_{i+1}^{2} = V_i^{2} - 2(r_{i+1}P_i + x_{i+1}Q_i) + \frac{(r_{i+1}^{2} + x_{i+1}^{2})(P_i^{2} + Q_i^{2})}{V_i^{2}}, i = 1,...,n.
$$
 (3.73)

$$
P_{Loss_{MEDIA}} = \sum_{i=2}^{n} P_{Loi}, i = 1,...,n.
$$
 (3.74)

$$
V_{i_{MEDIA}}, P_{i_{MEDIA}}, Q_{i_{MEDIA}} \in \mathfrak{R}, i = 1, ..., n.
$$
\n(3.75)

Para os outros níveis de carga, basta substituir nas equações acima o sub-índice média por leve e pesada. Ao final do processo, a Equação (3.67) representa as perdas nos três níveis de potência após a inserção da unidade GD.

$$
\min f = f_{LEVE}(P_{GD}, Q_{GD}) + f_{MEDIA}(P_{GD}, Q_{GD}) + f_{PESADA}(P_{GD}, Q_{GD}) \tag{3.77}
$$

Onde *i* é o número da barra, *n* é o número de barras do sistema, *k* é o número de iterações realizadas, *Vsup*=1.05 pu e *Vinf*=0.95 pu.

Obs.: Nesta configuração é valido ressaltar que, para manter as tensões dentro dos limites impostos pela Agência Nacional de Energia Elétrica, as perdas totais do sistema podem aumentar. Isto pode acontecer por vários motivos, dentre eles um não satisfatório método de escolha da barra a se inserir a unidade GD.

## **3.4.4 – Controle de Tensão em Sistemas de Distribuição Operando em Carga Média com a Inserção de 03 Unidades de GD Respeitando os Limites Operacionais das Máquinas.**

Suponha o sistema de distribuição com *i+1* barras proposto na Figura 3.7, onde será inserida GD com o objetivo de manter o perfil de tensão dentro dos limites de operação. A rede de distribuição de energia é modelada conforme o equacionamento do fluxo de carga radial proposto na seção 3.4. Configurou-se este teste de forma a colocar três unidades GD atuando na rede.

Nesta configuração é proposto um modelo de controle de tensão que mantenha a tensão nas barras dentro dos limites exigidos pela ANEEL, respeitando os limites de potência ativa e reativa da unidade de GD (curva de capabilidade dos geradores síncronos). Para realizar o controle da tensão, faz-se uso do método das penalidades abordado no item 2.2.6.

A inserção de três geradores ao longo da rede não alterará as equações já formuladas. Estes geradores serão inseridos ao mesmo tempo no sistema, e assim serão analisados.

Fazendo *SGDn* ser a representação da *enésima* unidade GD inserida no sistema, temos:  $P_{GDn}$  ≤  $S_{GDn}$ ,  $P_{GDn}$  ≥ 0,  $Q_{GDn}$  ≤  $\sqrt{S_{GDn}^2 - P_{GDn}^2}$  e  $Q_{GDn}$  ≥ −0.312 \*  $S_{GDn}$  como limites superior e inferior, respectivamente. Temos então:

 $\min f(P_{GD1}, Q_{GD1}, P_{GD2}, Q_{GD2}, P_{GD3}, Q_{GD3}) = P_{Loss_{LEVE}} + \mu_k C_{GD01_1} + \mu_k C_{GD01_2} + \mu_k C_{GD02_1} + \mu_k C_{GD02_2} + \mu_k C_{GD03_1} + \mu_k C_{GD03_1}$  (3.107)

Sujeito as seguintes restrições:

$$
P_{Loi+1} = r_{i+1} \frac{P_i^2 + Q_i^2}{V_i^2}, i = 1, ..., n.
$$
 (3.108)

$$
Q_{Loi+1} = x_{i+1} \frac{P_i^2 + Q_i^2}{V_i^2}, i = 1, ..., n.
$$
 (3.109)

$$
\mu_{K+1} > \mu_K, k \in I \tag{3.110}
$$

$$
C_{GD01_1} = \begin{cases} (V_{\text{sup}} - V_{iMAX})^2, V_{\text{sup}} < V_{iMAX} \\ 0, V_{\text{sup}} \ge V_{iMAX} \end{cases} \tag{3.111}
$$

$$
C_{GD01_2} = \begin{cases} (V_{iMIN} - V_{\text{inf}})^2, V_{iMIN} < V_{\text{inf}} \\ 0, V_{iMIN} \ge V_{\text{inf}} \end{cases} \tag{3.112}
$$

$$
C_{GD02_1} = \begin{cases} (V_{\text{sup}} - V_{iM\lambda X})^2, V_{\text{sup}} < V_{iM\lambda X} \\ 0, V_{\text{sup}} \ge V_{iM\lambda X} \end{cases} \tag{3.113}
$$

$$
C_{GD02_2} = \begin{cases} (V_{iMIN} - V_{\text{inf}})^2, V_{iMIN} < V_{\text{inf}} \\ 0, V_{iMIN} \ge V_{\text{inf}} \end{cases} \tag{3.114}
$$

$$
C_{GD03_1} = \begin{cases} (V_{\text{sup}} - V_{iM\lambda X})^2, V_{\text{sup}} < V_{iM\lambda X} \\ 0, V_{\text{sup}} \ge V_{iM\lambda X} \end{cases} \tag{3.115}
$$

$$
C_{GD03_2} = \begin{cases} (V_{iMIN} - V_{\text{inf}})^2, V_{iMIN} < V_{\text{inf}} \\ 0, V_{iMIN} \ge V_{\text{inf}} \end{cases} \tag{3.116}
$$

$$
P_{i+1} = P_i - P_{Loi+1} - P_{Li+1} + P_{GD1i+1} + P_{GD2i+1} + P_{GD3i+1}, i = 1,...,n.
$$
\n(3.117)

$$
Q_{i+1} = Q_i - Q_{Loi+1} - Q_{Li+1} + Q_{GD1i+1} + Q_{GD2i+1} + Q_{GD3i+1}, i = 1,...,n.
$$
 (3.118)

$$
V_{i+1}^{2} = V_{i}^{2} - 2(r_{i+1}P_{i} + x_{i+1}Q_{i}) + \frac{(r_{i+1}^{2} + x_{i+1}^{2})(P_{i}^{2} + Q_{i}^{2})}{V_{i}^{2}}, i = 1,...,n.
$$
 (3.119)

$$
-0.312 * S_{GD1} \le Q_{GD1} \le \sqrt{S_{GD1}^2 - P_{GD1}^2}
$$
\n(3.120)

$$
-0.312 * S_{GD2} \le Q_{GD2} \le \sqrt{S_{GD2}^2 - P_{GD2}^2}
$$
\n(3.121)

$$
-0.312 * S_{GD3} \le Q_{GD3} \le \sqrt{S_{GD3}^2 - P_{GD3}^2}
$$
\n(3.122)

$$
P_{Loss} = \sum_{i=2}^{n} P_{Loi}, i = 1, ..., n.
$$
 (3.123)

$$
V_i, P_i, Q_i \in \mathfrak{R}, i = 1, \dots, n. \tag{3.124}
$$

Onde *i* é o número da barra, *n* é o número de barras do sistema, *k* é o número de iterações realizadas, *Vsup*=1.05 pu e *Vinf*=0.95 pu.

Obs.: Nesta configuração é válido ressaltar que, para manter as tensões dentro dos limites impostos pela Agência Nacional de Energia Elétrica, as perdas totais do sistema podem aumentar. Isto pode acontecer por vários motivos, dentre eles um não satisfatório método de escolha da barra a se inserir a unidade GD.

# **4 – APRESENTAÇÃO E ANÁLISE DE RESULTADOS**

Serão apresentados e analisados neste capítulo os resultados obtidos na utilização dos métodos (método de newton e aproximação quadrática) propostos. O objetivo dos métodos é determinar os níveis de potência ativa e reativa que as unidades de GD devem entregar ao sistema elétrico de forma que este opere dentro dos limites de tensão ou opere com redução das perdas. Inicialmente são apresentados os resultados para sistemas de distribuição clássicos (literatura), depois são apresentados alguns sistemas simulados criados para testes.

Os sistemas de distribuição clássicos são obtidos da literatura cientifica e são utilizados para mostrar a eficiência do algoritmo proposto. Os sistemas simulados são sistemas compostos pelas configurações dos arquivos de entrada da literatura alterados com dados reais de potência do sistema CEB ou com alterações da ordem das barras

Como o objetivo do trabalho não é a identificação da melhor barra para se colocar a geração, então, em cada teste, serão escolhidas três barras: uma próxima ao alimentador principal, a segunda localizada no meio do sistema e a terceira próxima a uma barra com carga alta. Serão analisados os resultados obtidos com os dois métodos de solução propostos.

## **4.1 – SISTEMAS DE DISTRIBUIÇÃO CLÁSSICOS OPERANDO EM POTÊNCIA MÉDIA**

Neste tópico serão realizados os testes para os modelos de distribuição de energia clássicos. Os arquivos testados são: 09 e 69 barras [20, 16], os dois em carga média (cargas originais dos modelos). Para a realização dos testes, um algoritmo foi implementado em Borland C++ Builder, e será denominado, a partir daqui, como Programa de Adequação para GD – PAGD.

## **4.1.1 – Teste para redução de perdas sem controle de tensão**

O resultado da inserção de GD para a redução de perdas em determinadas barras do sistema é obtido com a utilização da metodologia a seguir:

- i) Solucionar o fluxo de carga radial sem inserção da GD, armazenando os valores de perdas de potência ativa e os valores de tensão;
- ii) Inserir unidade de GD na barra de teste, assumindo *P* e *Q* iniciais iguais à zero, para o Método de Newton, e iguais à metade da carga instalada, para o Método da Aproximação Quadrática;
- iii) Solucionar os fluxos de carga para os dois métodos e armazenar os valores de potência a ser inserido no sistema, os novos valores de tensão nas barras e de perdas de potência ativa do sistema;
- iv) Repetir o processo para todas as barras escolhidas para os testes;

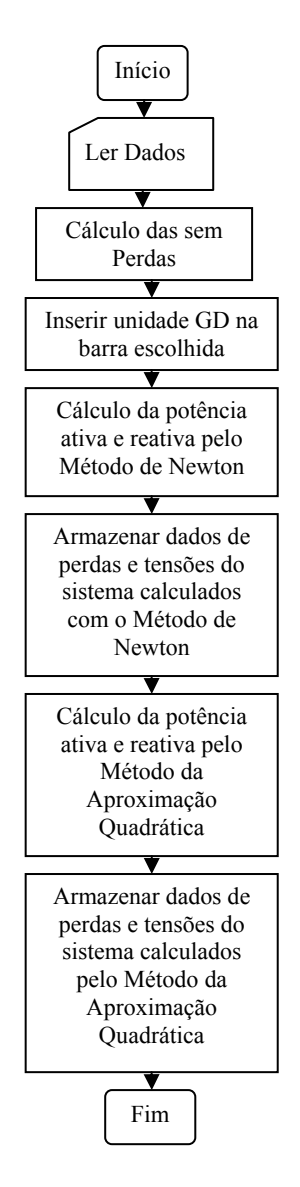

Figura 4.1 - Fluxograma da metodologia Perfil de Tensão após a inserção de potência ativa e reativa calculada pelo método da Aproximação Quadrática para os testes de redução de perdas sem controle de tensão.

4.1.1.1 – Teste para redução de perdas sem controle de tensão no sistema 09 barras

Considere-se o sistema radial a seguir, composto de um alimentador principal, cujos dados de linha e de carga foram extraídos da literatura e estão listados na Tabela 4.5.

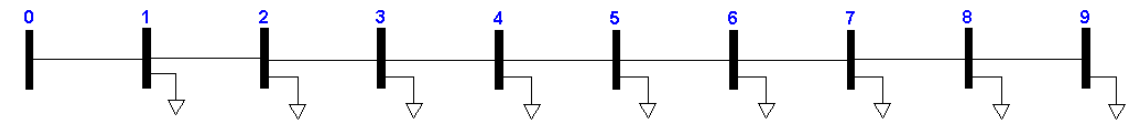

Figura 4.2 - Alimentador radial com 10 barras e 9 trechos.

| <b>Trecho</b>  | <b>Barra</b>   | <b>Barra</b>   | rl         | rl         | <b>Barra</b>   | $P_L$ | $Q_{L}$ |
|----------------|----------------|----------------|------------|------------|----------------|-------|---------|
|                | de             | para           | $(\Omega)$ | $(\Omega)$ |                | (MW)  | (Mvar)  |
| $\mathbf{1}$   | 1              | $\overline{2}$ | 0.1233     | 0.4127     | $\mathbf{1}$   | 1.840 | 0.460   |
| $\overline{2}$ | $\overline{2}$ | 3              | 0.0140     | 0.6051     | $\overline{2}$ | 0.980 | 0.340   |
| 3              | 3              | $\overline{4}$ | 0.7463     | 1.2050     | 3              | 1.790 | 0.466   |
| $\overline{4}$ | $\overline{4}$ | 5              | 0.6984     | 0.6084     | $\overline{4}$ | 1.598 | 1.840   |
| 5              | 5              | 6              | 1.9831     | 1.7276     | 5              | 1.610 | 0.600   |
| 6              | 6              | 7              | 0.9053     | 0.7886     | 6              | 0.780 | 0.110   |
| $\tau$         | $\overline{7}$ | 8              | 2.0552     | 1.1640     | 7              | 1.150 | 0.060   |
| 8              | 8              | 9              | 4.7953     | 2.7160     | 8              | 0.980 | 0.130   |
| 9              | 9              | 10             | 5.3434     | 3.0264     | 9              | 1.640 | 0.200   |

Tabela 4.1 - Dados do Sistema de Distribuição Original.

O perfil de tensão antes da inserção da unidade da GD é mostrado na Figura 4.3. O sistema possui 0.7840 MW de perdas ativas de potência e uma queda de tensão máxima de 0.1630 pu. A seguir são colocados os testes e os resultados obtidos.

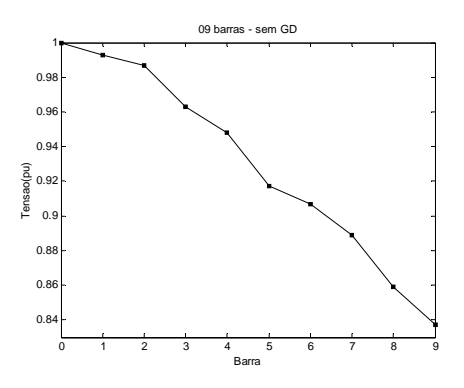

Figura 4.3 - Perfil de Tensão para o sistema em estudo antes da inserção da unidade GD.

## • **Aproximação Quadrática e Método de Newton para Barra 03**

A Figura 4.4(a) mostra a resposta obtida para o perfil das tensões com o método da Aproximação Quadrática e a Figura 4.16(b) o resultado com o método de Newton.

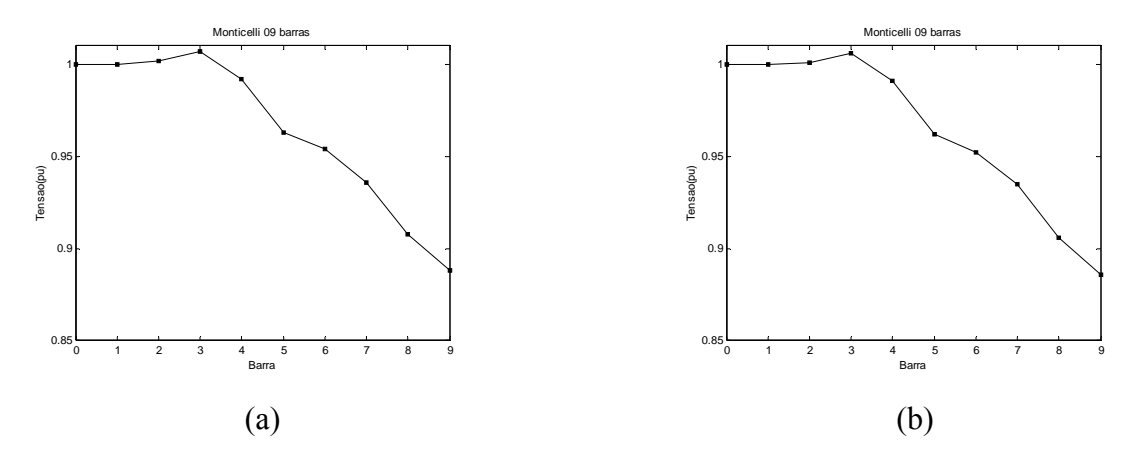

Figura 4.4 - (a)Perfil de Tensão após a inserção de potência calculada pelo método da Aproximação Quadrática. (b) Perfil de Tensão após a inserção de potência calculada pelo método de Newton.

Observa-se nas figuras que, neste caso, a inserção da unidade de GD na barra 03 não melhora muito o perfil de tensão da rede, não conseguindo elevá-la até os limites exigidos pela ANEEL. Isto pode ser atribuído à localização da barra que foi colocada à unidade de geração. As Figuras 4.5 e 4.6 mostram o número de interações realizado por cada método para a obtenção dos níveis de potência ativa e reativa a serem inseridos no sistema para redução de perdas.

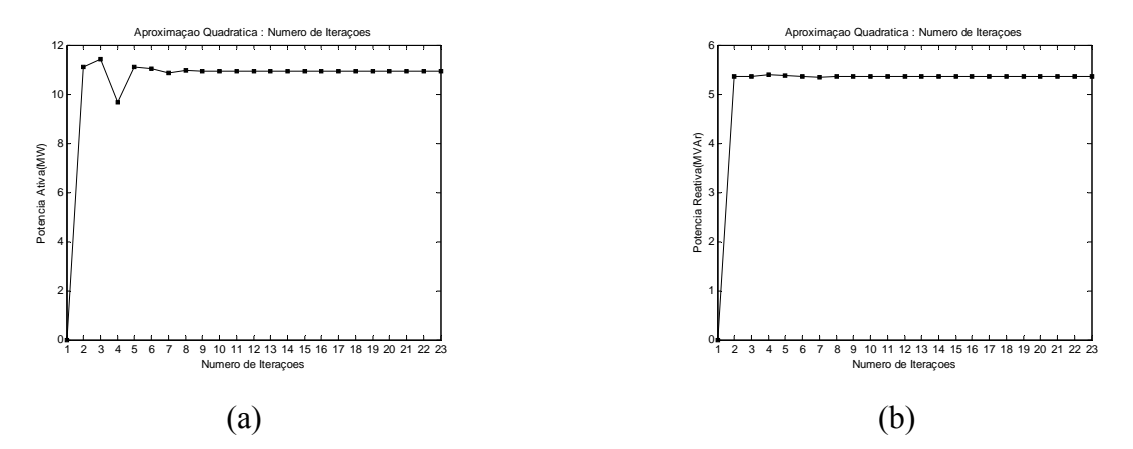

Figura 4.5 - Número de iterações pelo método da aproximação quadrática: (a) potência ativa. (b) potência reativa.

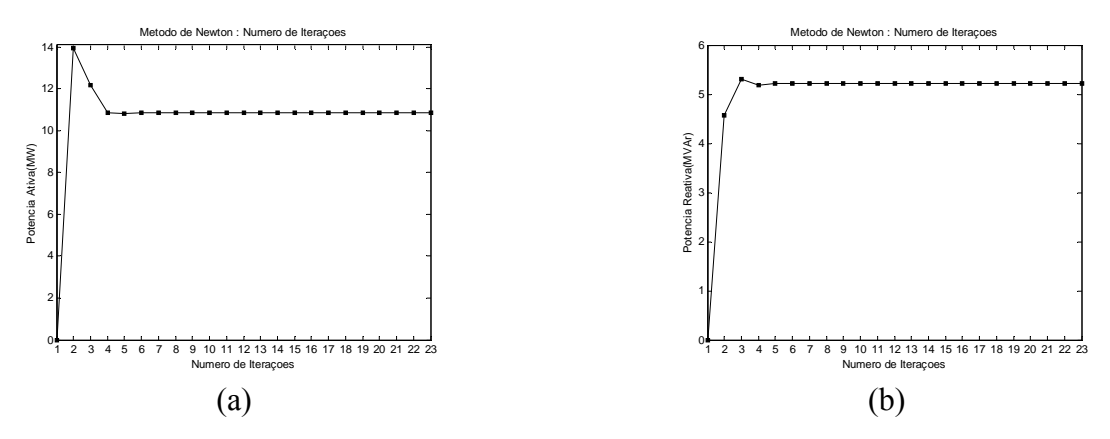

Figura 4.6: Número de iterações pelo método de Newton: (a) potência ativa. (b) potência reativa.

Observa-se que, em ambas as técnicas utilizadas para minimização, o ponto ótimo para a barra selecionada é encontrado rapidamente. Isto se deve a rápida convergência dos métodos adotados.

| Método de                 | <b>Perdas Ativas</b><br>Minimização Sem GD(MW) | Perdas<br><b>Ativas Com</b><br>GD(MW) | Potência<br>Ativa<br><b>Inserida</b><br>(MW) | Potência<br>Reativa<br><b>Inserida</b><br>(MVAr) | Percentual de<br>Redução |
|---------------------------|------------------------------------------------|---------------------------------------|----------------------------------------------|--------------------------------------------------|--------------------------|
| Aproximação<br>Quadrática | 0.7840                                         | 0.5047                                | 10.94                                        | 5.35                                             | 35.63%                   |
| Newton                    | 0.7840                                         | 0.5048                                | 10.85                                        | 5.22                                             | 35.61%                   |

Tabela 4.2 - Redução das Perdas Ativas obtidas com inserção de GD na barra 03.

A partir dos resultados mostrados, percebe-se uma considerável redução das perdas de potência ativa para o sistema estudado (Tabela 4.2). A queda de tensão observada após a inserção de GD para o método da aproximação quadrática foi 0.1190 pu, o que representa uma redução de 26,99%, e para o método de newton observou-se 0.12 pu, uma redução de 26.38%. A inserção da unidade GD em uma região de maior carga melhorará o perfil de tensão e aumentará o percentual de redução de perdas ativas.

## • **Aproximação Quadrática e Método de Newton para Barra 05**

A Figura 4.7(a) mostra a resposta obtida para o perfil das tensões com o método da Aproximação Quadrática e a Figura 4.7(b) o resultado com o método de Newton.

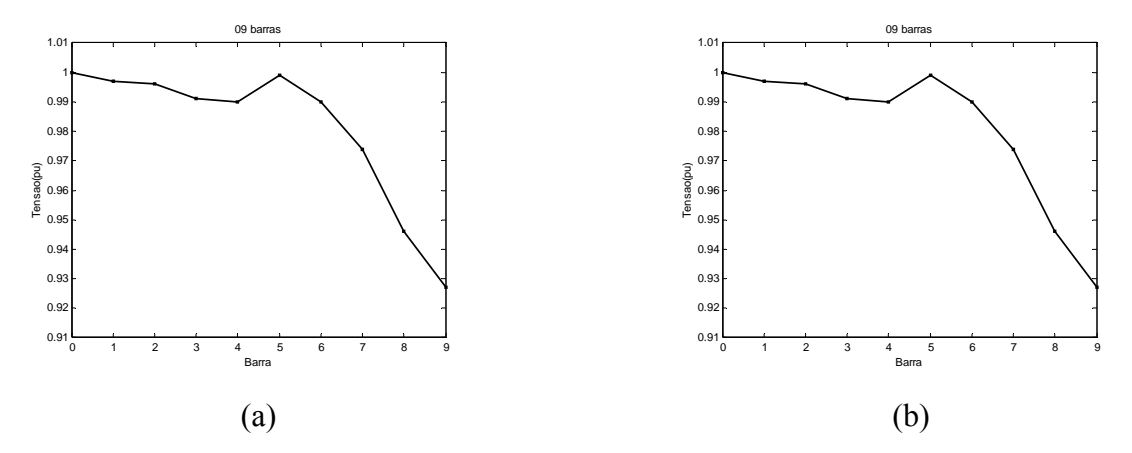

Figura 4.7 - (a)Perfil de Tensão após a inserção de potência calculada pelo método da Aproximação Quadrática. (b) Perfil de Tensão após a inserção de potência calculada pelo método de Newton.

Observa-se nas figuras que, neste caso, a inserção da unidade de GD na barra 05 não melhora muito o perfil de tensão da rede. Isto pode ser atribuído à localização da barra em que foi colocada a unidade de geração. As Figuras 4.8 e 4.9 mostram o número de interações realizado por cada método para a obtenção dos níveis de potência ativa e reativa a serem inseridos no sistema para redução de perdas.

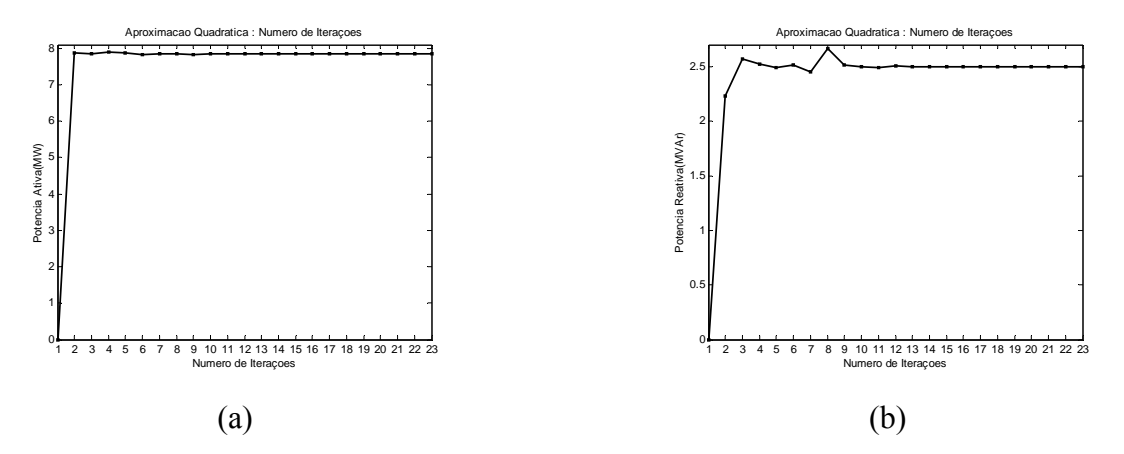

Figura 4.8 - Número de iterações pelo método da aproximação quadrática: (a) potência ativa. (b) potência reativa.

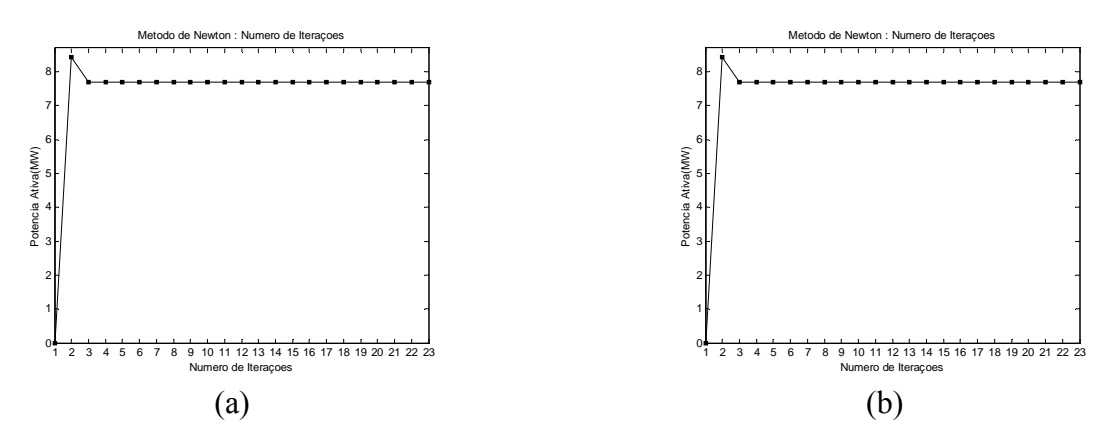

Figura 4.9 - Número de iterações pelo método de Newton: (a) potência ativa. (b) potência reativa.

Observa-se que, em ambas as técnicas utilizadas para minimização, o ponto ótimo para a barra selecionada é encontrado rapidamente. Isto se deve a rápida convergência dos métodos adotados.

| Método de<br>Minimização  | <b>Perdas</b><br><b>Ativas Sem</b><br>GD(MW) | <b>Perdas</b><br><b>Ativas</b><br>Com<br>GD(MW) | Potência<br>Ativa<br><b>Inserida</b><br>(MW) | Potência<br>Reativa<br><b>Inserida</b><br>(MVAr) | Percentual<br>de<br>Redução |
|---------------------------|----------------------------------------------|-------------------------------------------------|----------------------------------------------|--------------------------------------------------|-----------------------------|
| Aproximação<br>Quadrática | 0.7840                                       | 0.2342                                          | 7.84                                         | 2.50                                             | 70.12%                      |
| Newton                    | 0.7840                                       | 0.2347                                          | 7.69                                         | 2.33                                             | 70.06%                      |

Tabela 4.3 - Redução das Perdas Ativas obtidas com inserção de GD na barra 05.

A partir dos resultados mostrados, percebe-se uma considerável redução das perdas de potência ativa para o sistema estudado (Tabela 4.03). Uma maior redução de perdas e adequação do perfil de tensão, poderá ser obtido com a escolha de uma barra de inserção da GD em uma região do sistema que possua maior densidade de carga. A queda de tensão observada após a inserção de GD para o método da aproximação quadrática foi 0.073 pu, o que representa uma redução de 55.22%, e para o método de newton observou-se 0.075 pu, uma redução de 53.98%.

## • **Aproximação Quadrática e Método de Newton para Barra 08**

A Figura 4.10(a) mostra a resposta obtida para o perfil das tensões com o método da Aproximação Quadrática e a Figura 4.10(b) o resultado com o método de Newton.

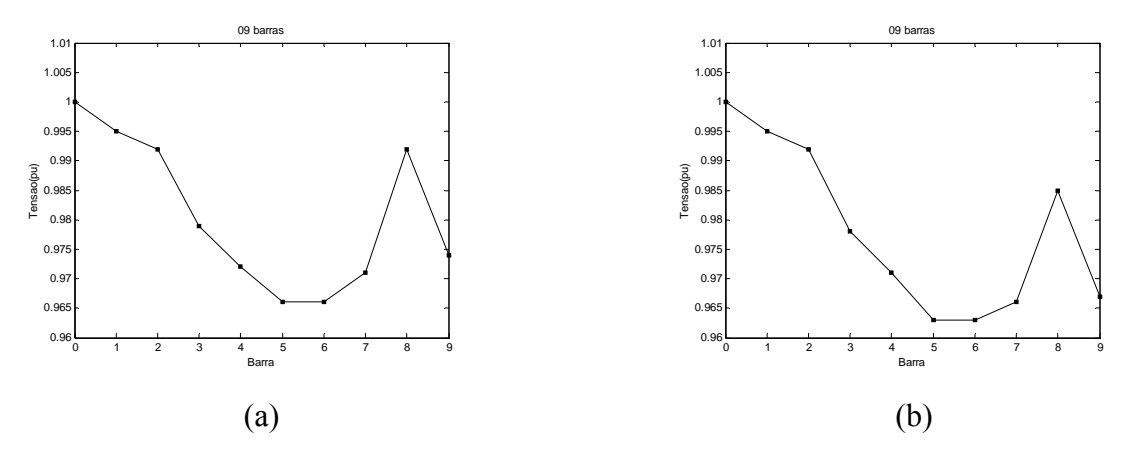

Figura 4.10 - (a)Perfil de Tensão após a inserção de potência calculada pelo método da Aproximação Quadrática. (b) Perfil de Tensão após a inserção de potência calculada pelo método de Newton.

Observa-se nas figuras que, neste caso, a inserção das unidades de GD na barra 08 melhora muito o perfil de tensão da rede. Este resultado é atribuído à localização da unidade GD próximas às barras com perfil de tensão fora dos limites. As Figuras 4.11 e 4.12 mostram o número de interações realizado por cada método para a obtenção dos níveis de potência ativa e reativa a serem inseridos no sistema para redução de perdas.

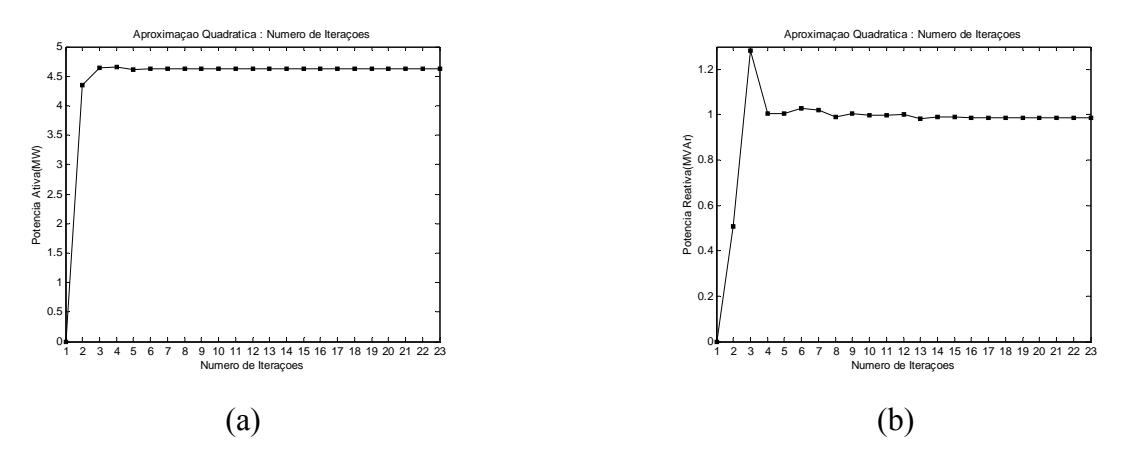

Figura 4.11 - Número de iterações pelo método da aproximação quadrática: (a) potência ativa. (b) potência reativa.

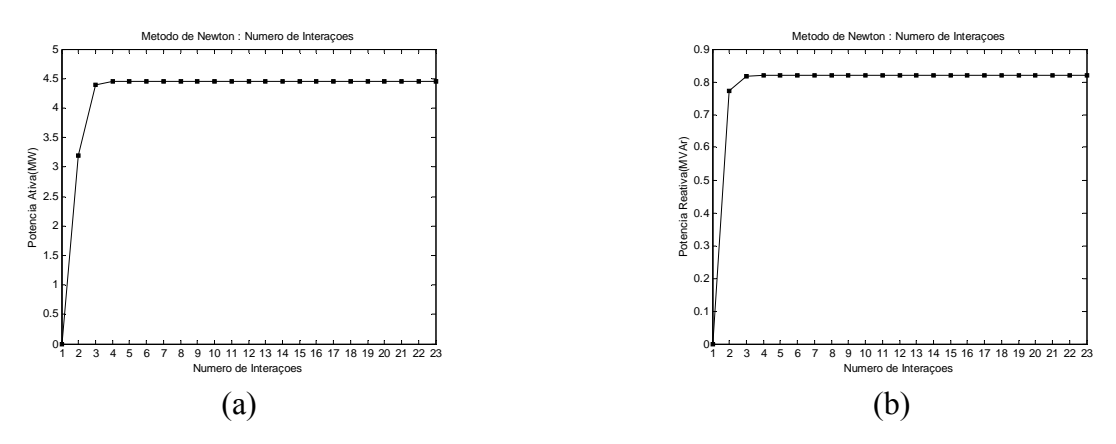

Figura 4.12 - Número de iterações pelo método de Newton: (a) potência ativa. (b) potência reativa.

Observa-se que, em ambas as técnicas utilizadas para minimização, o ponto ótimo para a barra selecionada é encontrado rapidamente. Isto se deve a rápida convergência dos métodos adotados.

| Método de                 | <b>Perdas Ativas</b><br>Minimização Sem GD(MW) | <b>Perdas Ativas</b><br>Com<br>GD(MW) | Potência<br>Ativa<br><b>Inserida</b><br>(MW) | Potência<br>Reativa<br><b>Inserida</b><br>(MVAr) | Percentual de<br>Redução |
|---------------------------|------------------------------------------------|---------------------------------------|----------------------------------------------|--------------------------------------------------|--------------------------|
| Aproximação<br>Quadrática | 0.7840                                         | 0.1685                                | 4.63                                         | 0.99                                             | 78.51%                   |
| Newton                    | 0.7840                                         | 0.1700                                | 4.45                                         | 0.82                                             | 78.32%                   |

Tabela 4.4 - Redução das Perdas Ativas obtidas com inserção de GD na barra 08.

A Tabela 4.4 mostra a redução de perdas de potência ativa no sistema quando da utilização dos dois métodos de minimização. A queda de tensão observada após a inserção de GD para o método da aproximação quadrática foi 0.034 pu, o que representa uma redução de 79.142%, e para o método de newton observou-se 0.037 pu, uma redução de 77.30%. Observa-se que a escolha de uma barra próxima a uma região de grande consumo é essencial para uma redução de perdas expressiva e obtenção do perfil de tensão nos limites requeridos.

4.1.1.2 – Teste para redução de perdas sem controle de tensão no sistema 69 barras

Considere-se o sistema radial com 69 barras, composto de um alimentador principal, cujos dados de linha e de carga foram extraídos da literatura e estão listados no Apêndice A.

O perfil de tensão antes da inserção da unidade da GD é mostrado na Figura 4.13. O sistema possui 0.2249 MW de perdas ativas de potência e uma queda de tensão máxima de 0.0910 pu. A seguir são colocados os testes e os resultados obtidos.

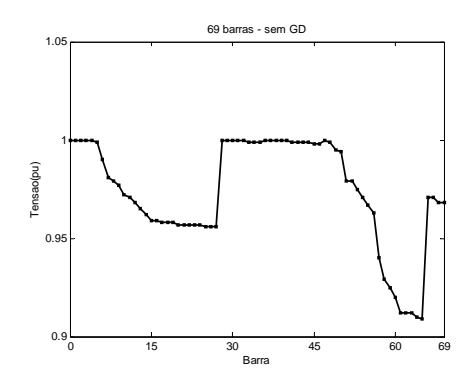

Figura 4.13 - Perfil de Tensão para o sistema em estudo antes da inserção da unidade GD.

## • **Aproximação Quadrática e Método de Newton para Barra 07**

A Figura 4.14(a) mostra a resposta obtida para o perfil das tensões com o método da Aproximação Quadrática e a Figura 4.14(b) o resultado com o método de Newton.

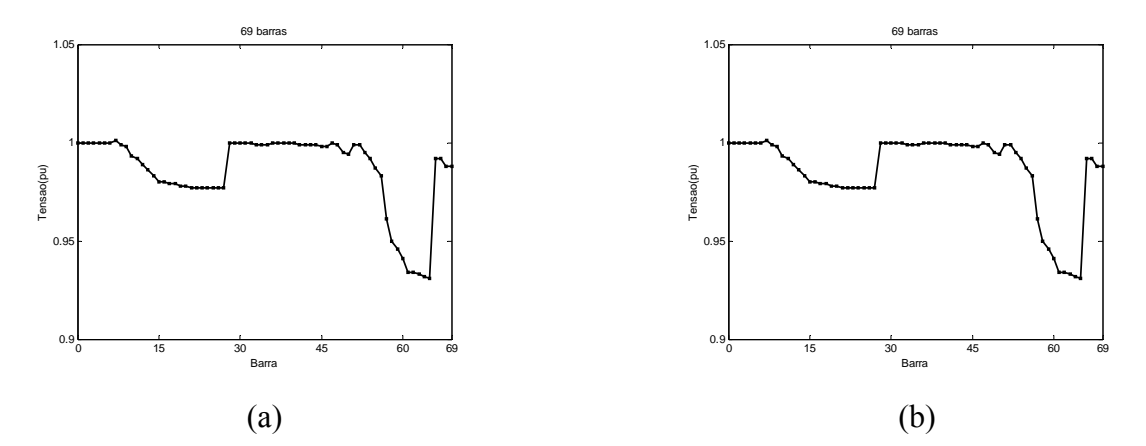

Figura 4.14 - (a)Perfil de Tensão após a inserção de potência calculada pelo método da Aproximação Quadrática. (b) Perfil de Tensão após a inserção de potência calculada pelo método de Newton.

Observa-se nas figuras que, neste caso, a inserção das unidades de GD não melhora muito o perfil de tensão da rede. Isto é atribuído ao fato de que a barra que foi colocada à unidade de geração está distante da área de grande densidade de carga. As Figuras
4.15 e 4.16 mostram o número de interações realizado por cada método para a obtenção dos níveis de potência ativa e reativa a serem inseridos no sistema para redução de perdas.

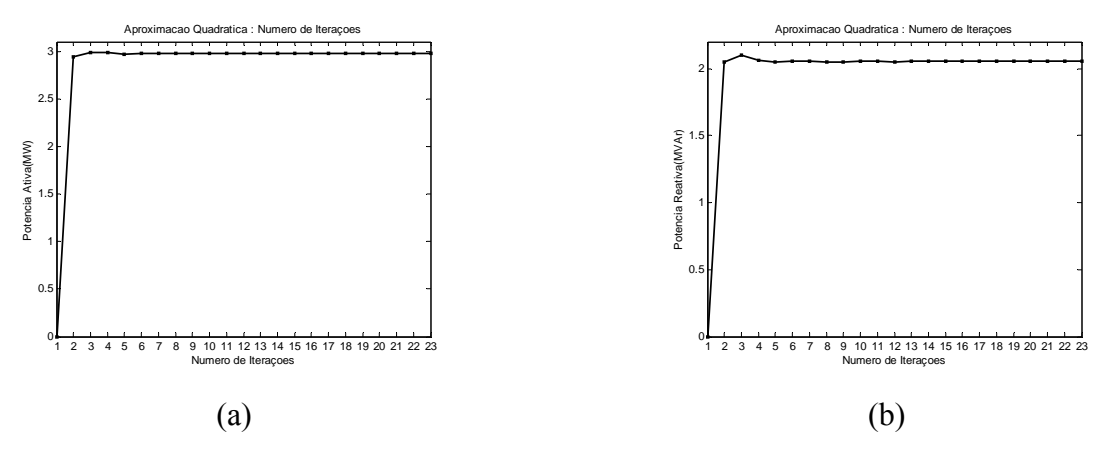

Figura 4.15 - Número de iterações pelo método da aproximação quadrática: (a) potência ativa. (b) potência reativa.

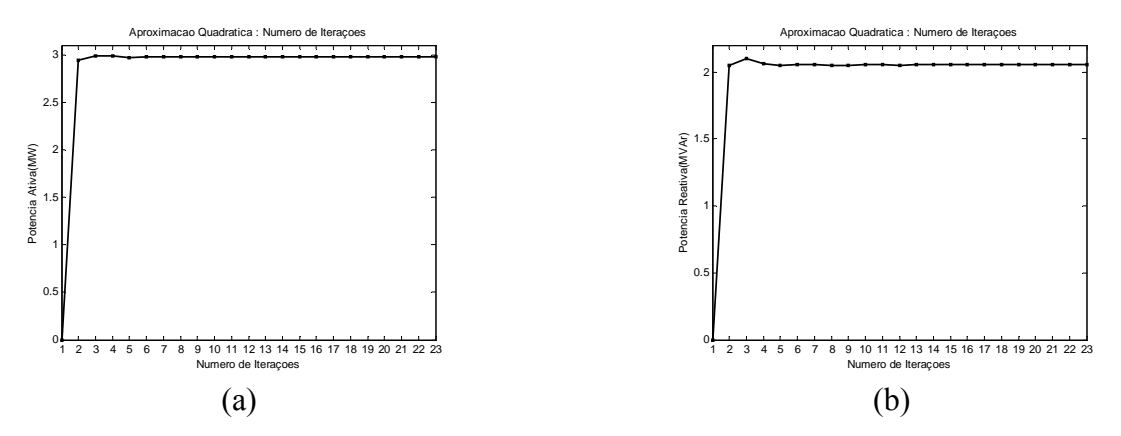

Figura 4.16 - Número de iterações pelo método de Newton: (a) potência ativa. (b) potência reativa.

Observa-se que, em ambas as técnicas utilizadas para minimização, o ponto ótimo para a barra selecionada é encontrado rapidamente. Isto se deve a rápida convergência dos métodos adotados.

|                           | Método de   Perdas Ativas   Perdas Ativas<br>Minimização Sem GD(MW) Com GD(MW) |        | Potência<br><b>Ativa</b><br><b>Inserida</b><br>(MW) | Potência<br>Reativa<br><b>Inserida</b><br>(MVAr) | Percentual<br>de<br>Redução |
|---------------------------|--------------------------------------------------------------------------------|--------|-----------------------------------------------------|--------------------------------------------------|-----------------------------|
| Aproximação<br>Quadrática | 0.2249                                                                         | 0.1579 | 2.97                                                | 2.05                                             | 29.79%                      |
| Newton                    | 0.2249                                                                         | 0.1579 | 2.98                                                | 2.05                                             | 29.79%                      |

Tabela 4.5 - Redução das Perdas Ativas obtidas com inserção de GD na barra 07.

A partir dos resultados mostrados, percebe-se uma considerável redução das perdas de potência ativa para o sistema estudado (Tabela 4.5). A queda de tensão observada após a inserção de GD para o método da aproximação quadrática foi 0.07 pu, o que representa uma redução de 23.08%, e para o método de newton observou-se 0.07 pu, uma redução de 23.08%. A inserção da unidade GD em uma região de maior carga melhorará o perfil de tensão e aumentará o percentual de redução de perdas ativas.

## • **Aproximação Quadrática e Método de Newton para Barra 53**

A Figura 4.17(a) mostra a resposta obtida para o perfil das tensões com o método da Aproximação Quadrática e a Figura 4.17(b) o resultado com o método de Newton.

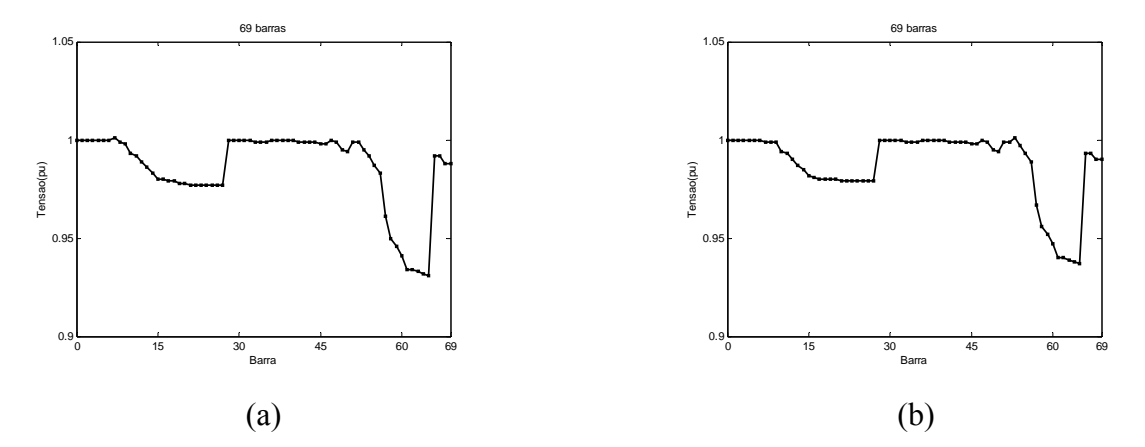

Figura 4.17 - (a)Perfil de Tensão após a inserção de potência calculada pelo método da Aproximação Quadrática. (b) Perfil de Tensão após a inserção de potência calculada pelo método de Newton.

Observa-se nas figuras que, neste caso, a inserção das unidades de GD não melhora o perfil de tensão da rede, não conseguindo colocá-lo dentro dos limites. Isto é atribuído ao fato de que a barra que foi colocada à unidade de geração está distante da área de grande densidade de carga. As Figuras 4.18 e 4.19 mostram o número de interações realizado por cada método para a obtenção dos níveis de potência ativa e reativa a serem inseridos no sistema para redução de perdas.

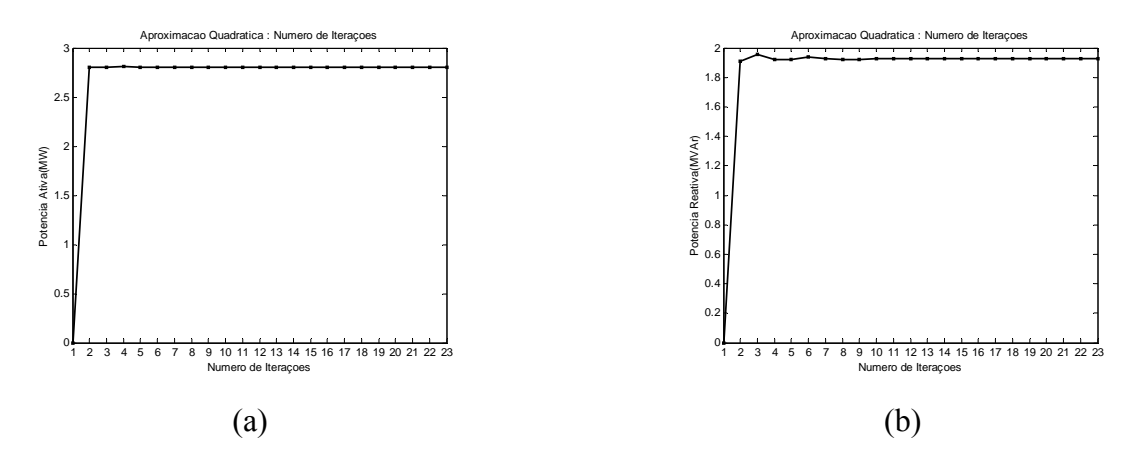

Figura 4.18 - Número de iterações pelo método da aproximação quadrática: (a) potência ativa. (b) potência reativa.

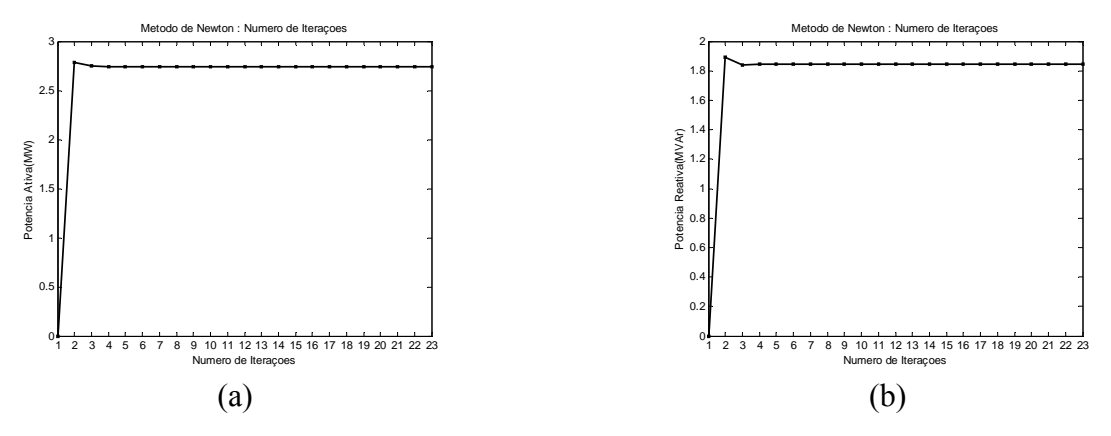

Figura 4.19 - Número de iterações pelo método de Newton: (a) potência ativa. (b) potência reativa.

Observa-se que, em ambas as técnicas utilizadas para minimização, o ponto ótimo para a barra selecionada é encontrado rapidamente. Isto se deve a rápida convergência dos métodos adotados.

| Método de                 | <b>Perdas Ativas</b><br>Minimização Sem GD(MW) | Perdas Ativas<br>Com<br>GD(MW) | Potência<br><b>Ativa</b><br><b>Inserida</b><br>(MW) | Potência<br>Reativa<br><b>Inserida</b><br>(MVAr) | Percentual de<br>Redução |
|---------------------------|------------------------------------------------|--------------------------------|-----------------------------------------------------|--------------------------------------------------|--------------------------|
| Aproximação<br>Quadrática | 0.2249                                         | 0.1420                         | 2.80                                                | 1.93                                             | 36.86%                   |
| Newton                    | 0.2249                                         | 0.1421                         | 2.74                                                | 1.84                                             | 36.82%                   |

Tabela 4.6 - Redução das Perdas Ativas obtidas com inserção de GD na barra 53.

A partir dos resultados mostrados, percebe-se uma considerável redução das perdas de potência ativa para o sistema estudado (Tabela 4.06). A queda de tensão observada após a inserção de GD para o método da aproximação quadrática foi 0.063 pu, o que representa uma redução de 30.77%, e para o método de newton observou-se 0.064 pu, uma redução de 29.67%. Uma maior redução de perdas e adequação do perfil de tensão, poderá ser obtido com a escolha de uma barra de inserção da GD em uma região do sistema que possua maior densidade de carga.

## • **Aproximação Quadrática e Método de Newton para Barra 60**

A Figura 4.20(a) mostra a resposta obtida para o perfil das tensões com o método da Aproximação Quadrática e a Figura 4.20(b) o resultado com o método de Newton.

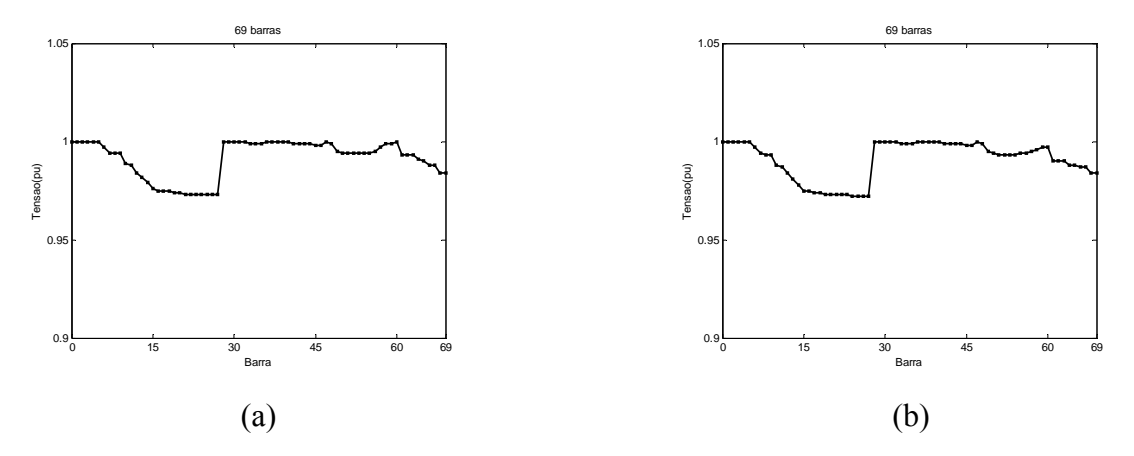

Figura 4.20 - (a)Perfil de Tensão após a inserção de potência calculada pelo método da Aproximação Quadrática. (b) Perfil de Tensão após a inserção de potência calculada pelo método de Newton.

Observa-se nas figuras que, neste caso, a inserção das unidades de GD na barra 60 melhora muito o perfil de tensão da rede. Este resultado é atribuído à localização da unidade GD próxima às barras com perfil de tensão fora dos limites. As Figuras 4.21 e 4.22 mostram o número de interações realizado por cada método para a obtenção dos níveis de potência ativa e reativa a serem inseridos no sistema para redução de perdas.

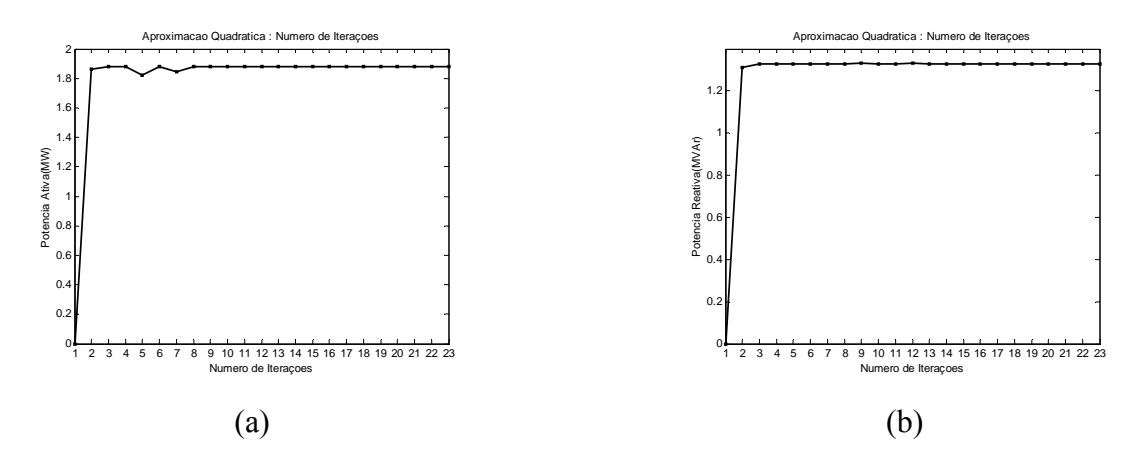

Figura 4.21 - Número de iterações pelo método da aproximação quadrática: (a) potência ativa. (b) potência reativa.

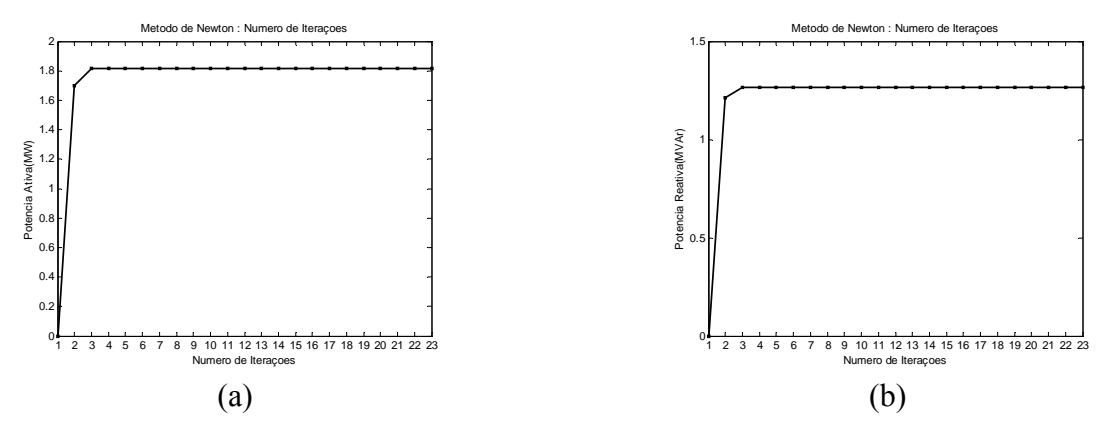

Figura 4.22 - Número de iterações pelo método de Newton: (a) potência ativa. (b) potência reativa.

Observa-se que, em ambas as técnicas utilizadas para minimização, o ponto ótimo para a barra selecionada é encontrado rapidamente. Isto se deve a rápida convergência dos métodos adotados.

|                           | Método de   Perdas Ativas<br>Minimização Sem GD(MW) | Perdas Ativas<br>Com<br>GD(MW) | Potência<br>Ativa<br><b>Inserida</b><br>(MW) | Potência<br>Reativa<br><b>Inserida</b><br>(MVAr) | Percentual de<br>Redução |
|---------------------------|-----------------------------------------------------|--------------------------------|----------------------------------------------|--------------------------------------------------|--------------------------|
| Aproximação<br>Quadrática | 0.2249                                              | 0.0347                         | 1.87                                         | 1.33                                             | 84.57%                   |
| Newton                    | 0.2249                                              | 0.0349                         | 1.81                                         | 1.26                                             | 84.48%                   |

Tabela 4.7. Redução das Perdas Ativas obtidas com inserção de GD na barra 60

A Tabela 4.7 mostra a redução de perdas de potência ativa no sistema quando da utilização dos dois métodos de minimização. A expressiva redução das perdas se deve a localização da unidade GD próxima de uma região de carga alta. A queda de tensão

observada após a inserção de GD para o método da aproximação quadrática foi 0.027 pu, o que representa uma redução de 30.33%, e para o método de newton observou-se 0.028 pu, uma redução de 69.23%.

# **4.1.2 – Teste para redução de perdas com controle de tensão**

Os resultados da inserção de GD para o controle de tensão do sistema são obtidos com a utilização da seguinte metodologia:

- i) Solucionar o fluxo de carga radial sem inserção da GD, armazenando os valores de perdas de potência ativa e os valores de tensão;
- ii) Inserir unidade de GD na barra de teste, assumindo *P* e *Q* iniciais iguais à zero, para o Método de Newton, e iguais à metade da carga instalada, para o Método da Aproximação Quadrática;
- iii) Solucionar os fluxos de carga para o Método de Newton. Verificar se as tensões estão dentro dos limites da ANEEL. Se sim, vá para o passo v, se não vá para o passo iv;
- iv) Executar o Método das Penalidades para o Método de Newton. Verificar se as tensões estão dentro dos limites da ANEEL. Se sim, vá para o passo v, se não repita passo iv;
- v) Solucionar os fluxos de carga para o Método da Aproximação Quadrática. Verificar se as tensões estão dentro dos limites da ANEEL. Se sim, vá para o passo vi, se não vá para o passo vi;
- vi) Executar o Método das Penalidades para o Método da Aproximação Quadrática. Verificar se as tensões estão dentro dos limites da ANEEL. Se sim, vá para o passo vii, se não repita passo vi;
- vii) Repetir o processo para todas as barras escolhidas para os testes;

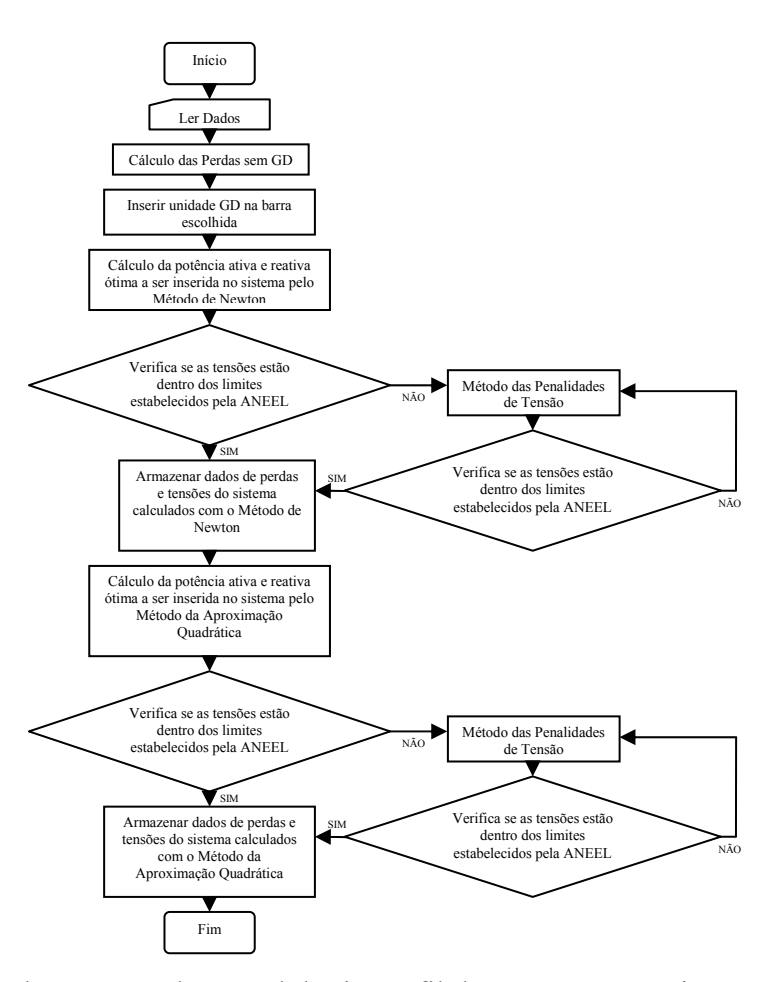

Figura 4.23 Fluxograma da metodologia Perfil de Tensão após a inserção de potência ativa e reativa calculada pelo método da Aproximação Quadrática para os testes de controle de tensão.

Os testes serão realizados para os sistemas descritos nos itens 4.1.1.1, 4.1.1.2 e para alguns arquivos criados com a intenção de simular situações adversas.

4.1.2.1 – Teste para controle de tensão no sistema 09 barras

O sistema 09 barras descrito no item 4.1.1.1 é testado neste item com o enfoque de controle de tensão. Observa-se que para a barra 08 testada, o sistema encontra-se dentro do limite de tensões esperado. Será executado então o Método das Penalidades de Tensão para as barras 03 e 05.

O perfil de tensão antes da inserção da unidade da GD é mostrado na Figura 4.24. O sistema possui 0.7840 MW de perdas ativas de potência e uma queda de tensão máxima de 0.1630 pu. A seguir são colocados os testes e os resultados obtidos.

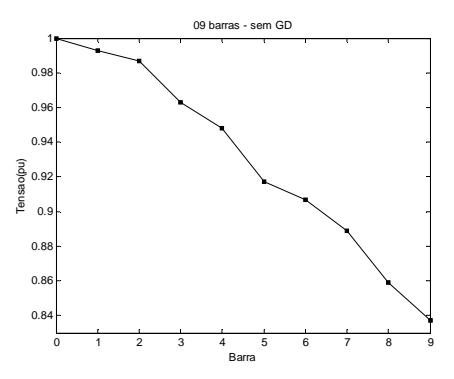

Figura 4.24 - Perfil de Tensão para o sistema em estudo antes da inserção da unidade GD.

## • **Aproximação Quadrática e Método de Newton para Barra 03**

A Figura 4.25(a) e 4.25(b) mostram as respostas obtidas para o perfil das tensões após a utilização do Método das Penalidades de Tensão aplicados aos Métodos da Aproximação Quadrática e de Newton.

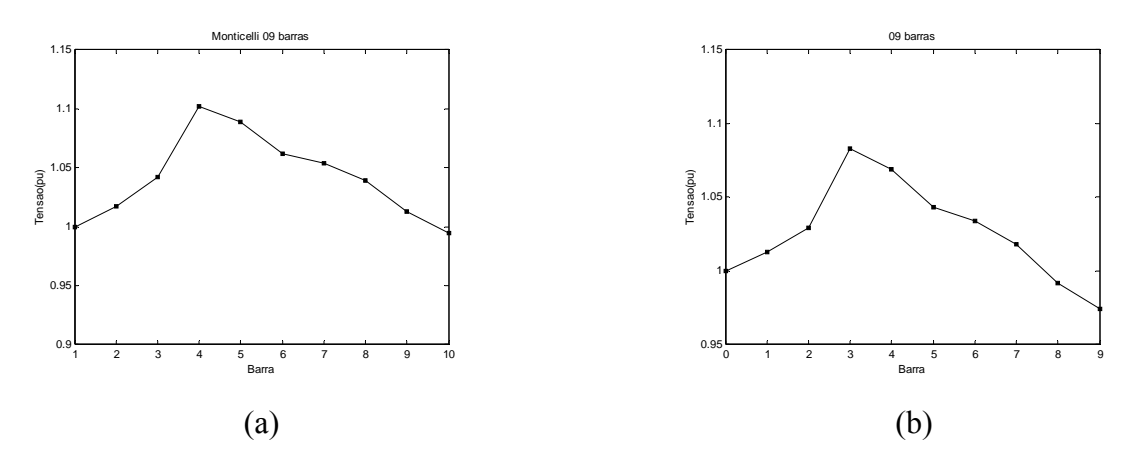

Figura 4.25 - (a)Perfil de Tensão após a inserção de potência calculada pelo método da Aproximação Quadrática com Penalidades. (b) Perfil de Tensão após a inserção de potência calculada pelo método de Newton com Penalidades.

As figuras 4.26 e 4.27 mostram o desempenho do Método das Penalidades.

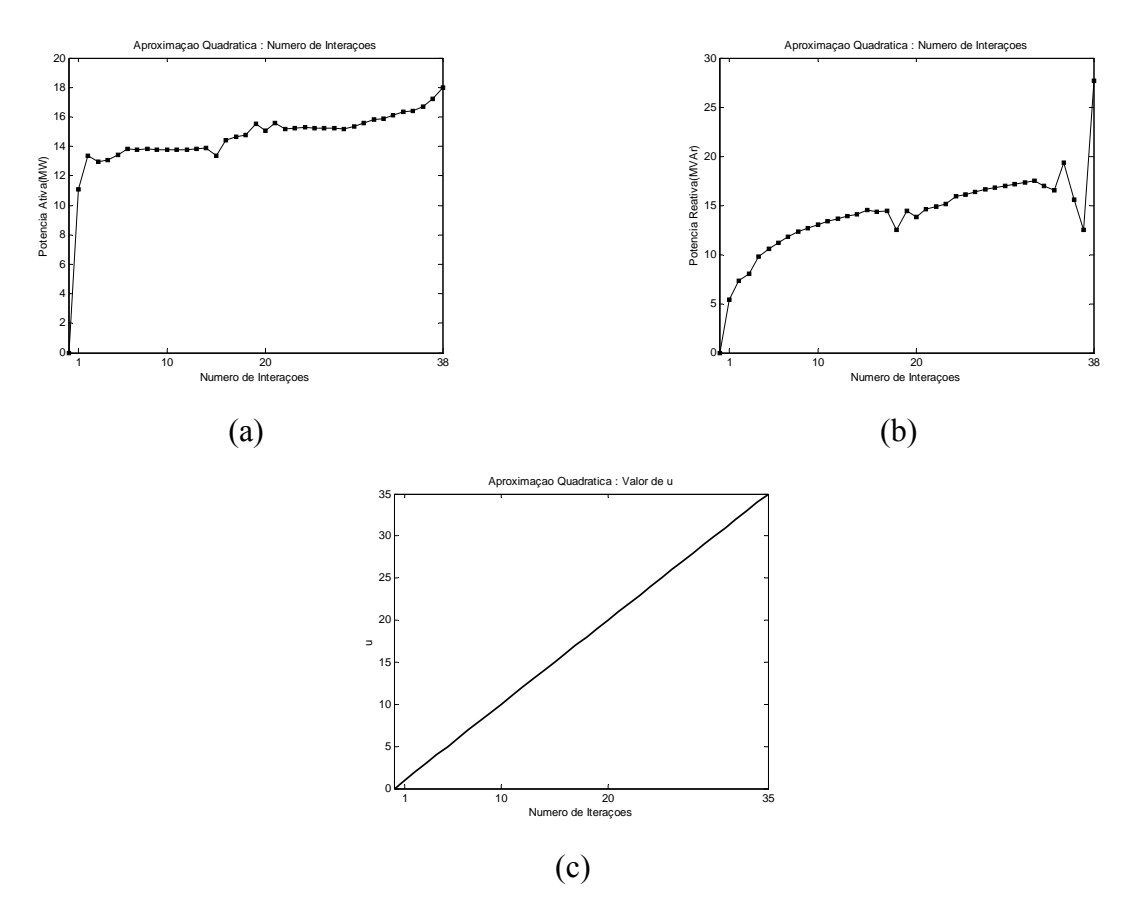

Figura 4.26 - (a) Número de Interações para Potência Ativa pelo Método da Aproximação Quadrática com Penalidades. (b) Número de Interações para Potência Reativa pelo Método da Aproximação Quadrática com Penalidades. (c) Crescimento do valor de *µ* para cada interação.

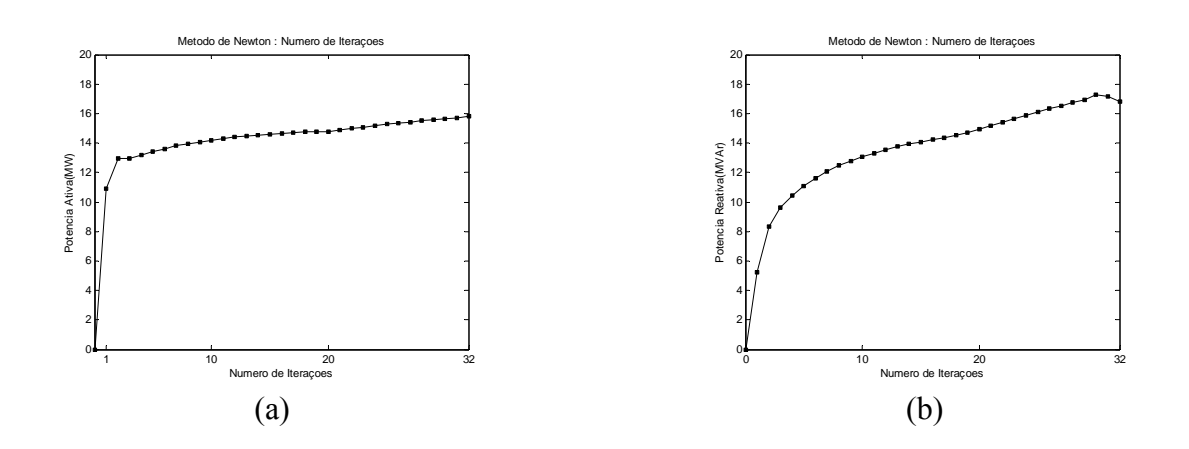

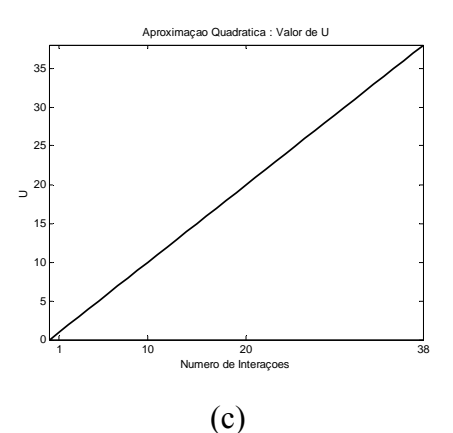

Figura 4.27 - (a) Número de Interações para Potência Ativa pelo Método de Newton com Penalidades. (b) Número de Interações para Potência Reativa pelo Método de Newton com Penalidades. (c) Crescimento do valor de *µ* para cada interação.

| Método de                 | <b>Perdas Ativas</b><br>Minimização Sem GD(MW) | Perdas Ativas<br>Com<br>GD(MW) | Potência<br>Ativa<br><b>Inserida</b><br>(MW) | Potência<br>Reativa<br><b>Inserida</b><br>(MVAr) | Percentual de<br>Redução    |
|---------------------------|------------------------------------------------|--------------------------------|----------------------------------------------|--------------------------------------------------|-----------------------------|
| Aproximação<br>Quadrática | 0.7840                                         | 0.8029                         | 19.96                                        | 27.65                                            | Houve aumento<br>nas perdas |
| Newton                    | 0.7840                                         | 1.1294                         | 26.73                                        | 19.05                                            | Houve aumento<br>nas perdas |

Tabela 4.8 - Redução das Perdas Ativas obtidas com inserção de GD na barra 03.

A tabela 4.8 mostra uma elevação das perdas do sistema após a execução do Método das Penalidades de Tensão comparando com o teste do item 4.1.1.1 para a mesma barra. Este resultado pode ser explicado pelo maior fluxo de energia inserido pela GD para adequar o perfil de tensão. Tanto o método da Aproximação Quadrática quanto o Método de Newton, para este teste, não convergem. Fazer uma análise de queda de tensão máxima não faz sentido, visto que, na tentativa de adequar a tensao no final da linha, os dois métodos aumentam muito a tensao na barra três, ferindo o limite superior da ANEEL. Este resultado pode ser explicado pela localização da barra, sendo que esta não permite a realização de um eficaz controle de tensão.

## • **Aproximação Quadrática e Método de Newton para Barra 05**

A Figura 4.28(a) e 4.28(b) mostram as respostas obtidas para o perfil das tensões após a utilização do Método das Penalidades de Tensão aplicados aos Métodos da Aproximação Quadrática e de Newton.

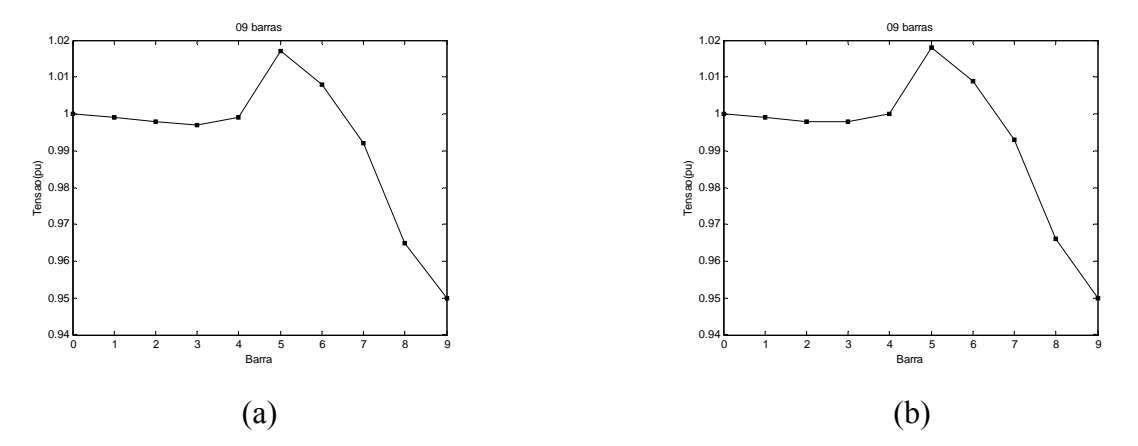

Figura 4.28 - (a)Perfil de Tensão após a inserção de potência calculada pelo método da Aproximação Quadrática com Penalidades. (b) Perfil de Tensão após a inserção de potência calculada pelo método de Newton com Penalidades.

As figuras 4.29 e 4.30 mostram o desempenho do Método das Penalidades.

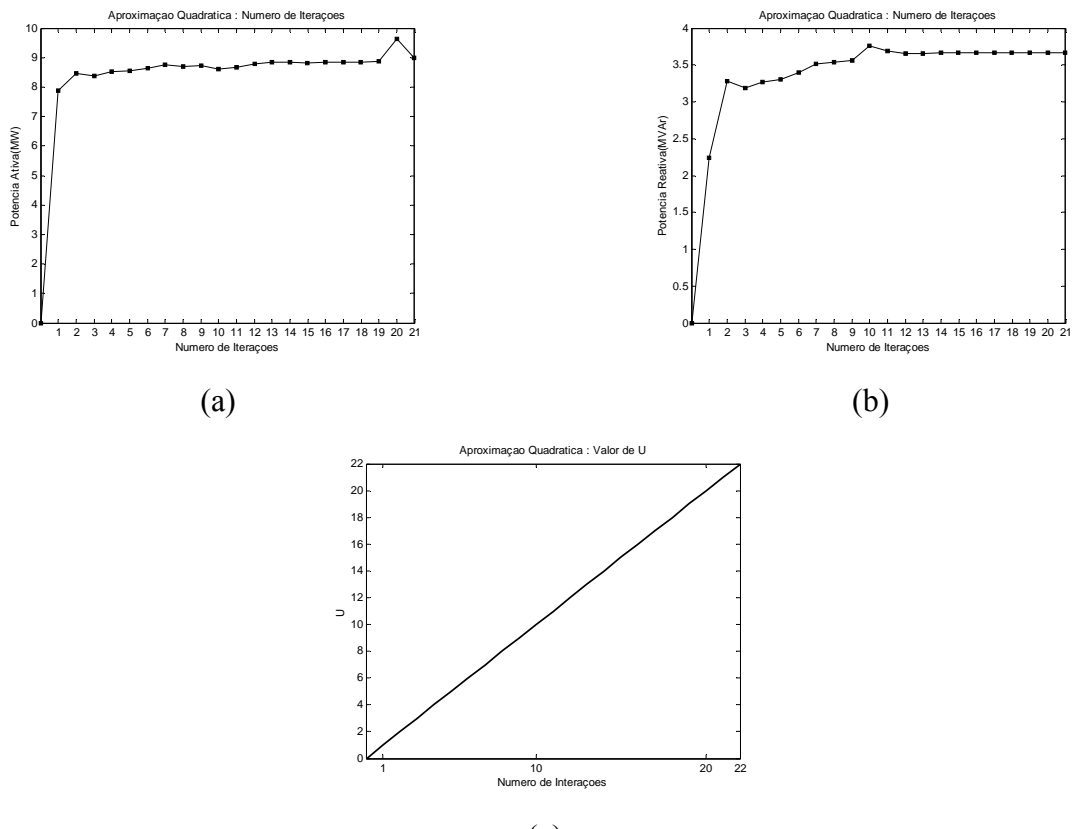

(c)

Figura 4.29 - (a) Número de Interações para Potência Ativa pelo Método da Aproximação Quadrática com Penalidades. (b) Número de Interações para Potência Reativa pelo Método da Aproximação Quadrática com Penalidades. (c) Crescimento do valor de *µ* para cada interação.

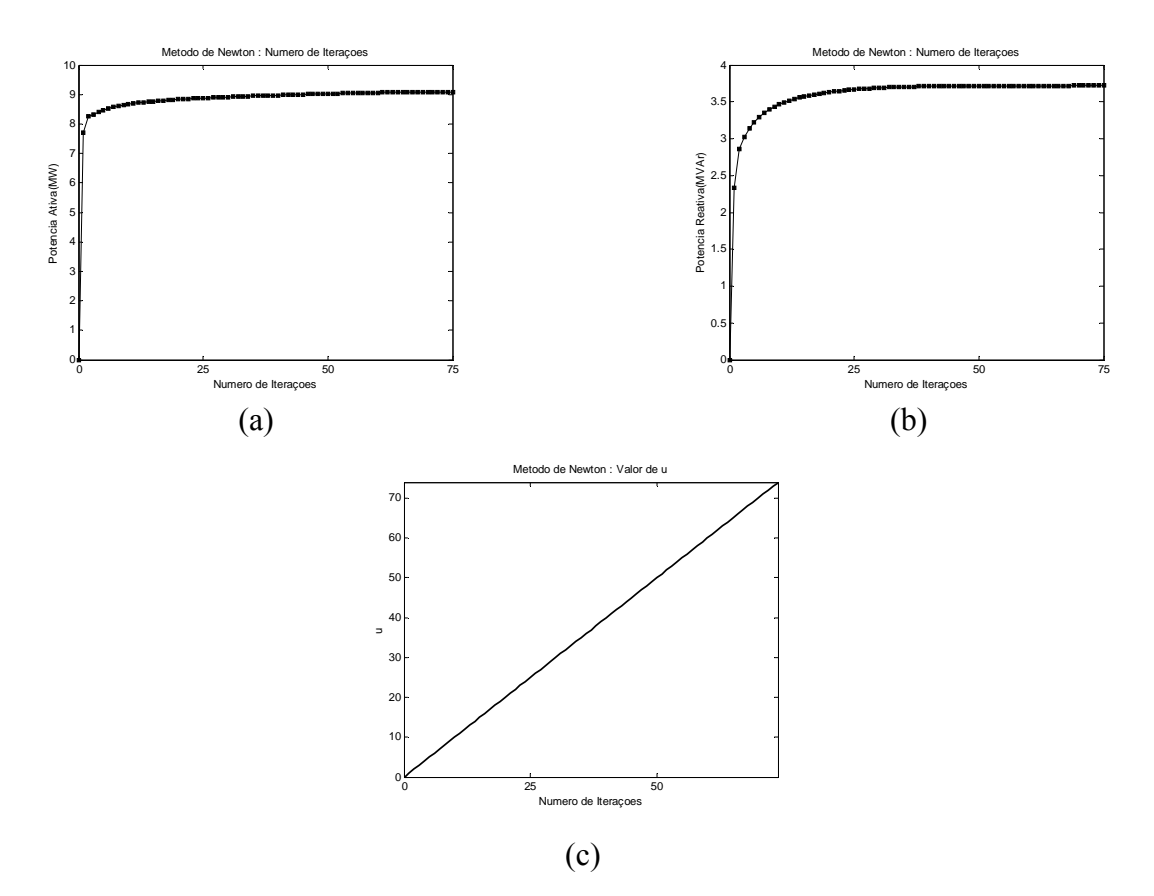

Figura 4.30 - (a) Número de Interações para Potência Ativa pelo Método de Newton com Penalidades. (b) Número de Interações para Potência Reativa pelo Método de Newton com Penalidades. (c) Crescimento do valor de *µ* para cada interação.

|                           |        | Método de   Perdas Ativas   Perdas Ativas<br>Minimização Sem GD(MW) Com GD(MW) | Potência<br>Ativa<br><b>Inserida</b><br>(MW) | Potência<br>Reativa<br><b>Inserida</b><br>(MVAr) | Percentual<br>de Redução |
|---------------------------|--------|--------------------------------------------------------------------------------|----------------------------------------------|--------------------------------------------------|--------------------------|
| Aproximação<br>Quadrática | 0.7840 | 0.2513                                                                         | 9.0139                                       | 3.6696                                           | 67.95%                   |
| Newton                    | 0.7840 | 0.2533                                                                         | 9.0924                                       | 3.7246                                           | 67.69%                   |

Tabela 4.9 - Redução das Perdas Ativas obtidas com inserção de GD na barra 05.

A tabela 4.9 mostra uma elevação das perdas do sistema após a execução do Método das Penalidades de Tensão comparando com o teste do item 4.1.1.2 para a mesma barra. Este resultado pode ser explicado pelo maior fluxo de energia inserido pela GD para adequar o perfil de tensão. A queda de tensão observada após a inserção de GD para o método da aproximação quadrática foi 0.071 pu, o que representa uma redução de 56.44%, e para o método de newton observou-se 0.071 pu, uma redução de 56.44%.

4.1.2.2 – Teste para controle de tensão no sistema 69 barras

O sistema 69 barras descrito no item 4.1.1.2 é testado neste item com o enfoque de controle de tensão. Observa-se que para a barra 60 testada, o sistema encontra-se dentro do limite de tensões esperado. Será executado então o Método das Penalidades de Tensão para as barras 07 e 53.

O perfil de tensão antes da inserção da unidade da GD é mostrado na Figura 4.31. O sistema possui 0.2249 MW de perdas ativas de potência e uma queda de tensão máxima de 0.091 pu. A seguir são colocados os testes e os resultados obtidos.

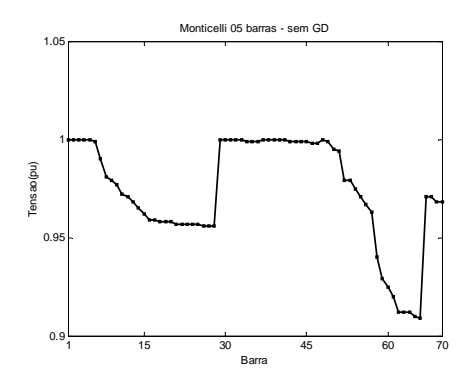

Figura 4.31 - Perfil de Tensão para o sistema em estudo antes da inserção da unidade GD.

## • **Aproximação Quadrática e Método de Newton para Barra 07**

A Figura 4.32(a) e 4.32(b) mostram as respostas obtidas para o perfil das tensões após a utilização do Método das Penalidades de Tensão aplicados aos Métodos da Aproximação Quadrática e de Newton.

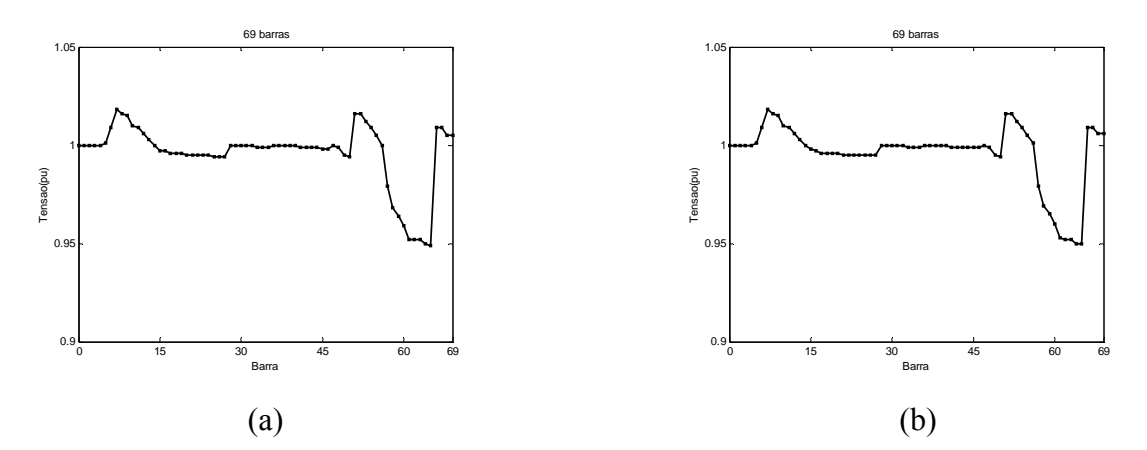

Figura 4.32 - (a)Perfil de Tensão após a inserção de potência calculada pelo método da Aproximação Quadrática com Penalidades. (b) Perfil de Tensão após a inserção de potência calculada pelo método de Newton com Penalidades.

As figuras 4.33 e 4.34 mostram o desempenho do Método das Penalidades.

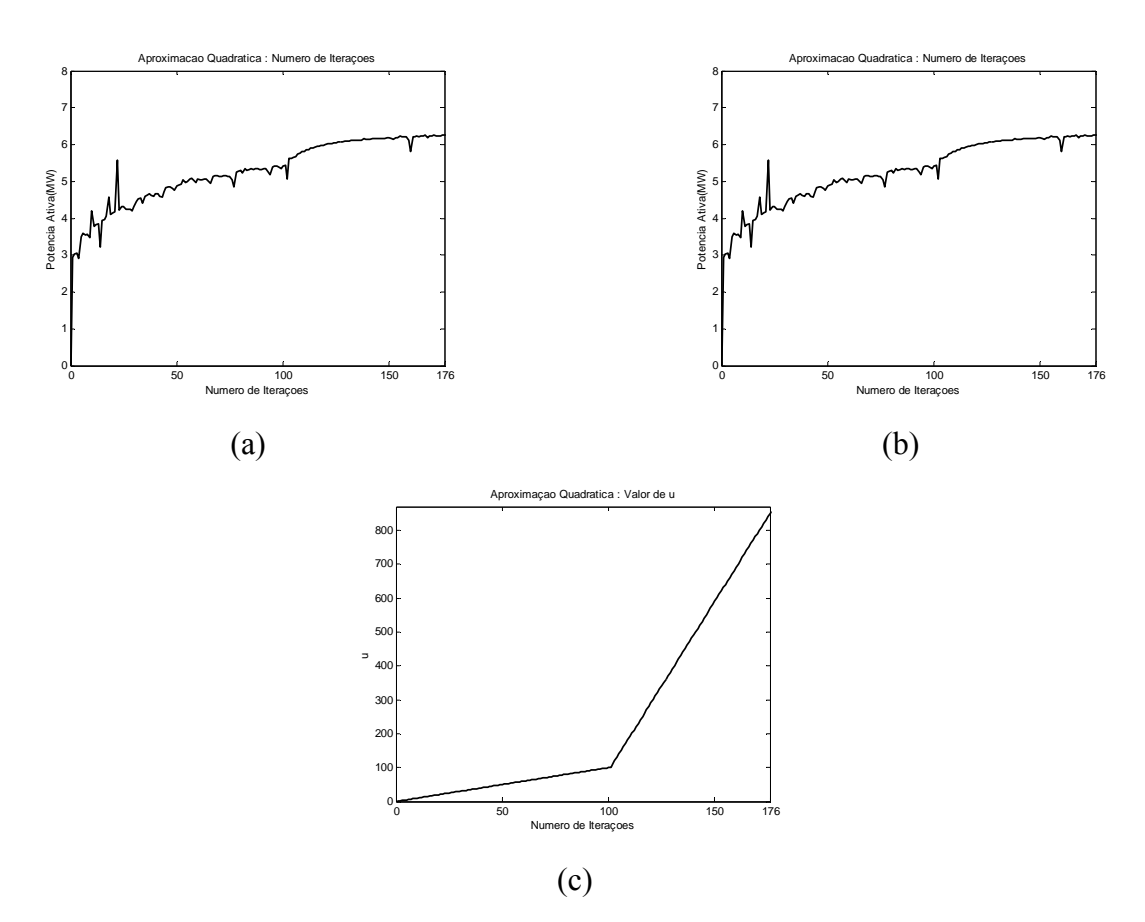

Figura 4.33 - (a) Número de Interações para Potência Ativa pelo Método da Aproximação Quadrática com Penalidades. (b) Número de Interações para Potência Reativa pelo Método da Aproximação Quadrática com Penalidades. (c) Crescimento do valor de *µ* para cada interação.

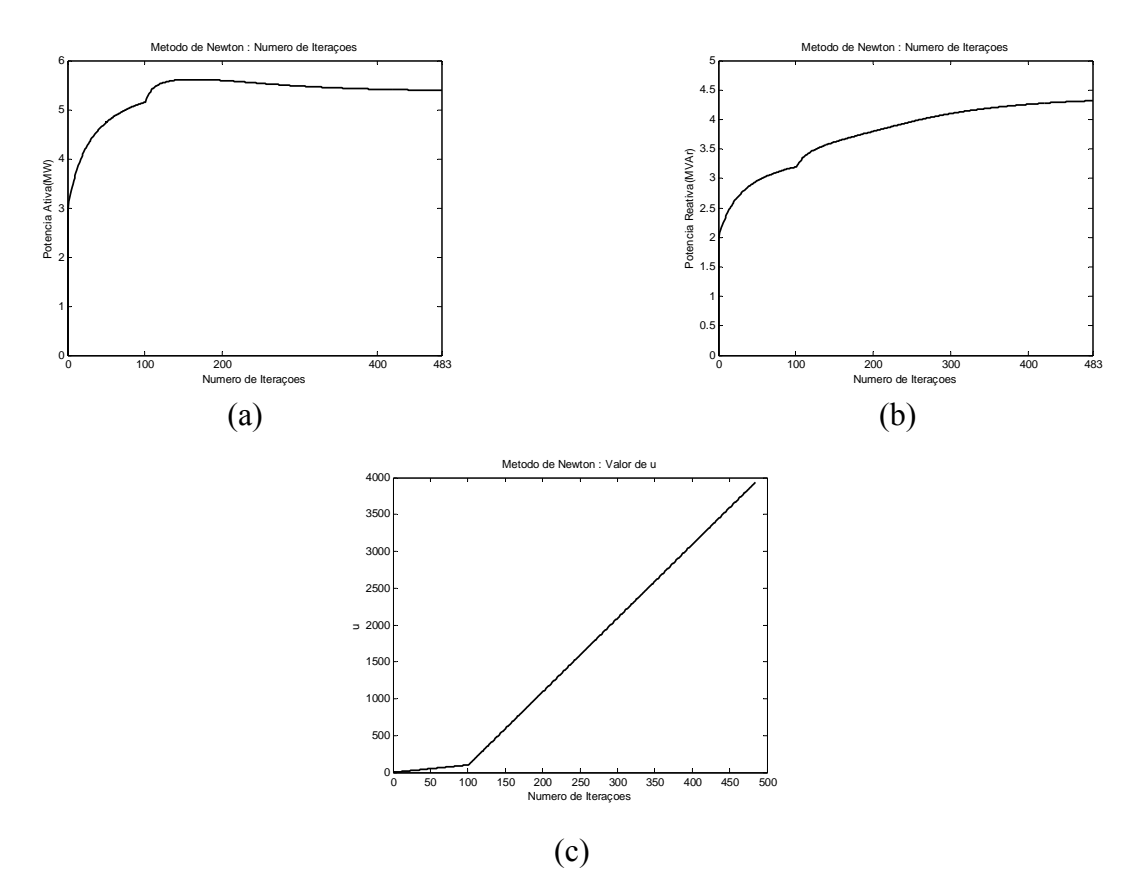

Figura 4.34 - (a) Número de Interações para Potência Ativa pelo Método de Newton com Penalidades. (b) Número de Interações para Potência Reativa pelo Método de Newton com Penalidades. (c) Crescimento do valor de *µ* para cada interação.

|                           |        | Método de Perdas Ativas Perdas Ativas<br>Minimização Sem GD(MW) Com GD(MW) | Potência<br><b>Ativa</b><br><b>Inserida</b><br>(MW) | Potência<br>Reativa<br><b>Inserida</b><br>(MVAr) | Percentual<br>de Redução |
|---------------------------|--------|----------------------------------------------------------------------------|-----------------------------------------------------|--------------------------------------------------|--------------------------|
| Aproximação<br>Quadrática | 0.2249 | 0.2084                                                                     | 6.2489                                              | 2.5974                                           | $7.34\%$                 |
| Newton                    | 0.2249 | 0.2086                                                                     | 5.3945                                              | 4.3182                                           | 7.25%                    |

Tabela 4.10 - Redução das Perdas Ativas obtidas com inserção de GD na barra 07.

A tabela 4.10 mostra uma elevação das perdas do sistema após a execução do Método das Penalidades de Tensão comparando com o teste do item 4.1.1.2 para a mesma barra. Este resultado pode ser explicado pelo maior fluxo de energia inserido pela GD para adequar o perfil de tensão. A queda de tensão observada após a inserção de GD para o

método da aproximação quadrática foi 0.069 pu, o que representa uma redução de 24.18%, e para o método de newton observou-se 0.068 pu, uma redução de 25.28%.

# • **Aproximação Quadrática e Método de Newton para Barra 53**

A Figura 4.35(a) e 4.35(b) mostram as respostas obtidas para o perfil das tensões após a utilização do Método das Penalidades de Tensão aplicados aos Métodos da Aproximação Quadrática e de Newton.

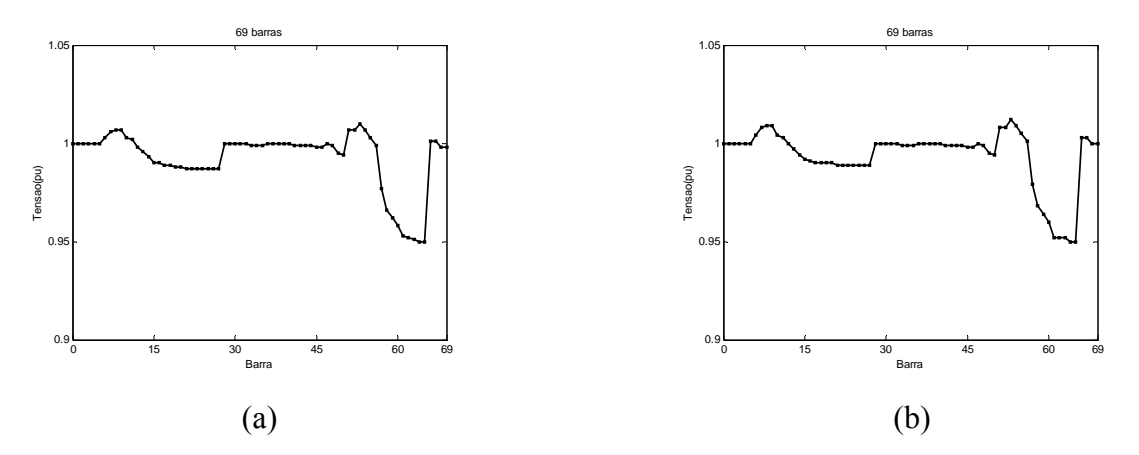

Figura 4.35 - (a)Perfil de Tensão após a inserção de potência calculada pelo método da Aproximação Quadrática com Penalidades. (b) Perfil de Tensão após a inserção de potência calculada pelo método de Newton com Penalidades.

As figuras 4.36 e 4.37 mostram o desempenho do Método das Penalidades.

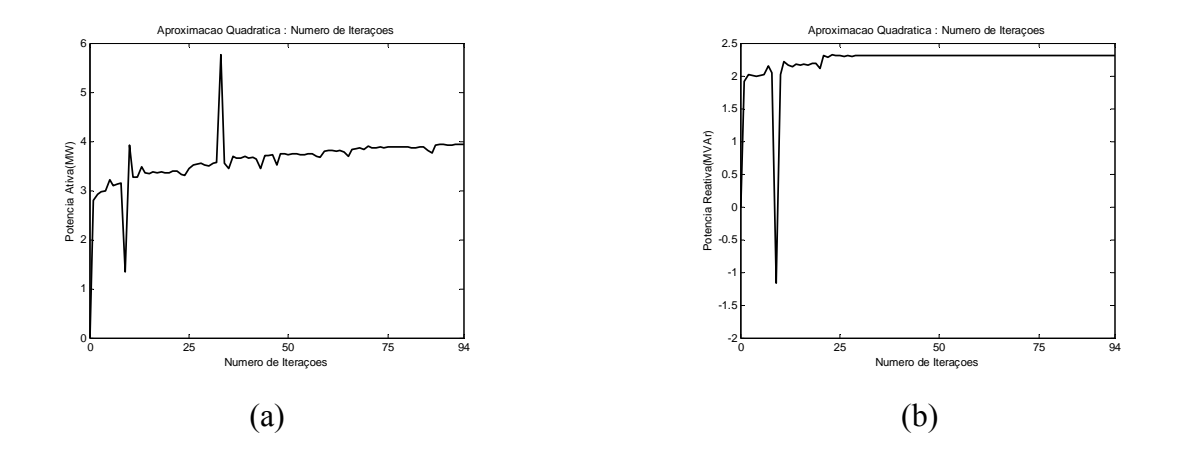

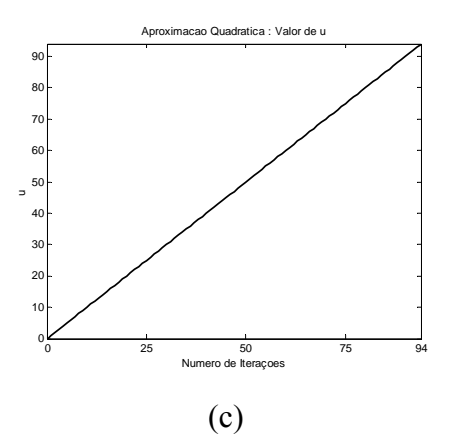

Figura 4.36 - (a) Número de Interações para Potência Ativa pelo Método da Aproximação Quadrática com Penalidades. (b) Número de Interações para Potência Reativa pelo Método da Aproximação Quadrática com Penalidades. (c) Crescimento do valor de *µ* para cada interação.

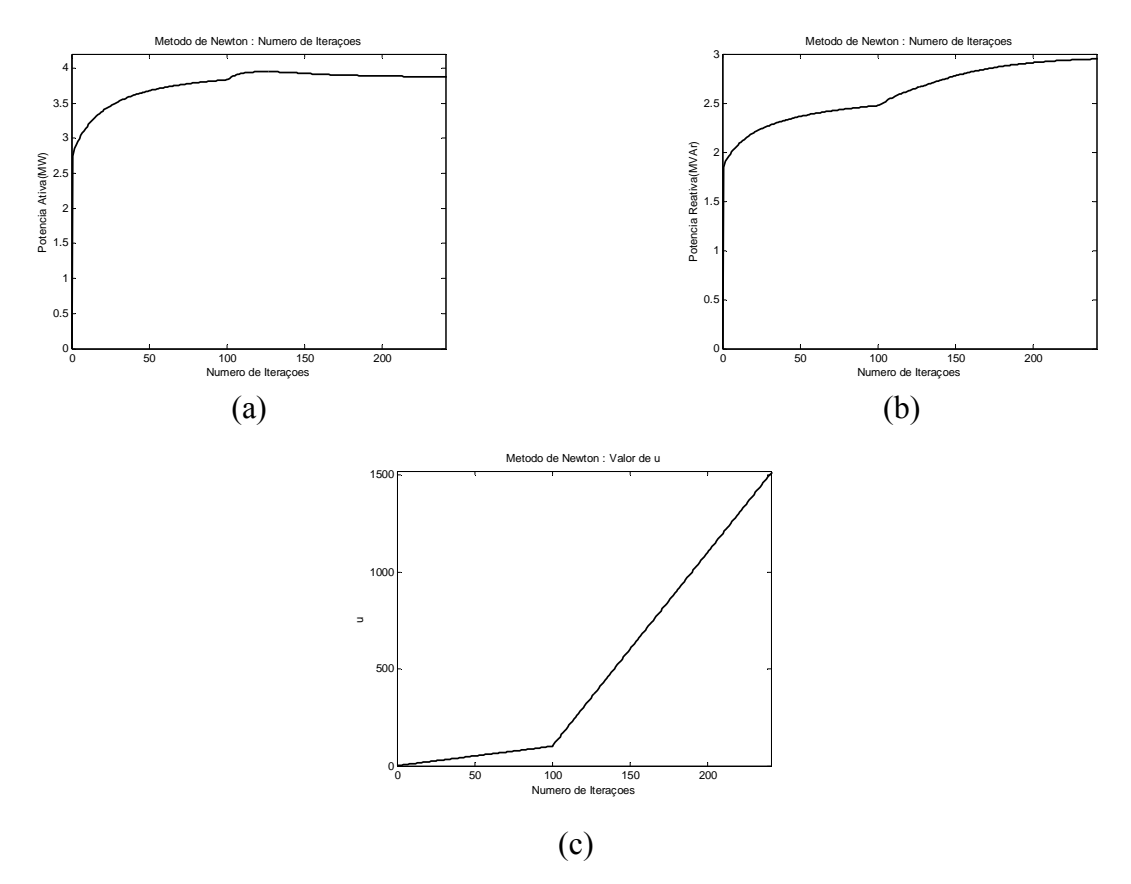

Figura 4.37 - (a) Número de Interações para Potência Ativa pelo Método de Newton com Penalidades. (b) Número de Interações para Potência Reativa pelo Método de Newton com Penalidades. (c) Crescimento do valor de *µ* para cada interação.

| Método de                 | <b>Perdas Ativas</b><br>Minimização Sem GD(MW) Com GD(MW) | <b>Perdas Ativas</b> | Potência<br><b>Ativa</b><br><b>Inserida</b><br>(MW) | Potência<br>Reativa<br>Inserida<br>(MVAr) | Percentual<br>de Redução |
|---------------------------|-----------------------------------------------------------|----------------------|-----------------------------------------------------|-------------------------------------------|--------------------------|
| Aproximação<br>Quadrática | 0.2249                                                    | 0.1515               | 3.9313                                              | 2.3028                                    | 32.64%                   |
| Newton                    | 0.2249                                                    | 0.1568               | 3.8773                                              | 2.9498                                    | 30.28%                   |

Tabela 4.11 - Redução das Perdas Ativas obtidas com inserção de GD na barra 53.

A tabela 4.11 mostra uma elevação das perdas do sistema após a execução do Método das Penalidades de Tensão comparando com o teste do item 4.1.1.2 para a mesma barra. Este resultado pode ser explicado pelo maior fluxo de energia inserido pela GD para adequar o perfil de tensão. A queda de tensão observada após a inserção de GD para o método da aproximação quadrática foi 0.063 pu, o que representa uma redução de 30.77%, e para o método de newton observou-se 0.063 pu, uma redução de 30.77%.

# **4.2 - SISTEMAS DE DISTRIBUIÇÃO CRIADOS**

Neste tópico serão realizados os testes com modelos de sistemas criados a partir dos sistemas testados no item 4.1. Estes sistemas simulam situações específicas que não eram representadas pelos modelos clássicos utilizados nas simulações.

# **4.2.1 – Teste para controle de tensão em sistema de 69 barras sem ramificações**

Neste teste utiliza-se o modelo de sistema de 69 barras sem as ramificações e seus dados são mostrados no Apêndice B.Os resultados do controle de tensão neste sistema são mostrados a seguir.

O perfil de tensão antes da inserção da unidade da GD é mostrado na Figura 4.38. O sistema possui 0.02827 MW de perdas ativas de potência e uma queda de tensão máxima de 0.079 pu. A seguir são colocados os testes e os resultados obtidos.

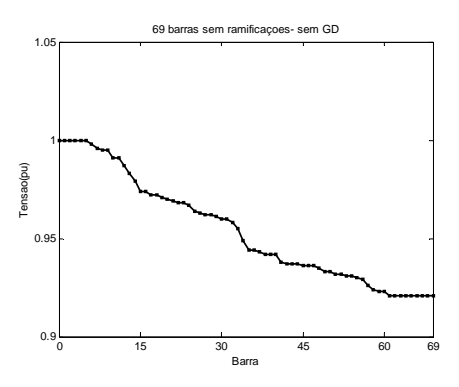

Figura 4.38 - Perfil de Tensão para o sistema em estudo antes da inserção da unidade GD.

# • **Aproximação Quadrática e Método de Newton para Barra 12**

A inserção da unidade de geração na barra doze não consegue, sem o Método das Penalidades, ajustar o perfil de tensão dentro dos limites da ANEEL. O resultado após a execução das penalidades é mostrado a seguir. A Figura 4.39(a) e 4.39(b) mostram as respostas obtidas para o perfil das tensões após a utilização do Método das Penalidades de Tensão aplicados aos Métodos da Aproximação Quadrática e de Newton.

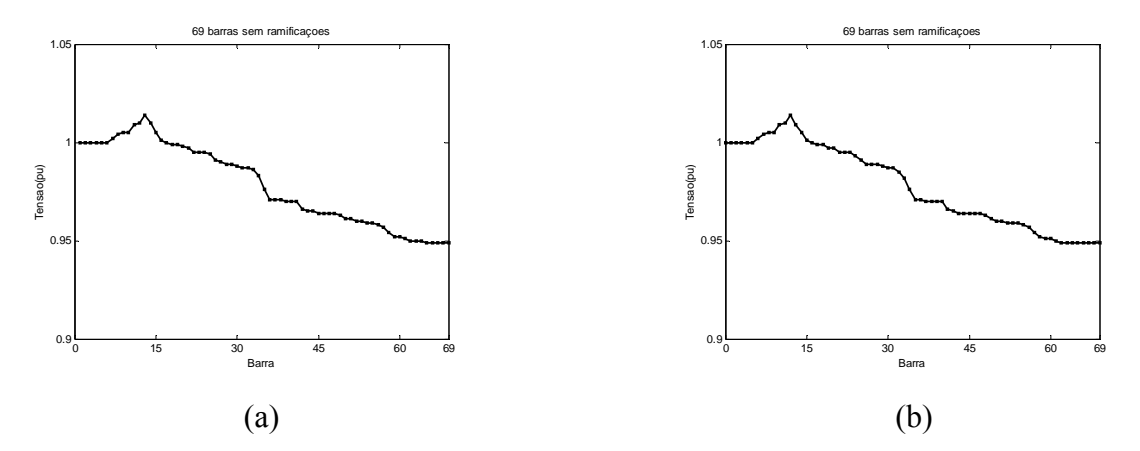

Figura 4.39 - (a)Perfil de Tensão após a inserção de potência calculada pelo método da Aproximação Quadrática com Penalidades. (b) Perfil de Tensão após a inserção de potência calculada pelo método de Newton com Penalidades.

As figuras 4.40 e 4.41 mostram o desempenho do Método das Penalidades.

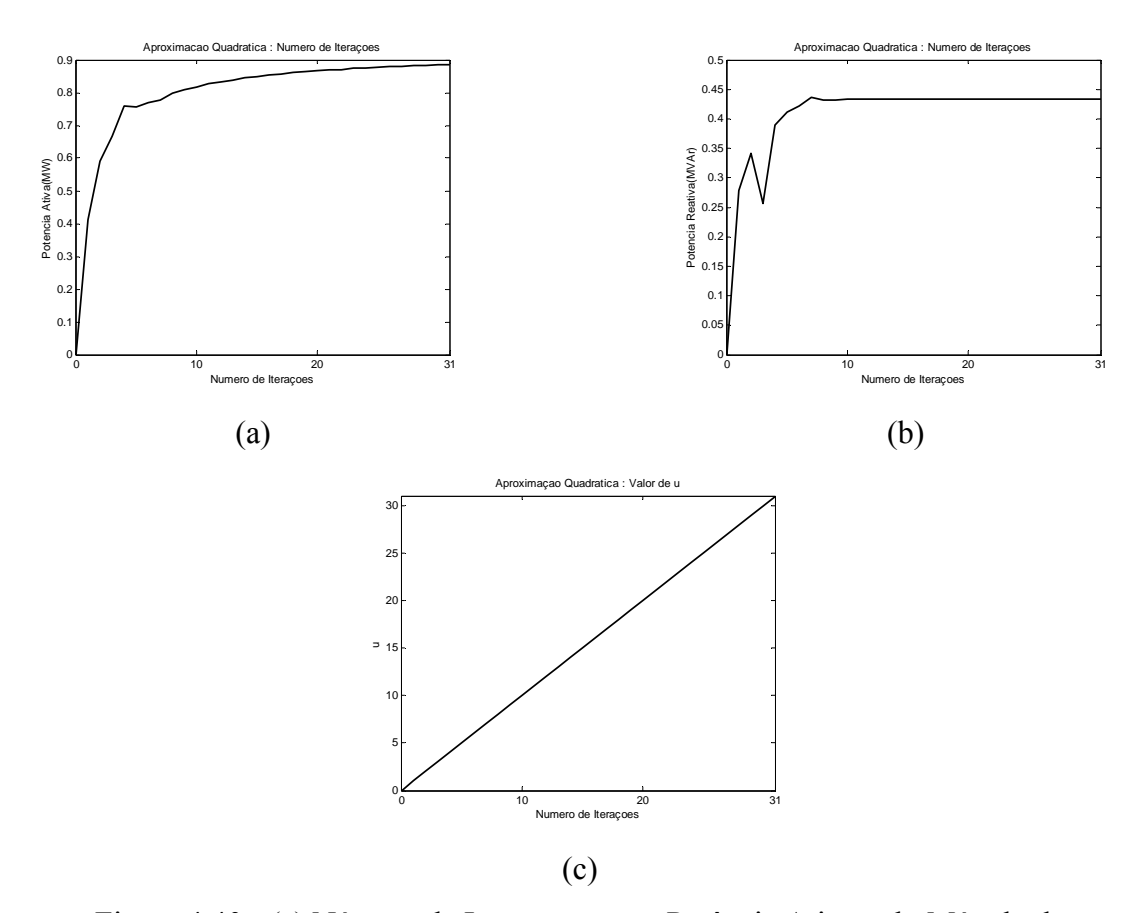

Figura 4.40 - (a) Número de Interações para Potência Ativa pelo Método da Aproximação Quadrática com Penalidades. (b) Número de Interações para Potência Reativa pelo Método da Aproximação Quadrática com Penalidades. (c) Crescimento do valor de *µ* para cada interação.

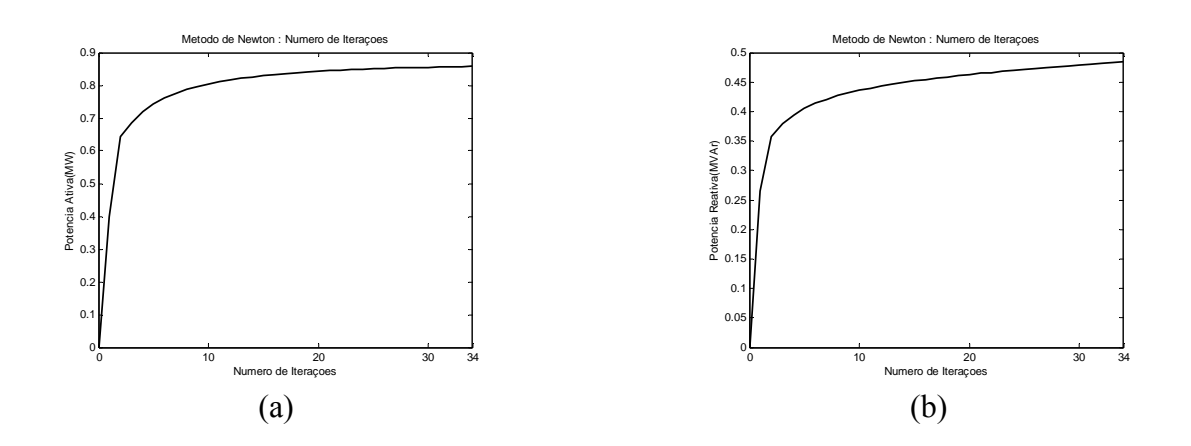

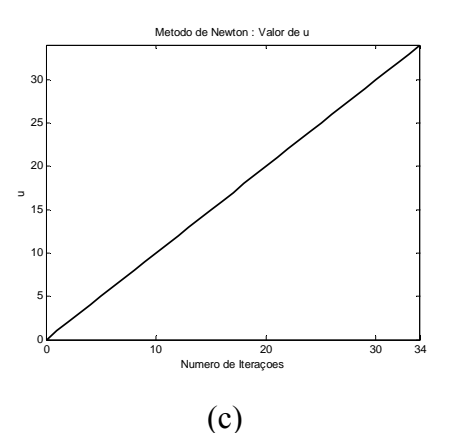

Figura 4.41 - (a) Número de Interações para Potência Ativa pelo Método de Newton com Penalidades. (b) Número de Interações para Potência Reativa pelo Método de Newton com Penalidades. (c) Crescimento do valor de *µ* para cada interação.

| Método de                 |         | Perdas Ativas   Perdas Ativas<br>Minimização Sem GD(MW) Com GD(MW) | Potência<br><b>Ativa</b><br><b>Inserida</b><br>(MW) | Potência<br>Reativa<br><b>Inserida</b><br>(MVAr) | Percentual<br>de Redução |
|---------------------------|---------|--------------------------------------------------------------------|-----------------------------------------------------|--------------------------------------------------|--------------------------|
| Aproximação<br>Quadrática | 0.02827 | 0.02798                                                            | 0.8863                                              | 0.4342                                           | $1.03\%$                 |
| Newton                    | 0.02827 | 0.0278                                                             | 0.8579                                              | 0.4840                                           | 1.66%                    |

Tabela 4.12 - Redução das Perdas Ativas obtidas com inserção de GD na barra 12.

A tabela 4.12 mostra uma pequena redução das perdas do sistema após a execução do Método das Penalidades de Tensão. Este resultado pode ser explicado pelo maior fluxo de energia inserido pela GD para adequar o perfil de tensão e pela localização da barra escolhida. A queda de tensão observada após a inserção de GD para o método da aproximação quadrática foi 0.065 pu, o que representa uma redução de 17.72%, e para o método de newton observou-se 0.065 pu, uma redução de 17.72%.

#### • **Aproximação Quadrática e Método de Newton para Barra 30**

A inserção da unidade de geração na barra trinta consegue, sem o Método das Penalidades, ajustar o perfil de tensão dentro dos limites da ANEEL. Sendo assim, somente o código para redução de perdas sem controle de tensão é executado. A Figura 4.42(a) e 4.42(b) mostram as respostas obtidas para o perfil das tensões após a utilização Dos Métodos da Aproximação Quadrática e de Newton. Devido a localização da barra, não é necessaário a utilização do Método das Penalidades, pois as tensões já se enquadram dentro dos limites desejados.

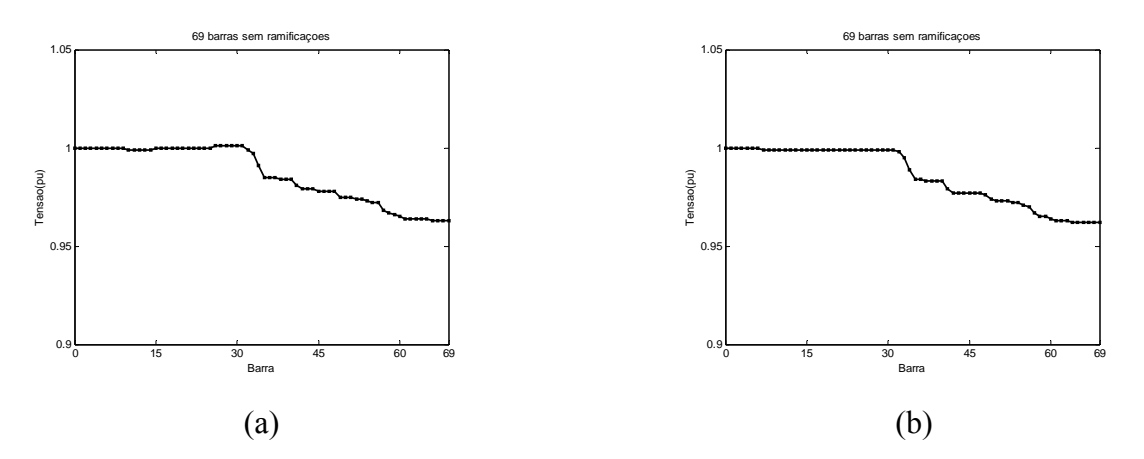

Figura 4.42 - (a)Perfil de Tensão após a inserção de potência calculada pelo método da Aproximação Quadrática com Penalidades. (b) Perfil de Tensão após a inserção de potência calculada pelo método de Newton com Penalidades.

As figuras 4.43 e 4.44 mostram o desempenho do algoritmo para redução de perdas.

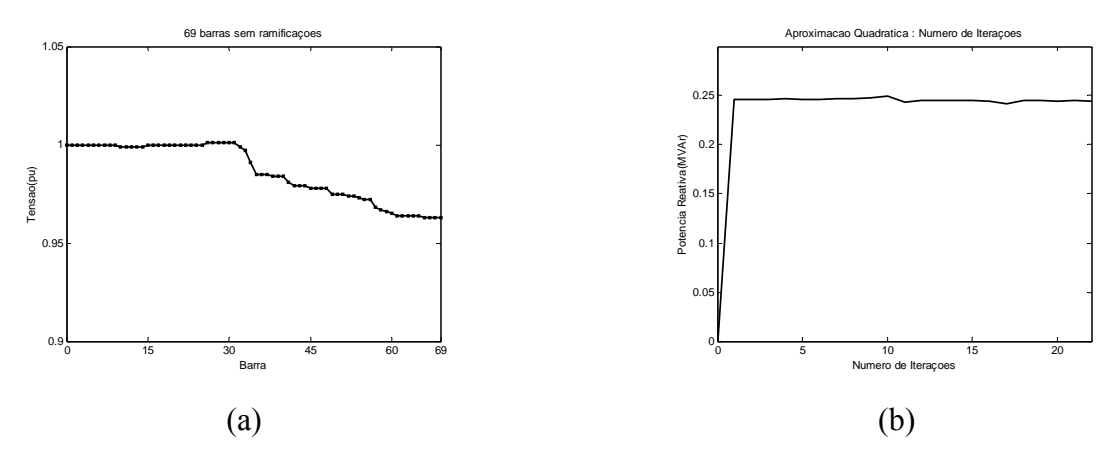

Figura 4.43 - (a) Número de Interações para Potência Ativa pelo Método da Aproximação Quadrática com Penalidades. (b) Número de Interações para Potência Reativa pelo Método da Aproximação Quadrática com Penalidades.

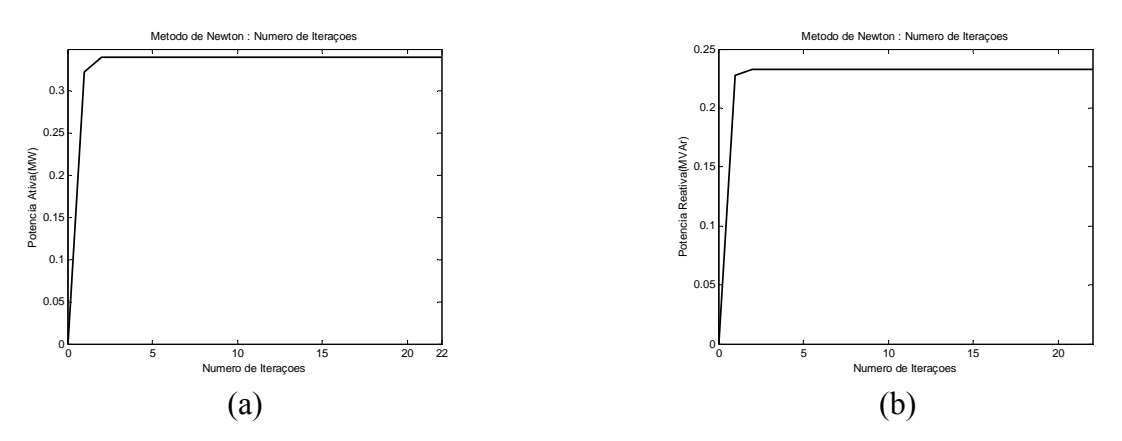

Figura 4.44 - (a) Número de Interações para Potência Ativa pelo Método de Newton com Penalidades. (b) Número de Interações para Potência Reativa pelo Método de Newton com Penalidades.

| Método de                 | <b>Perdas Ativas</b><br>Minimização Sem GD(MW) Com GD(MW) | <b>Perdas Ativas</b> | Potência<br><b>Ativa</b><br><b>Inserida</b><br>(MW) | Potência<br>Reativa<br><b>Inserida</b><br>(MVAr) | <b>Percentual</b><br>de<br>Redução |
|---------------------------|-----------------------------------------------------------|----------------------|-----------------------------------------------------|--------------------------------------------------|------------------------------------|
| Aproximação<br>Quadrática | 0.02827                                                   | 0.01028              | 0.3528                                              | 0.2442                                           | 63.64%                             |
| Newton                    | 0.02827                                                   | 0.01031              | 0.3403                                              | 0.2326                                           | 63.53%                             |

Tabela 4.13 - Redução das Perdas Ativas obtidas com inserção de GD na barra 30.

A tabela 4.13 mostra uma considerável redução das perdas do sistema após a execução do Método das Penalidades de Tensão. A queda de tensão observada após a inserção de GD para o método da aproximação quadrática foi 0.038 pu, o que representa uma redução de 51.90%, e para o método de newton observou-se 0.038 pu, uma redução de 51.90%.

# **4.2.2 – Teste para controle de tensão em sistema de 09 barras com Segmentação de Carga**

Neste teste utiliza-se o modelo de sistema de 09 barras com suas potências de entrada alteradas, e seus dados são mostrados no Apêndice C.O sistema possui 96 valores de potência ativa que serão segmentadas em leve, média e pesada conforme descrito no item 3.2. Para a obtenção das potências reativas foi utilizado um fator de potencia de 0.8 indutivo.

Os testes serão realizados somente para a barra 05. O objetivo aqui é o controle de tensão e o comportamento deste modelo é descrito a seguir.

# • **Aproximação Quadrática e Método de Newton para Barra 05 em nível Pesado**

O perfil de tensão antes da inserção da unidade da GD é mostrado na Figura 4.45. O sistema possui 0,7524MW de perdas ativas de potência em carga pesada e uma queda de tensão máxima de 0.1609 pu. A seguir são colocados os testes e os resultados obtidos.

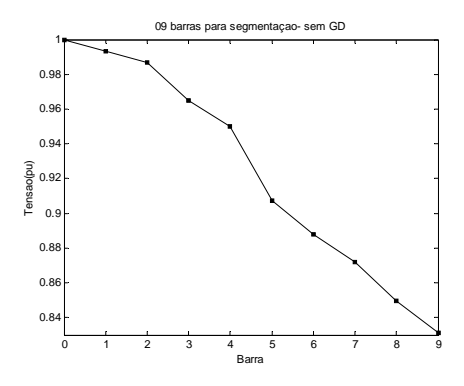

Figura 4.45 - Perfil de Tensão para o sistema em estudo antes da inserção da unidade GD.

A Figura 4.46(a) e 4.46(b) mostram as respostas obtidas para o perfil das tensões após a utilização Dos Métodos da Aproximação Quadrática e de Newton.

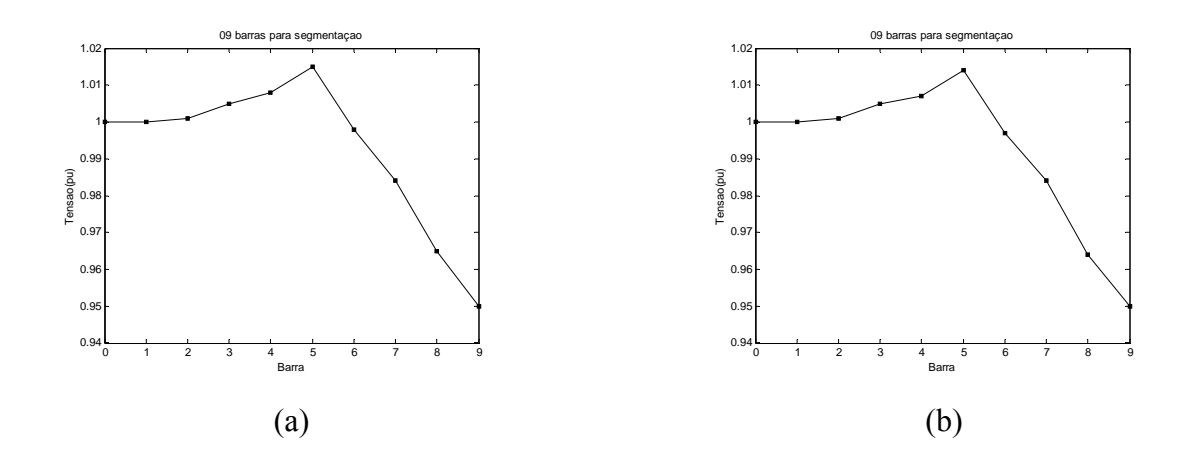

Figura 4.46 - (a)Perfil de Tensão após a inserção de potência calculada pelo método da Aproximação Quadrática com Penalidades. (b) Perfil de Tensão após a inserção de potência calculada pelo método de Newton com Penalidades.

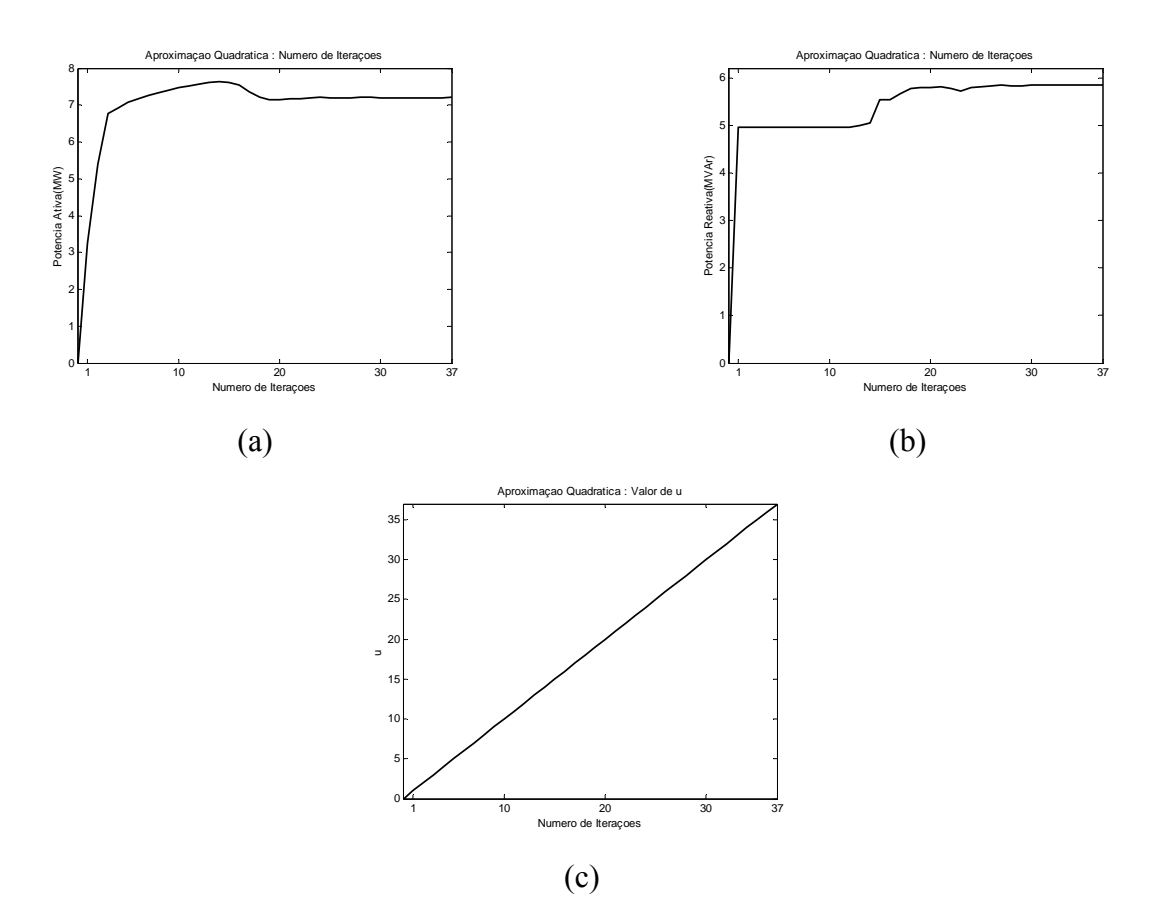

As figuras 4.47 e 4.48 mostram o desempenho do algoritmo para redução de perdas.

Figura 4.47 - (a) Número de Interações para Potência Ativa pelo Método da Aproximação Quadrática com Penalidades. (b) Número de Interações para Potência Reativa pelo Método da Aproximação Quadrática com Penalidades. (c) Crescimento do valor de *µ* para cada interação.

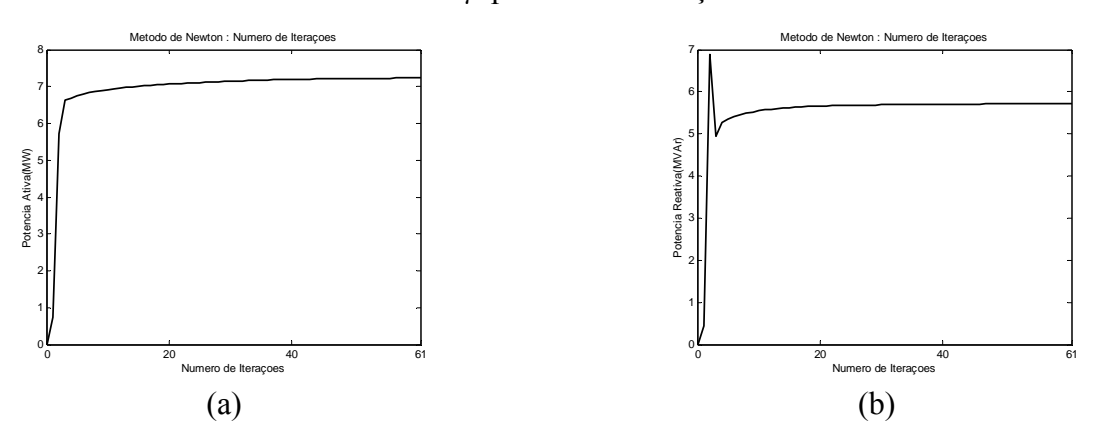

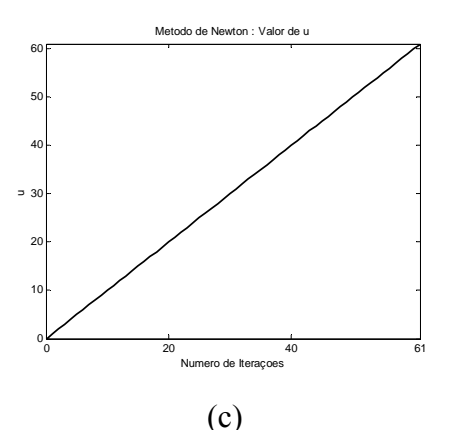

Figura 4.48 - (a) Número de Interações para Potência Ativa pelo Método de Newton com Penalidades. (b) Número de Interações para Potência Reativa pelo Método de Newton com Penalidades. (c) Crescimento do valor de *µ* para cada interação.

|                           | Método de   Perdas Ativas   Perdas Ativas | Minimização Sem GD(MW) Com GD(MW) | Potência<br><b>Ativa</b><br><b>Inserida</b><br>(MW) | Potência<br><b>Reativa</b><br><b>Inserida</b><br>(MVAr) | Percentual de<br>Redução |
|---------------------------|-------------------------------------------|-----------------------------------|-----------------------------------------------------|---------------------------------------------------------|--------------------------|
| Aproximação<br>Quadrática | 0.7524                                    | 0.2024                            | 7.2046                                              | 5.8513                                                  | 73.10%                   |
| Newton                    | 0.7524                                    | 0.2014                            | 7.2340                                              | 5.7302                                                  | 73.23%                   |

Tabela 4.14. Redução das Perdas Ativas obtidas com inserção de GD na barra 05.

A tabela 4.14 mostra redução das perdas e adequação aos limites da ANEEL após a execução do Método das Penalidades de Tensão para o sistema em carga máxima. A queda de tensão observada após a inserção de GD para o método da aproximação quadrática foi 0.067 pu, o que representa uma redução de 60.34%, e para o método de newton observou-se 0.066 pu, uma redução de 60.95%.

# • **Aproximação Quadrática e Método de Newton para Barra 05 em nível Médio**

O perfil de tensão antes da inserção da unidade da GD é mostrado na Figura 4.49. O sistema possui 0.4583MW de perdas ativas de potência em carga média e uma queda de tensão máxima de 0.1322 pu. A seguir são colocados os testes e os resultados obtidos.

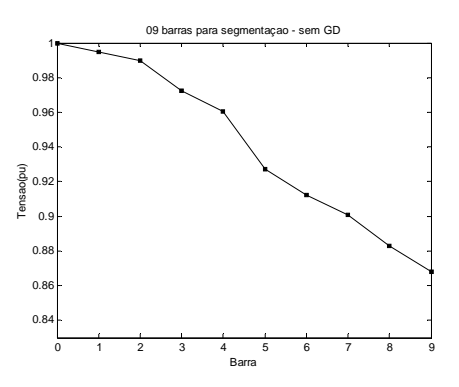

Figura 4.49 - Perfil de Tensão para o sistema em estudo antes da inserção da unidade GD.

A Figura 4.50(a) e 4.50(b) mostram as respostas obtidas para o perfil das tensões após a utilização Dos Métodos da Aproximação Quadrática e de Newton.

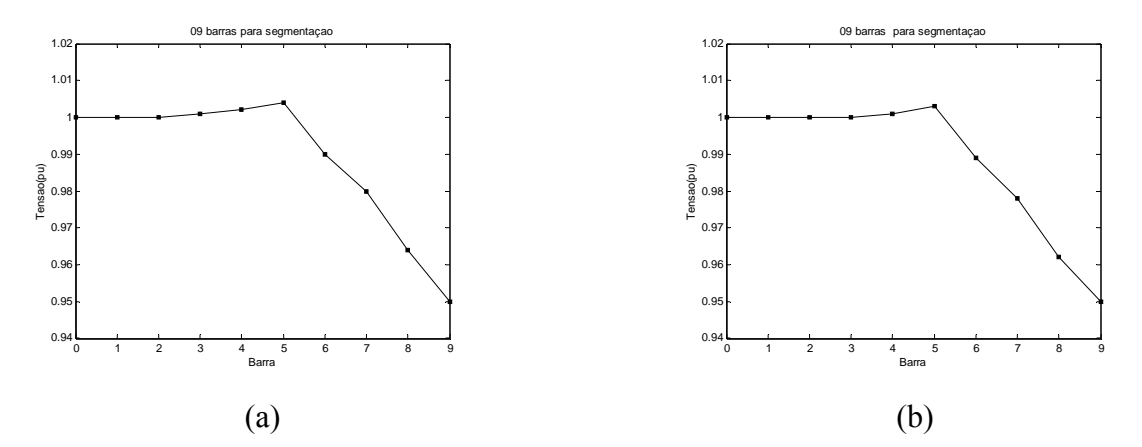

Figura 4.50 - (a)Perfil de Tensão após a inserção de potência calculada pelo método da Aproximação Quadrática com Penalidades. (b) Perfil de Tensão após a inserção de potência calculada pelo método de Newton com Penalidades.

As figuras 4.51 e 4.52 mostram o desempenho do algoritmo para redução de perdas.

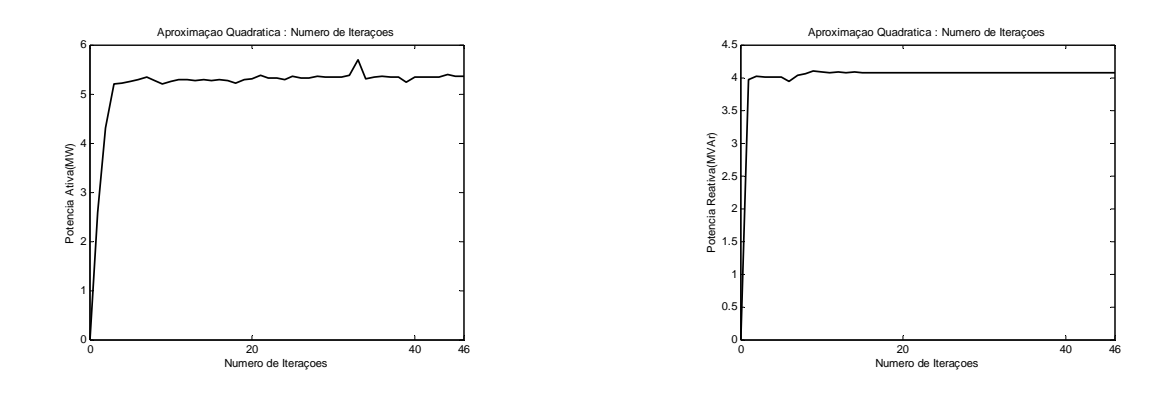

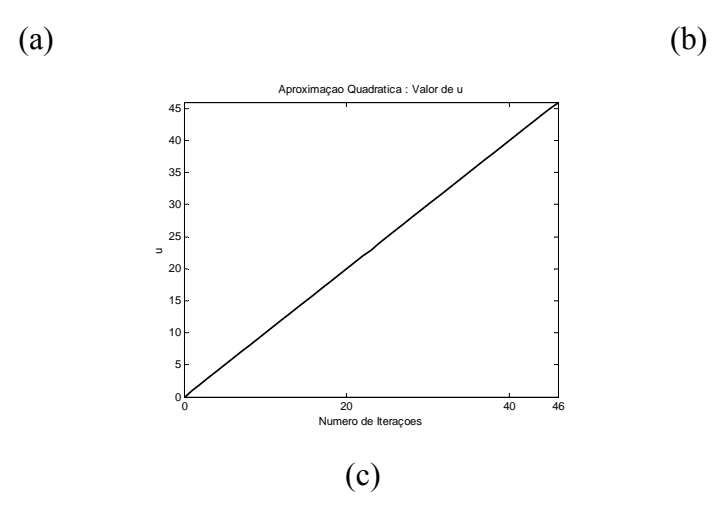

Figura 4.51 - (a) Número de Interações para Potência Ativa pelo Método da Aproximação Quadrática com Penalidades. (b) Número de Interações para Potência Reativa pelo Método da Aproximação Quadrática com Penalidades. (c) Crescimento do valor de *µ* para cada interação.

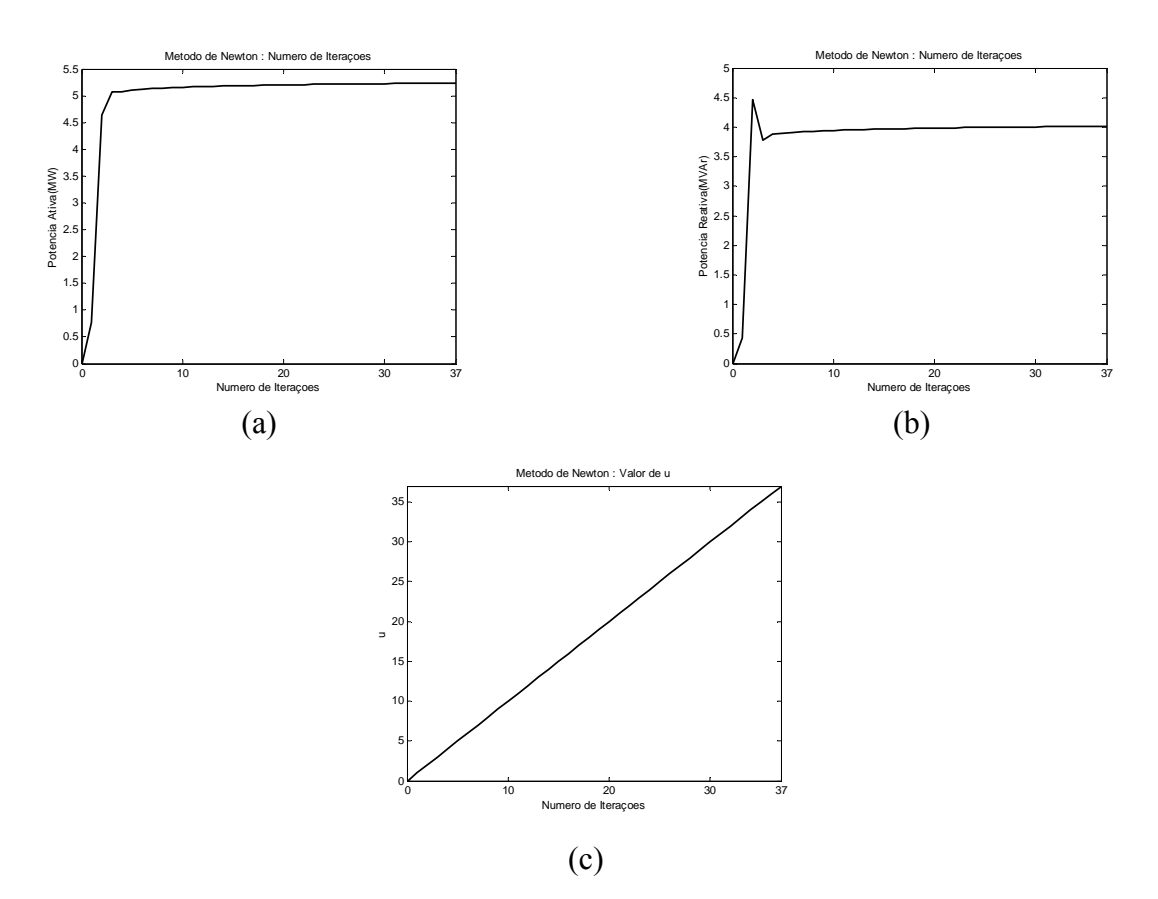

Figura 4.52 - (a) Número de Interações para Potência Ativa pelo Método de Newton com Penalidades. (b) Número de Interações para Potência Reativa pelo Método de Newton com Penalidades. (c) Crescimento do valor de *µ* para cada interação.

| Método de                 | <b>Perdas Ativas Perdas Ativas</b><br>Minimização Sem GD(MW) Com GD(MW) |        | Potência<br><b>Ativa</b><br><b>Inserida</b><br>(MW) | Potência<br>Reativa<br><b>Inserida</b><br>(MVAr) | Percentual de<br>Redução |
|---------------------------|-------------------------------------------------------------------------|--------|-----------------------------------------------------|--------------------------------------------------|--------------------------|
| Aproximação<br>Quadrática | 0.5919                                                                  | 0.1241 | 5.3543                                              | 4.0773                                           | 79.03%                   |
| Newton                    | 0.5919                                                                  | 0.1239 | 5.2352                                              | 4.0143                                           | 79.07%                   |

Tabela 4.15 - Redução das Perdas Ativas obtidas com inserção de GD na barra 05.

A tabela 4.15 mostra redução das perdas e adequação aos limites da ANEEL após a execução do Método das Penalidades de Tensão para o sistema em carga máxima. A queda de tensão observada após a inserção de GD para o método da aproximação quadrática foi 0.054 pu, o que representa uma redução de 59.14%, e para o método de newton observou-se 0.055 pu, uma redução de 58.33%.

# • **Aproximação Quadrática e Método de Newton para Barra 05 em nível Leve**

O perfil de tensão antes da inserção da unidade da GD é mostrado na Figura 4.53. O sistema possui 0.0960MW de perdas ativas de potência em carga leve e uma queda de tensão máxima de 0.061 pu. A seguir são colocados os testes e os resultados obtidos.

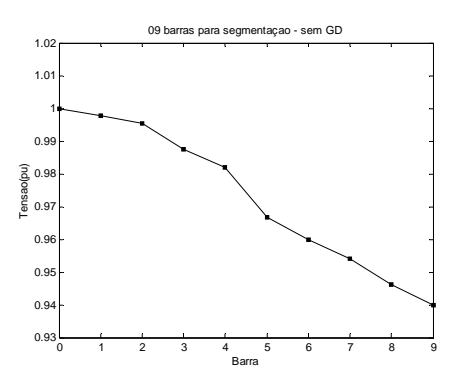

Figura 4.53 - Perfil de Tensão para o sistema em estudo antes da inserção da unidade GD.

A Figura 4.54(a) e 4.54(b) mostram as respostas obtidas para o perfil das tensões após a utilização dos Métodos da Aproximação Quadrática e de Newton. O método das Penalidades de Tensão não é acionado para este patamar de cargas porque ao se utilizar o método para Redução de Perdas as tensões já entram dentro dos limites da ANEEL.

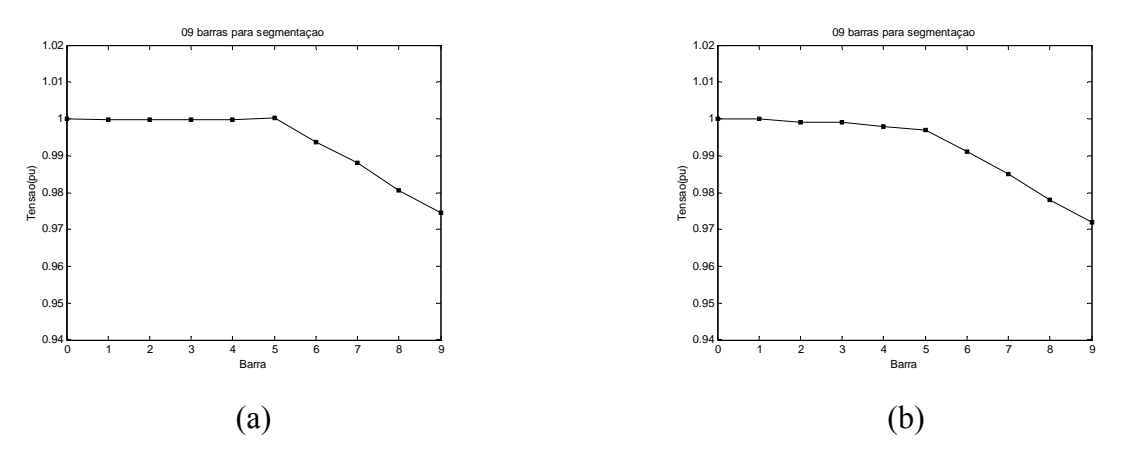

Figura 4.54 - (a)Perfil de Tensão após a inserção de potência calculada pelo método da Aproximação Quadrática com Penalidades. (b) Perfil de Tensão após a inserção de potência calculada pelo método de Newton com Penalidades.

As figuras 4.55 e 4.56 mostram o desempenho do algoritmo para redução de perdas.

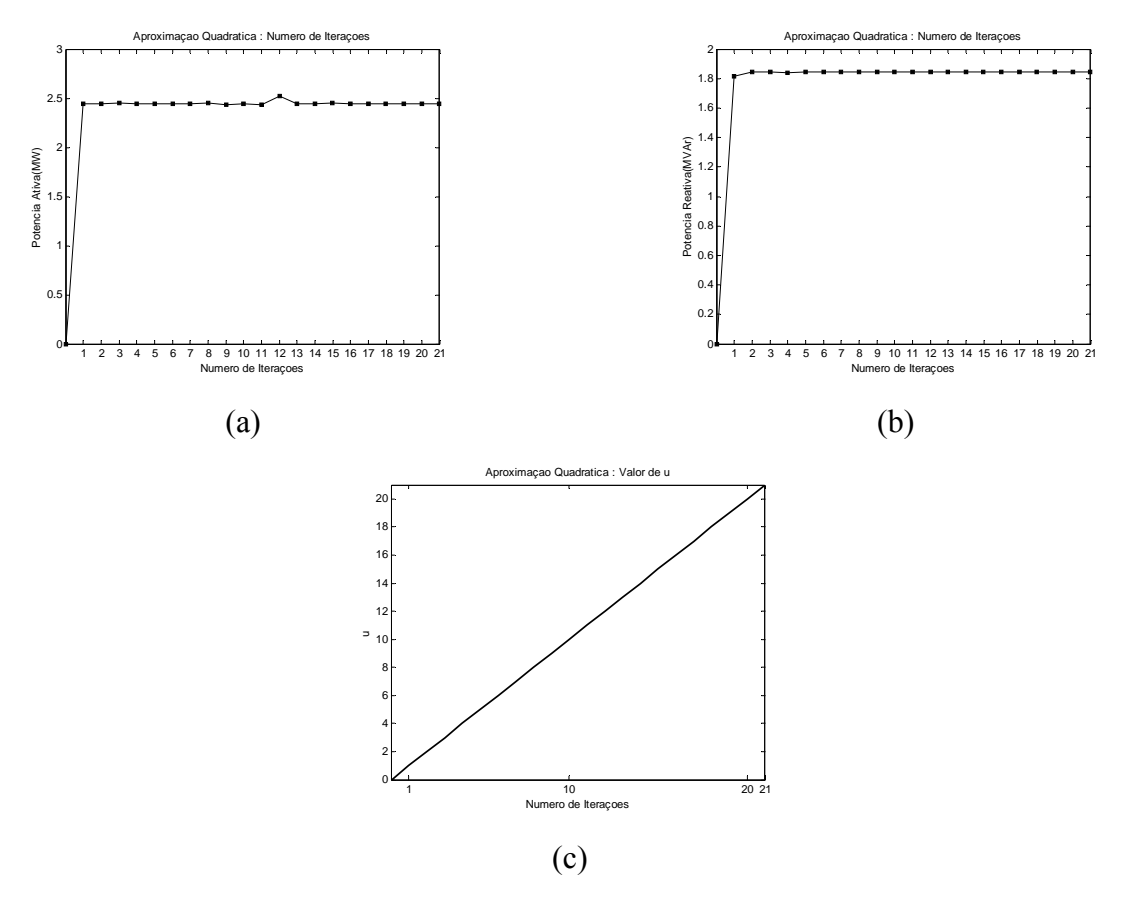

Figura 4.55 - (a) Número de Interações para Potência Ativa pelo Método da Aproximação Quadrática com Penalidades. (b) Número de Interações para Potência

Reativa pelo Método da Aproximação Quadrática com Penalidades. (c) Crescimento do valor de *µ* para cada interação.

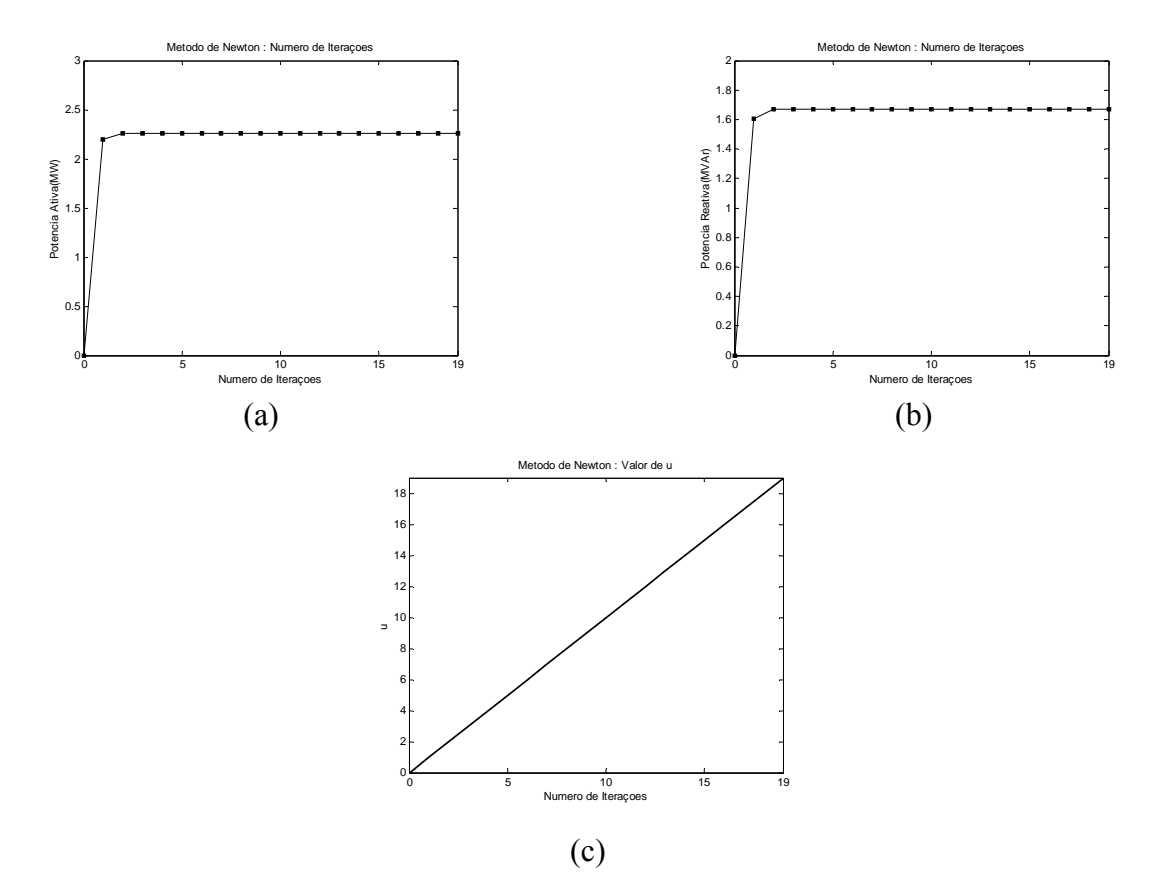

Figura 4.56 - (a) Número de Interações para Potência Ativa pelo Método de Newton com Penalidades. (b) Número de Interações para Potência Reativa pelo Método de Newton com Penalidades. (c) Crescimento do valor de *µ* para cada interação.

|                           |        | Método de   Perdas Ativas   Perdas Ativas<br>Minimização Sem GD(MW)   Com GD(MW) | Potência<br><b>Ativa</b><br><b>Inserida</b><br>(MW) | Potência<br>Reativa<br>Inserida<br>(MVAr) | Percentual de<br>Redução |
|---------------------------|--------|----------------------------------------------------------------------------------|-----------------------------------------------------|-------------------------------------------|--------------------------|
| Aproximação<br>Quadrática | 0.0960 | 0.0283                                                                           | 2.4432                                              | 1.8431                                    | 70.52%                   |
| Newton                    | 0.0960 | 0.0288                                                                           | 2.2621                                              | 1.6666                                    | 70%                      |

Tabela 4.16 - Redução das Perdas Ativas obtidas com inserção de GD na barra 05.

A tabela 4.16 mostra redução das perdas e adequação aos limites da ANEEL após a execução do Método das Penalidades de Tensão para o sistema em carga máxima. A queda de tensão observada após a inserção de GD para o método da aproximação

quadrática foi 0.0258 pu, o que representa uma redução de 57%, e para o método de newton observou-se 0.028 pu, uma redução de 53.33%.

# **4.2.3 – Teste para controle de tensão e redução de perdas em sistema de 69 barras com Segmentação de Carga, limitação da potência inserida e com a inserção de 03 unidades GD no sistema.**

Neste teste utiliza-se o modelo de sistema de 69 barras sem ramificações e seus dados são mostrados no Apêndice D. O sistema possui 96 valores de potência ativa que serão segmentadas em leve, média e pesada conforme descrito no item 3.2. Para a obtenção das potências reativas foi utilizado um fator de potência de 0.8 indutivo.

Os testes serão realizados inserindo unidades de geração nas barras 15, 30 e 45. O objetivo aqui é o controle de tensão e a redução de perdas. Os testes são somente realizados para o método da aproximação quadrática com penalidades de tensão. O comportamento deste modelo é descrito a seguir.

### • **Aproximação Quadrática em nível Pesado**

O perfil de tensão antes da inserção da unidade da GD é mostrado na Figura 4.57. O sistema possui 1.0235 MW de perdas ativas de potência em carga pesada e uma queda de tensão máxima de 0.2 pu. A seguir são colocados os testes e os resultados obtidos.

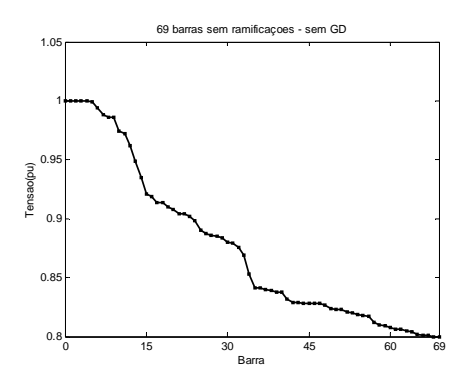

Figura 4.57 - Perfil de Tensão para o sistema em estudo antes da inserção das unidades GD.

A Figura 4.58 mostra a resposta obtida para o perfil de tensão após a utilização do Método da Aproximação Quadrática.

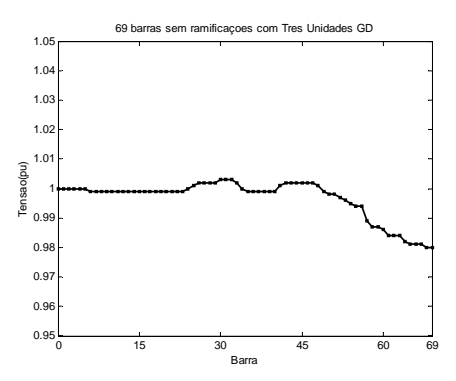

Figura 4.58 - Perfil de Tensão após a inserção de potência calculada pelo método da Aproximação Quadrática com Penalidades nas barras 15, 30 e 45.

# • **Aproximação Quadrática em nível Médio**

O perfil de tensão antes da inserção da unidade da GD é mostrado na Figura 4.59. O sistema possui 0.6709 MW de perdas ativas de potência em carga média e uma queda de tensão máxima de 0.1610 pu. A seguir são colocados os testes e os resultados obtidos.

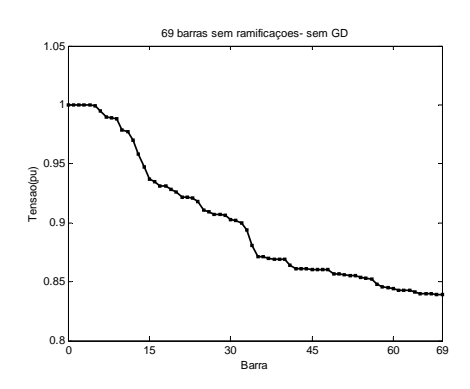

Figura 4.59 - Perfil de Tensão para o sistema em estudo antes da inserção das unidades GD.

A Figura 4.60 mostra a resposta obtida para o perfil de tensão após a utilização do Método da Aproximação Quadrática.

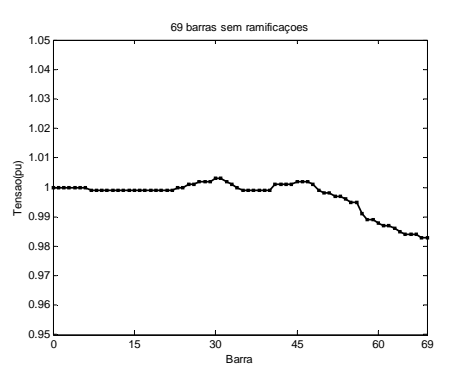

Figura 4.60 - Perfil de Tensão após a inserção de potência calculada pelo método da Aproximação Quadrática com Penalidades nas barras 15, 30 e 45.

# • **Aproximação Quadrática em nível Leve**

O perfil de tensão antes da inserção da unidade da GD é mostrado na Figura 4.61. O sistema possui 0.6709 MW de perdas ativas de potência em carga leve e uma queda de tensão máxima de 0.063 pu. A seguir são colocados os testes e os resultados obtidos.

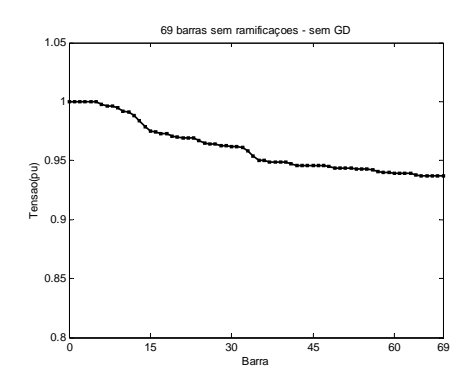

Figura 4.61 - Perfil de Tensão para o sistema em estudo antes da inserção das unidades GD.

A Figura 4.62 mostra a resposta obtida para o perfil de tensão após a utilização do Método da Aproximação Quadrática.

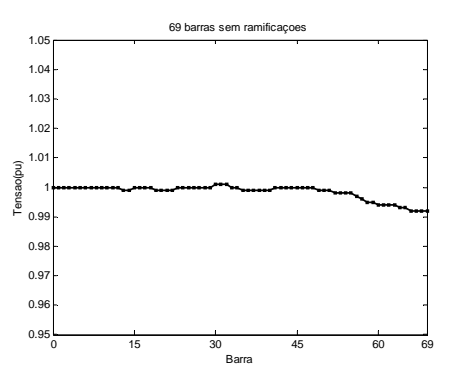

Figura 4.62 - Perfil de Tensão após a inserção de potência calculada pelo método da Aproximação Quadrática com Penalidades nas barras 15, 30 e 45.

As Tabelas 4.22 e 4.23 reúnem as informações de perdas ativas para os três níveis de potência testados e traz também as potências ativas e reativas inseridas pelas unidades GD.

| <b>Nível</b> | <b>Perdas Ativas</b><br>Sem GD(MW) | <b>Perdas Ativas</b><br>Com<br>GD(MW) | Percentual de<br>Redução |
|--------------|------------------------------------|---------------------------------------|--------------------------|
| Pesado       | 1.0236                             | 0.0338                                | 96.70%                   |
| Médio        | 0.6709                             | 0.0236                                | 96.48%                   |
| Leve         | 0.1034                             | 0.0046                                | 95.55%                   |

Tabela 4.17 - Redução das Perdas Ativas obtidas com inserção de GD.

Tabela 4.18 - Níveis de Potência entregues pela GD para cada nível.

| <b>Nível</b> | Potência Ativa<br>GD barra 15<br>(MW) | Potência<br><b>Reativa GD</b><br>barra 15<br>(MVar) | Potência<br><b>Ativa GD</b><br>barra 30<br>(MW) | Potência<br>Reativa<br><b>GD</b> barra<br>30 (MW) | Potência<br><b>Ativa GD</b><br>(MW) | Potência<br>Reativa<br>barra 45   GD barra<br>45 (MW) |
|--------------|---------------------------------------|-----------------------------------------------------|-------------------------------------------------|---------------------------------------------------|-------------------------------------|-------------------------------------------------------|
| Pesado       | 0.379                                 | 0.344                                               | 1.678                                           | 1.105                                             | 2.70                                | 1.105                                                 |
| Médio        | 0.301                                 | 0.261                                               | 1.384                                           | 1.012                                             | 2.285                               | 1.701                                                 |
| Leve         | 0.172                                 | 0.158                                               | 0.582                                           | 0.396                                             | 0.948                               | 0.726                                                 |

Para este teste foi utilizado um limite superior para cada unidade de geração inserida de 5MVA. A partir dos dados mostrados na Tabela 4.23, percebe-se que nenhuma das três unidades ultrapassou este limite. Caso este fato ocorresse, a unidade teria suas potências ativas e reativas fixadas como sendo os limites superiores e inferiores determinados na seção 3.1 e as duas outras unidades seriam recalculadas de forma a se obter uma resposta dentro dos limites de tensão, respeitando também seus limites de inserção de potência.

Observou-se após a inserção de GD redução da queda de tensão nos três níveis: para o nível pesado a queda de tensão ficou em 0.023 pu, o que representa uma redução de 88.5%; para o nível médio, a queda de tensão observada foi de 0.02, o que representa uma redução de 87.58%; e para o nível leve, a queda de tensão observada foi de 0.009, o que representa uma redução de 85.71%.

Uma análise a mais pode ser feita a partir da segmentação de carga realizada. Para testes de desempenho em regime permanente, normalmente trabalha-se com as potências nas cargas em nível médio. As Tabelas 4.24 e 4.25 mostram as perdas para os antes e depois da inserção da GD para três cenários de carga diferentes. A tabela 4.26 as perdas previstas para o sistema feitas para carga média e para três patamares de carga com e sem inserção de geração nas linhas.

| <b>Tempo</b> |                  | <b>Tempo</b> |                  | <b>Tempo</b> |                  |                  |
|--------------|------------------|--------------|------------------|--------------|------------------|------------------|
| de           | Energia          | de           | Energia          | de           | Energia          | Energia          |
| Duração      | <b>Dissipada</b> | Duração      | <b>Dissipada</b> | Duração      | <b>Dissipada</b> | <b>Dissipada</b> |
| em           | em Carga         | em           | em Carga         | em           | em Carga         | $em24$ hs        |
| Carga        | Pesada           | Carga        | Média            | Carga        | Leve             | (MWh)            |
| Pesada       | (MWh)            | Média        | (MWh)            | Leve         | (MWh)            |                  |
| (horas)      |                  | (horas)      |                  | (horas)      |                  |                  |
| 3.25         | 3.3267           | 7.75         | 5.1995           | 13           | 1.3442           | 9.8704           |

Tabela 4.19 - Energia dissipada sem GD em três cenários.

Tabela 4.20 - Energia dissipada com GD em três cenários.

| <b>Tempo</b>  |                             | <b>Tempo</b>  |                             | <b>Tempo</b>  |                             |                               |
|---------------|-----------------------------|---------------|-----------------------------|---------------|-----------------------------|-------------------------------|
| de<br>Duração | Energia<br><b>Dissipada</b> | de<br>Duração | Energia<br><b>Dissipada</b> | de<br>Duração | Energia<br><b>Dissipada</b> | Energia                       |
| em            | em Carga                    | em            | em Carga                    | em            | em Carga                    | <b>Dissipada</b><br>$em24$ hs |
| Carga         | Pesada                      | Carga         | Média                       | Carga         | Leve                        | (MWh)                         |
| Pesada        | (MWh)                       | Média         | (MWh)                       | Leve          | (MWh)                       |                               |
| (horas)       |                             | (horas)       |                             | (horas)       |                             |                               |
| 3.25          | 0.1268                      | 7.75          | 0.1829                      | 13            | 0.0598                      | 0.3695                        |
|          | Energia          |          | Energia          |
|----------|------------------|----------|------------------|
| Tempo de | <b>Dissipada</b> | Tempo de | <b>Dissipada</b> |
| Duração  | em 24 hs         | Duração  | em Carga         |
| (horas)  | sem GD           | (horas)  | Média com        |
|          | (MWh)            |          | GD (MWh)         |
| 24       | 16.1016          | 24       | 0.5664           |

Tabela 4.21 - Energia dissipada com e sem GD somente para carga média.

## **5 – CONCLUSÕES E SUGESTÕES PARA TRABALHOS FUTUROS.**

O presente trabalho teve por objetivo propor um método para determinar as potências ativas e reativas que deverão ser inseridas por unidades GD nos casos de redução de perdas e controle de tensão em alimentadores de distribuição. Duas maneiras de resolver o problema são propostas, uma com o Método de Newton e outra com Método da Aproximação Quadrática. Baseando-se nos resultados obtidos, observações e análises serão feitas neste capítulo referentes ao desempenho dos dois algoritmos.

## **5.1 – OBSERVAÇÕES E ANÁLISES DO ALGORITMO PARA REDUÇÃO DE PERDAS**

Na proposta do teste 4.1.1 onde se insere a GD nos sistemas a serem testados sem realizar controle de tensão tem-se ,como mostram os gráficos e tabelas desta seção, resultados satisfatórios para a redução de perdas ativas totais das redes testadas para determinadas barras.

Para os três sistemas testados percebe-se que a inserção da GD muito distante da região de maior densidade de carga ou de grande distância do barramento principal não surte o efeito desejado de redução de perdas. Este fato já havia sido observado em [15]. O autor levanta a questão da importância da localização da unidade a ser inserida para o melhor aproveitamento da tecnologia dentro da rede. Em seus testes realizados para o sistema 69 barras, é mostrada a ineficiência da inserção de geração nas barras próximas ao alimentador principal, ou seja, longe das regiões de alta densidade de carga ou de grande distância deste alimentador.

Observa-se que, para barras muito distantes da região de grande densidade de carga ou muito próximos do alimentador principal, tanto o método da Aproximação Quadrática quanto o de Newton têm dificuldades de convergência, e para alguns casos a não convergência. Para o método da Aproximação Quadrática obtém-se como resposta potências muito altas, elevando-se assim as perdas do sistema para algumas barras. Para barras muito distantes dos pontos de densidade ou muito próximos do alimentador principal o método não converge. Este resultado é esperado, partindo da afirmação feita por [15].

O método de Newton apresenta também problemas com a convergência de barras distantes das regiões de grande densidade de carga ou próximas ao alimentador principal. No item 2.2.2, observa-se que a segunda derivada não pode ser nula, pois neste caso o quociente *f'(x)/f''(x)* tenderá ao infinito. Para o caso descrito aqui, tem-se a não convergência do método de Newton devido à segunda derivada nula ou próximas de zero para barras enquadradas no perfil acima. A partir das afirmações acerca das barras candidatas à inserção de geração feitos por Gallardo [15], pode-se afirmar então que o método de Newton não converge para tais barras porque não possuem um ótimo a ser encontrado para o sistema desta maneira configurado, ou pode-se dizer também que a resposta tende ao infinito. O que se observa na execução do algoritmo é uma rápida redução da segunda derivada buscando um alto valor de potência ativa e reativa que minimizem as perdas do sistema.

Na execução do algoritmo PAGD, as inserções de potência ativa e reativa são feitas independentemente, e seus mínimos também são encontrados independentemente. Esta técnica é descrita na seção 2.2.4, onde Luenberger [26] afirma que a minimização seqüencial com respeito a diferentes componentes poderá determinar mínimos relativos de *f* no final do processo.

## **5.2 – OBSERVAÇÕES E ANÁLISES DO ALGORITMO PARA CONTROLE DE TENSÃO**

Na proposta do teste 4.1.2 onde é inserida GD nos sistemas a serem testados com a realização de controle de tensão obtém-se, como mostram os gráficos e tabelas desta seção, respostas dentro do perfil de tensão esperado. Para a realização deste item é utilizado o método das Penalidades de Tensão tanto para o método de Newton quanto para o método da Aproximação Quadrática.

Na questão da convergência dos métodos, os mesmos problemas relatados na seção 5.1 são observados. Para barras escolhidas longe das grandes densidades de carga ou próximas ao alimentador principal o método de Penalidades apresenta dificuldades de convergência. Duas situações são observadas: a primeira procede de maneira análoga à seção 5.1, e a segunda situação acontece na tentativa de resolução da primeira.

Quando o método das Penalidades detecta uma tensão fora dos limites especificados, aplica uma penalidade à função objetivo. Esta penalidade é efetuada na tentativa de eliminar o problema de tensões que estão abaixo do limite inferior da ANEEL que é de 0.95pu. Para as barras mal localizadas, percebe-se uma tentativa do método em adequar as tensões aos limites com um grande aumento da potência inserida nesta barra. O problema surge pois o aumento maciço desta potência eleva as tensões das barras próximas a barra da GD acima do limite superior da ANEEL de 1.05pu. Com este aumento, o método das Penalidades irá corrigir a função objetivo de forma a reduzir estas tensões. Isto causa uma situação de não convergência para estas barras. Toda vez que se aumenta a potência para adequar a tensão inferior de determinadas barras, o método irá diminuir a potência inserida por ultrapassar o limite superior imposto. Novamente é citado o trabalho de Gallardo(2005) para explicar este fato. Barras distantes dos pontos de densidade de carga ou muito próximas ao alimentador principal não terão resposta satisfatória à inserção de GD, ou em alguns casos, não retornarão resposta nenhuma.

A inserção em barras não candidatas ( longe das regiões de grande densidade de carga ou próxima ao alimentador principal) dificulta ou impossibilita a identificação das potências a serem inseridas por unidades GD no sistema. Como descrito acima, os métodos buscam valores altos de potência para enquadrar os limites de tensão. Esta maior quantidade de energia injetada no sistema poderá acarretar em aumento das tensões e das perdas totais.

## **5.3 – OBSERVAÇÕES E ANÁLISES DO ALGORITMO PARA A SEGMENTAÇÃO DE CARGA E INSERÇÃO DE TRÊS UNIDADES GD**

Dois testes são propostos além dos testes de redução de perdas e controle de tensões feitos para os arquivos de entrada clássicos testados. O primeiro é o teste para o controle de tensão para um sistema operando em três níveis: carga pesada, carga média e carga leve. O segundo é o teste realizado para o controle de tensão em um sistema com a inserção de três unidades GD ao mesmo tempo no sistema.

O primeiro teste é realizado a partir de um arquivo de entrada simulado que possui os parâmetros de linha (resistência e reatância), tensões e potencias de base do sistema 09 barras. A mudança ocorre nas cargas de cada barra. Para simular um sistema em três níveis de carga são inseridos no arquivo nove vetores com 96 dados de potência retirados de dados reais do sistema CEB. Estes dados são segmentados de acordo com o modelo de segmentação de carga proposto no item 3.2 do presente trabalho.

O método de Penalidades de Tensão é testado então em três cenários de carga diferentes, obtendo assim três respostas diferentes. Os mesmos problemas de convergência levantados nos itens 5.1 e 5.2 são também observados aqui. Os testes para a barra 05 mostram um efetivo controle de tensão e consistente redução de perdas totais para o sistema.

#### **5.4 – CONSIDERAÇÕES GERAIS SOBRE O PAGD**

O objetivo do presente trabalho é identificar uma maneira de se determinar de maneira rápida e eficiente às potências ativas e reativas a serem inseridas em sistemas de energia elétrica radiais para reduzir perdas e melhorar o perfil de tensão. Para isto foram utilizados os métodos de Newton e o da Aproximação Quadrática.

Para o método de Newton percebeu-se que, devido às suas derivadas, alguns casos (diferentes dos casos das barras distantes das regiões de grande densidade de cargas ou próximas aos alimentadores principais) não convergiram. Este problema surge não pelo método, mas pela forma de obtenção das derivadas, que são obtidas através de derivadas numéricas. Tais derivadas numéricas são dependentes de incrementos *∆x* que, para determinados níveis de potência da rede se tornam muito grandes ou muito pequenos. Exceto por este problema, o método de Newton se mostrou rápido, preciso e acurado na obtenção das potências ativas e reativas tanto para a minimização das perdas quanto para o controle de tensão em todos os testes propostos. A rapidez, precisão e acurácia do método de Newton pode ser observado em barras próximas as regiões de cargas altas ou distantes do alimentador principal.

Por não utilizar derivadas, o método da Aproximação Quadrática mostrou-se robusto, rápido, eficaz e acurado. Para a maior parte dos casos testados o método convergiu, inclusive para barras relativamente distantes das regiões de carga alta ou mais próximas dos alimentadores principais. Mas o método não irá convergir também para barras cuja à inserção de geração não altere as perdas do sistema. Esta afirmação segue a descrição feita no item 5.1.

## **5.5 – SUGESTÕES PARA TRABALHOS FUTUROS**

Verificou-se com os resultados obtidos a eficácia dos métodos da Aproximação Quadrática e de Newton na determinação das potências a serem inseridas pelas unidades GD, bem como o desempenho satisfatório da tecnologia para realizar redução de perdas ativas e controle de tensão.

Considerando os resultados obtidos neste trabalho, podem ser sugeridos os seguintes assuntos a serem trabalhados em pesquisas futuras:

- Realizar estudo sobre alocação ótima de unidades GD nos sistemas de distribuição radiais.
- Modelar e avaliar o impacto da inserção de GD, em suas várias tecnologias, na estabilidade do sistema.
- Modelar e avaliar o impacto de GD nas correntes de curto circuito dos sistemas de distribuição radiais.

## **REFERÊNCIAS BIBLIOGRÁFICAS**

- [1] Aguiar, R. S. F. Alocação Ótima de Bancos de Capacitores em Sistemas de Distribuição Radiais. Dissertação de Mestrado em Engenharia Elétrica, Publicação/04, Departamento de Engenharia Elétrica, Universidade de Brasília, Brasília, DF, 93 p, 2004
- [2] Ackermann, T., knyazkin, V., Interaction Between Distributed Generation and the Distribution Network: Operation Aspects, IEEE, 2002.
- [3] ANEEL Agência Nacional de Energia Elétrica, Atlas de Energia Elétrica. 2° Edição, 2005. Disponível em <http://www.aneel.gov.br/aplicacoes/Atlas/download.htm>. Acesso em: 25 jan 2006.
- [4] Baran, M., Wu, F., Optimal Sizing of Capacitors Placed on a Radial Distribution System. IEEE Transactions on Power Delivery, Vol.4,n°.1,pp.735-743, 1989.
- [5] Baran, M., Wu, F., Optimal Capacitor Placement on a Radial Distribuction System. IEEE Transactions on Power Delivery, Vol.4,n°.1,pp.725-733, 1989.
- [6] Bayegan, M., A Vision of the Future Grid. IEEE Power Engineering Review, December, 2001.
- [7] Bazaraa, M.S., Shetty, C.M., Nonlinear Programming Theory and Algorithms New York. John Wiley & Sons, 560p, 1979.
- [8] Bhowmik, A., Determination of Allowable Penetration Levels of Distributed Generation Resources Based on Harmonic Limit Considerations. In: IEEE Transactions on Power Delivery, Vol.18, n°02, 2003.
- [9] Borges, L.T. , Falcão D.M. , Júnior , Z.S.M. , Manzoni, A., Análise do Impacto da Localização e Dimensão da GD na Confiabilidade, Perdas Elétricas e Perfil de Tensão de Redes de Distribuição.. Anais do II CINETEL, 2003
- [10] Ellern, M, AES-Eletropaulo; Janólio, G., G.Ett,V.Ett; Ebessui, A., Eletrocell; Jardini, J.A. Saiki, G.Y., EPUSP/PEA/GAGTD, Desenvolvimento de Células a Combustível de Polímero Sólido(PEMFC) para Aplicação em Geração de Energia Elétrica Distribuída. Anais do II Congresso de Inovação Tecnológica e, Energia Elétrica – II CINETEL, 2003.
- [11] Ferreira, H.A., Sistemas de Distribuição de Energia Elétrica: um Algoritmo Genético para a Alocação Ótima de Capacitores. Dissertação(Mestrado) – Engenharia Elétrica – Centro de Ciências e Tecnologia – Universidade Federal de Campina Grande, 2002.
- [12] Ferreira, M.M., Vicentini, E., Guimarães, J.C.A., Projeto Biogás: Fontes Renováveis de Energia. V CIERTEC, Maceió – Brasil, 2005.
- [13] Filho, C.A.F., Estudo de Metodologias de Alocação de Perdas e Implementação Considerando a Rede Básica do Sistema Interligado Nacional - SIN. Dissertação (Mestrado) – Engenharia Elétrica – Faculdade de Tecnologia – Universidade de Brasília, 2005.
- [14] Floudas, C.A., Nonlinear and Mixed Integer Optimization: Fundamentals and Applications. New York. Oxford Univ. Press, 1995.
- [15] Gallardo, J.A.M., Impacto de Geradores Síncronos no Desempenho de Regime Permanente de Sistemas de Distribuição de Energia Elétrica Dissertação(Mestrado) – Faculdade de Engenharia Elétrica e Computação – UNICAMP, 2005.
- [16] Gallego, R.A., Monticelli, A.J., Romero, Rubén, Optimal Capacitor Placement in Radial Distribution Networks, IEEE Transactions on Power Systems, Vol. 16,n°4, 2001.
- [17] Gomes, P., Schilling, M.Th., Lima, J.W.M., Martins, N., Geração Distribuida: Vantagens, Problemas e Perspectivas.. XV SNPTEE – 17 á 22 de outubro – Foz do Iguaçu – Paraná – Brasil, 1999.
- [18] Gonen, T, Electric Power Distribution System Engineering. New York. McGraw-Hill,752p, 1986.
- [19] Hollanda, J.B., Thomaz Edison era um Co-Gerador, 2005. Portal GD http://www.portalgd.com.br/zpublisher/materias/default.asp?id=16267 – Visitado em 13/01/2006.
- [20] Huang, Yann-Chang, Yang, Hong-Tzer, Huang, Ching-Lien, Solving the Capacitor Problem in Radial Distribution System UsingTabu Search Approach, IEEE Transactions on Power Systems, Vol. 11, n°4, 1996.
- [21] Hurley, J.D., Bize, L.N., Mummert, C.R., The Adverse Effects of Excitation system VAr and Power Factor Controllers. Energy Conversion, IEEE Transactions, on Volume: 14, Issue: 4, Pages: 1636-1645, 1999.
- [22] INEE Instituto Nacional de Eficiência Energética, GD Um Negócio e um Complemento à Geração Centralizada, 2004.
- [23] Jenkins, N., Allan, N., Crossley P., Kirschen D., Strbac, G., Embedded Generation. Book Reviews, Power Engineering Journal, IEE, 273p, 2000.
- [24] Kundur, P, Power System Stability and Control.New York, McGraw-Hill, 1176p, 1994.
- [25] Lopes, J.A.P., Integration of Dispersed Generation on Distribution Networks Impact Studies.. In : IEEE, 2002.
- [26] Luenberger, G.D.,Introduction to Linear and Nonlinear Programming.United States,Addison-Wesley Publishing Company Inc, 356p, 1973.
- [27] Masters, C.L., Voltage Rise: The Big Issue When Connecting Embedded Generation to long 11KV Overhead Lines. In: Power Engineering Journal, 2002.
- [28] MME Ministério de Minas e Energia, PROINFA Caminho limpo para o desenvolvimento, 2002. Disponível em < http://www.mme.gov.br/programs\_display.do?chn=877 >. Acesso em: 25 jan 2006.
- [29] Mota, W.S. , Formiga, D., Barros, L.S. , Guido, R., Estudos Elétricos em Regime Permanente e Dinâmico para a Conexão de Centrais Eólicas no Sistema SAELPA . VI SBQEE – 21 a 24 de agosto – Belém – Pará – Brasil, 2005.
- [30] Monticelli, A.J., Garcia, A. Introdução a Sistemas de Energia Elétrica. São Paulo – Brasil, Editora da Unicamp, 500p, 2000.
- [31] Numerical Recipes in C, Capítulo 05: Evaluation of Functions. Disponível em : < http://www.library.cornell.edu/nr/cbookcpdf.html >. Acesso em: 10 fev 2006.
- [32] Openshaw, D., Assessing the Commercial Impact of Embedded Generation on UK distribution Systems. IEE Colloquium on Embedded Generation, 1998.
- [33] Pabla, A.S., Electric Power Distribution Systems. Nova Deli. Tata-Mc-Graw-Hill, 400p, 1981.
- [34] Painuly, J.P., Barriers to Renewable Energy Penetration: a Framework for Analiysis Renewable Energy – Elsevier, Denmark, n° 24-2001, páginas 73-89, 2000.
- [35] Pandiaraj, K., Fox, B., Novel Voltage Control or Embedded Generation in Rural Distribution Networks. In: IEEE Transactions on Power Systems, 2000.
- [36] Pierre, D.A., Optimization Theory With Applications..John Wiley&Sons, Inc, 612p, 1969.
- [37] Rahman, T.K.A., Optimal Allocation and Sizing of Embedded Generators. In: IEEE, 2004.
- [38] Ribeiro, P., Ferreira, F., Medeiros, F., Geração Distribuida e Impacto na Qualidade de Energia. VI SBQEE – 21 à 24 de agosto – Belém – Pará – Brasil, 2005.
- [39] Romagnoli, H.C., Camargo,C.C.B., Perspectivas Para a GD no Marco Regulatório Atual do Setor Elétrico Brasileiro.. VI SBQEE – 21 à 24 de agosto – Belém – Pará – Brasil, 2005.
- [40] Souza, B.A., Distribuição de Energia Elétrica. Campina Grande: CCT/UFPBREENGE/PAPE, 1997.
- [41] Silva, J.C.B, Camargo, J.C., Brittes, J.L.P., da Silva,E.P., Cantão,M.P., Impinnisi, P.R.,Garcia,F.R., Paulilo,G., Silva, A.J., Implantação de Sistemas de GD Junto a Rede de Distribuição. Anais do II CINETEL, 2003.
- [42] Thompson, M., Automatic-Voltage-Control Relays and Embedded Generation. In: Power Engineering Journal, 2000.
- [43] Wikipedia The Free Encyclopédia, Superposition Principle, 2006. Disponível em : < http://en.wikipedia.org/wiki/Main\_Page >. Acesso em: 10 fev 2006.
- [44] Wikipedia The Free Encyclopédia, Hill Climbing, 2006. Disponível em : < http://en.wikipedia.org/wiki/Hill\_climbing >. Acesso em: 13 abril 2006.
- [45] Willis, H.Lee, Scoot, W.G., Distributed Power Generation : Planning and Evalution 10a Edição. New York : Marcel Dekker Inc, 2000.
- [46] Woodworth, M., The Impact of Embedded Generation on the Distribution Networks. In: Institution os Eletrical Engineers – IEE, 1996.

**APÊNDICES** 

# **APÊNDICE A – DADOS DO SISTEMA DE 69 BARRAS**

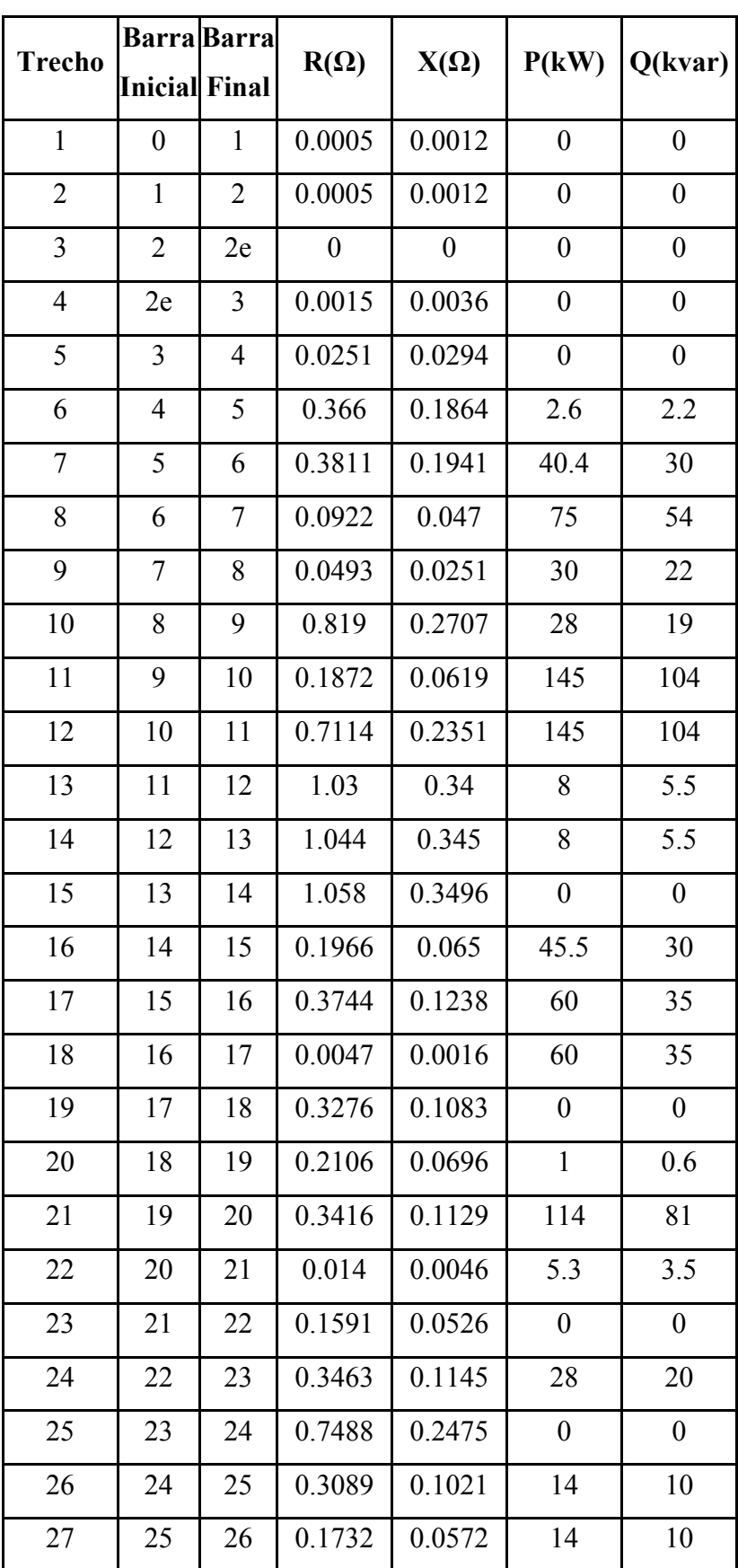

Tabela A.1 – Dados do sistema de 69 barras.

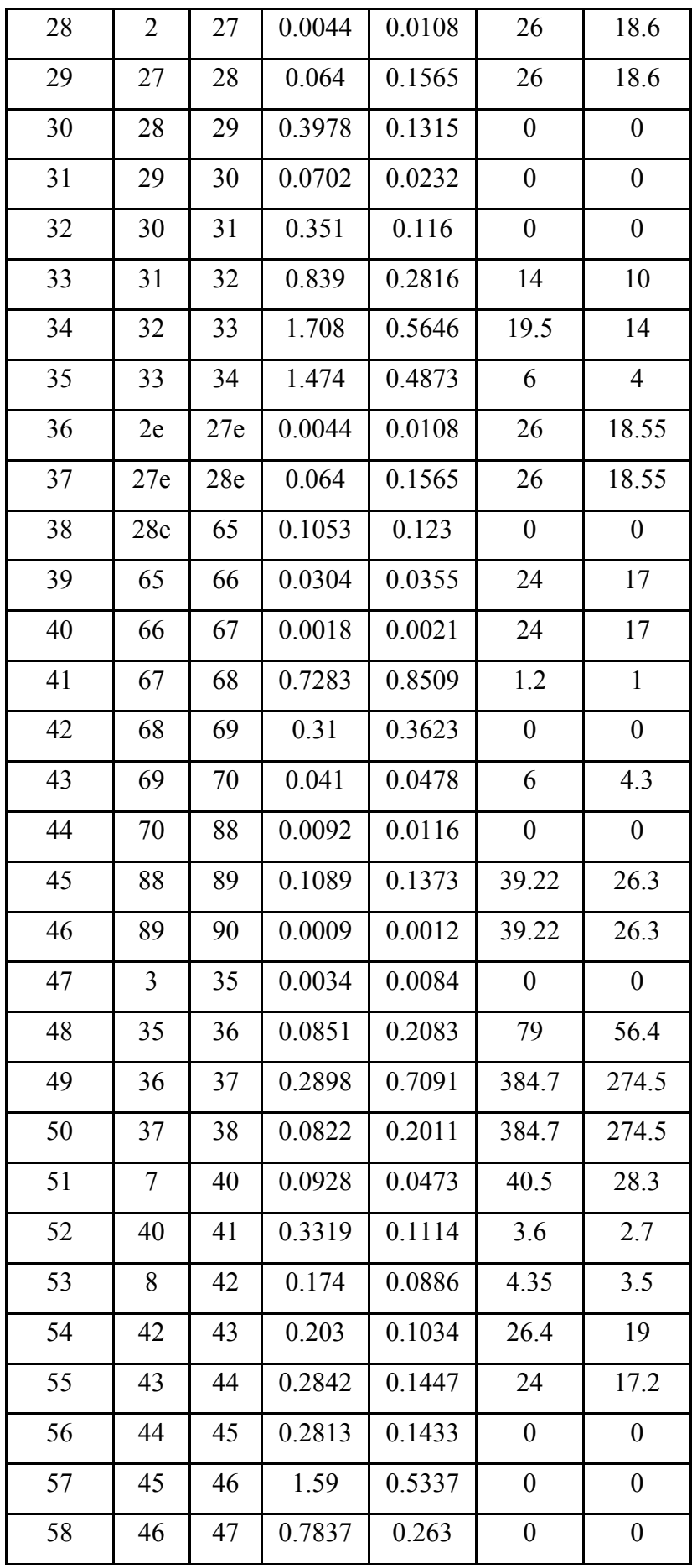

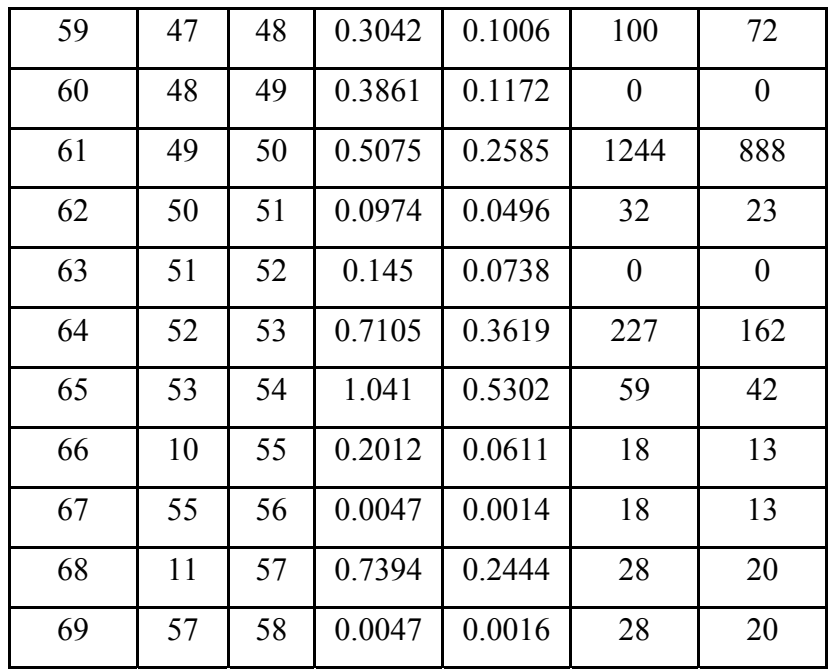

# **APÊNDICE B – DADOS DO SISTEMA DE 69 BARRAS SEM RAMIFICAÇÕES**

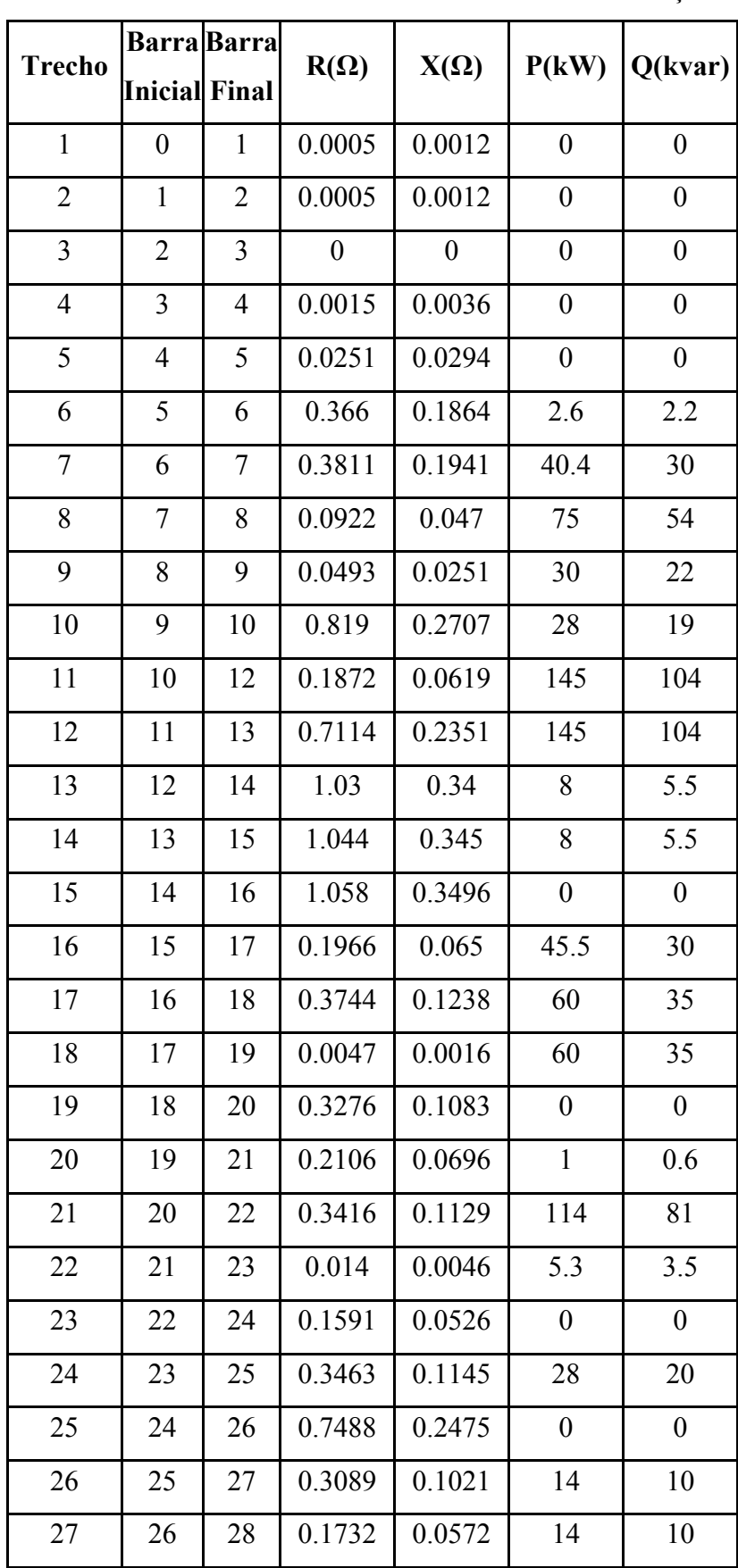

Tabela B.1 – Dados do sistema de 69 barras sem ramificações.

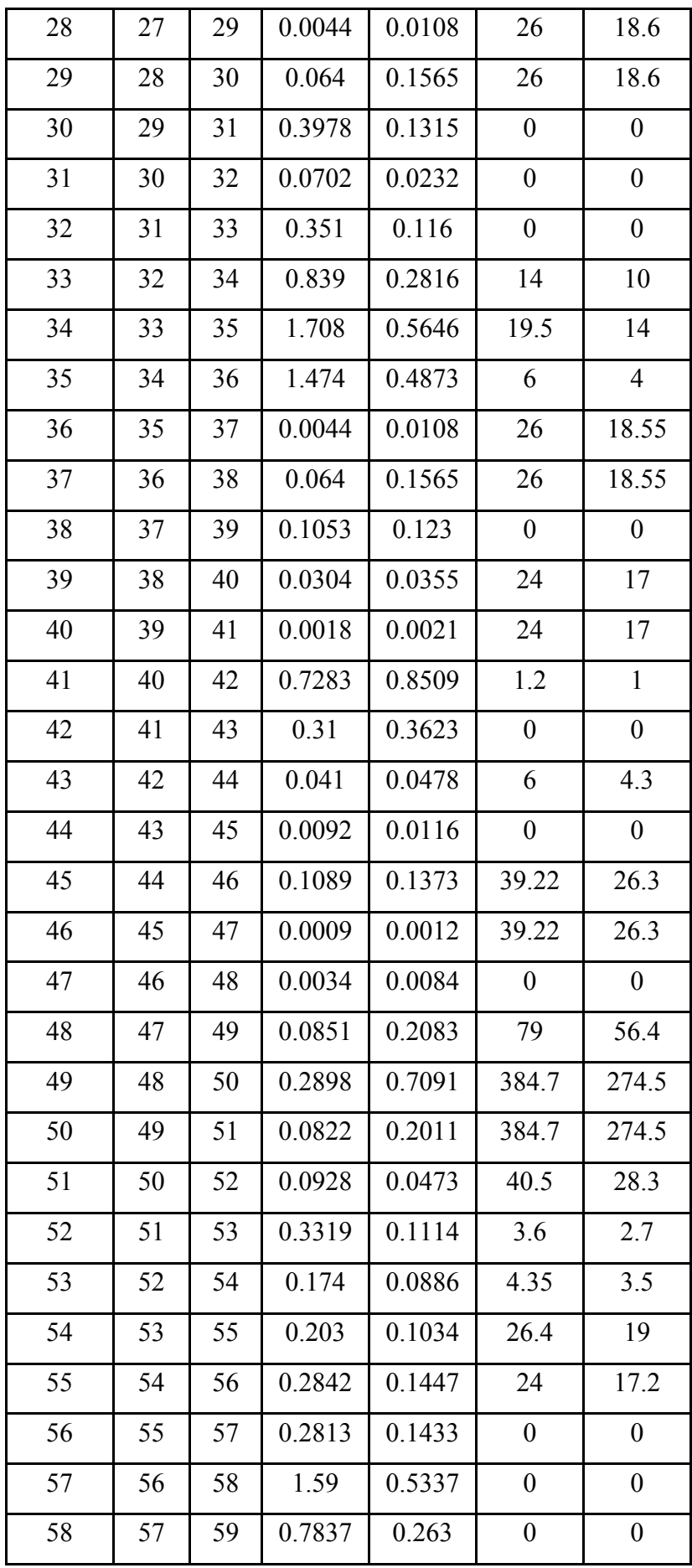

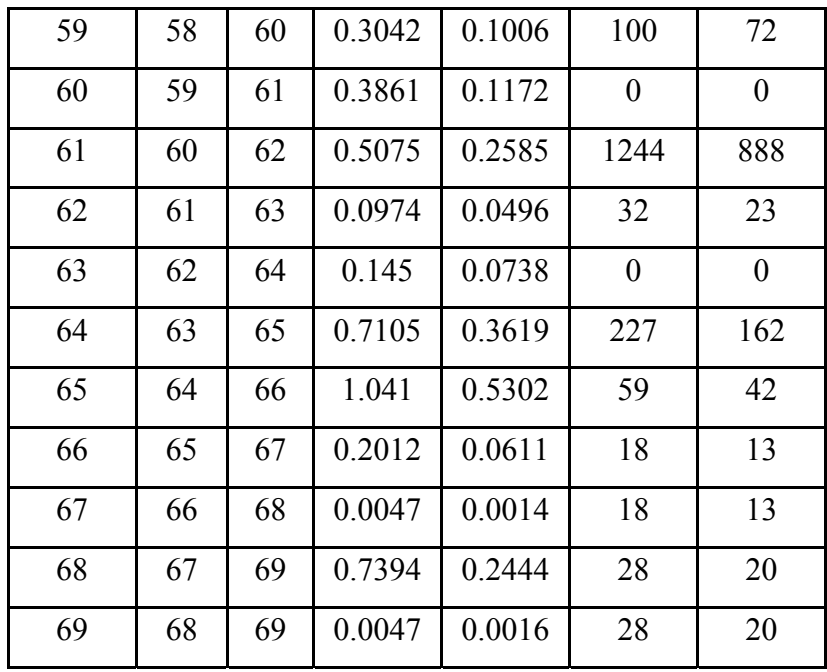

## **APÊNDICE C – DADOS DO SISTEMA 9 BARRAS PARA SEGMENTAÇÃO**

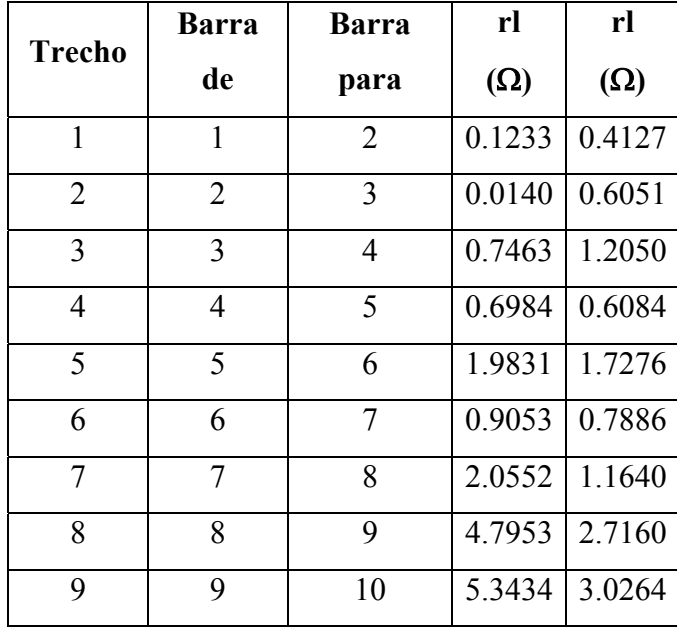

Tabela C.1 – Dados do sistema 9 barras segmentação.

As potências ativas (em kW) para este arquivo de entrada foram medidas no sistema CEB em intervalos de 15 em 15 minutos e adaptadas a este teste para que pudesse ser feita a segmentação de carga. Temos então:

#### **Barra 01:**

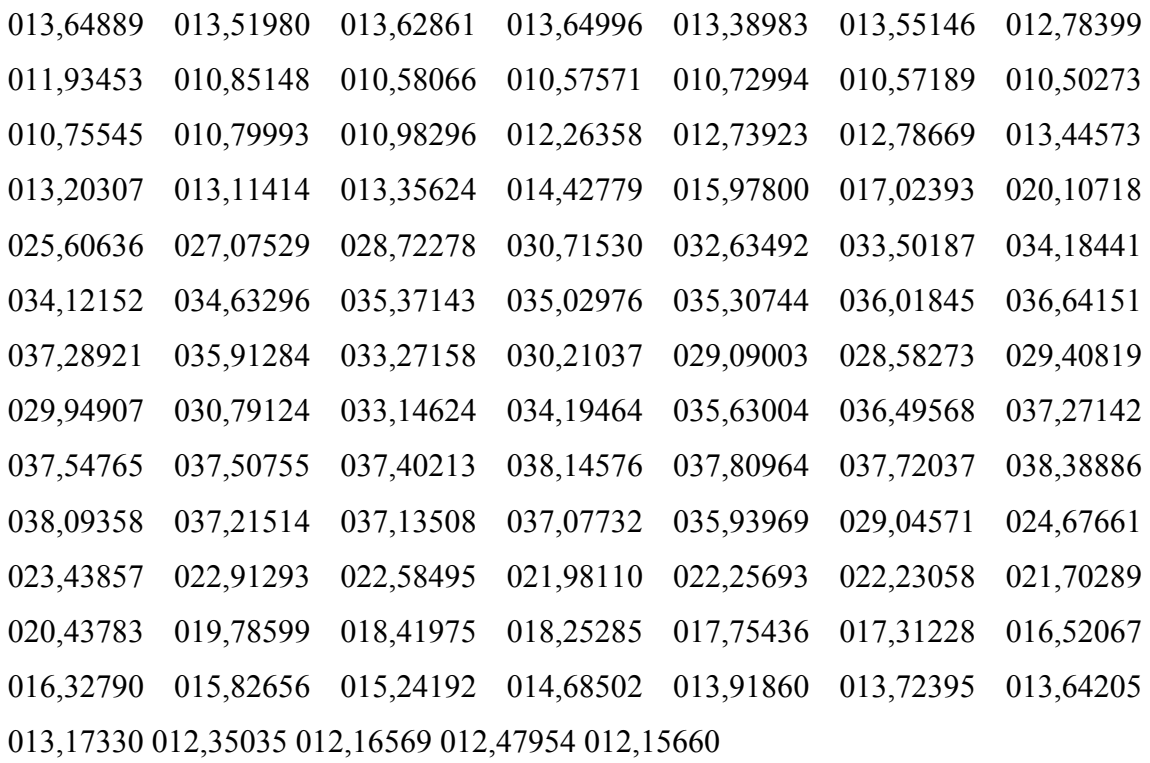

## Barra 02:

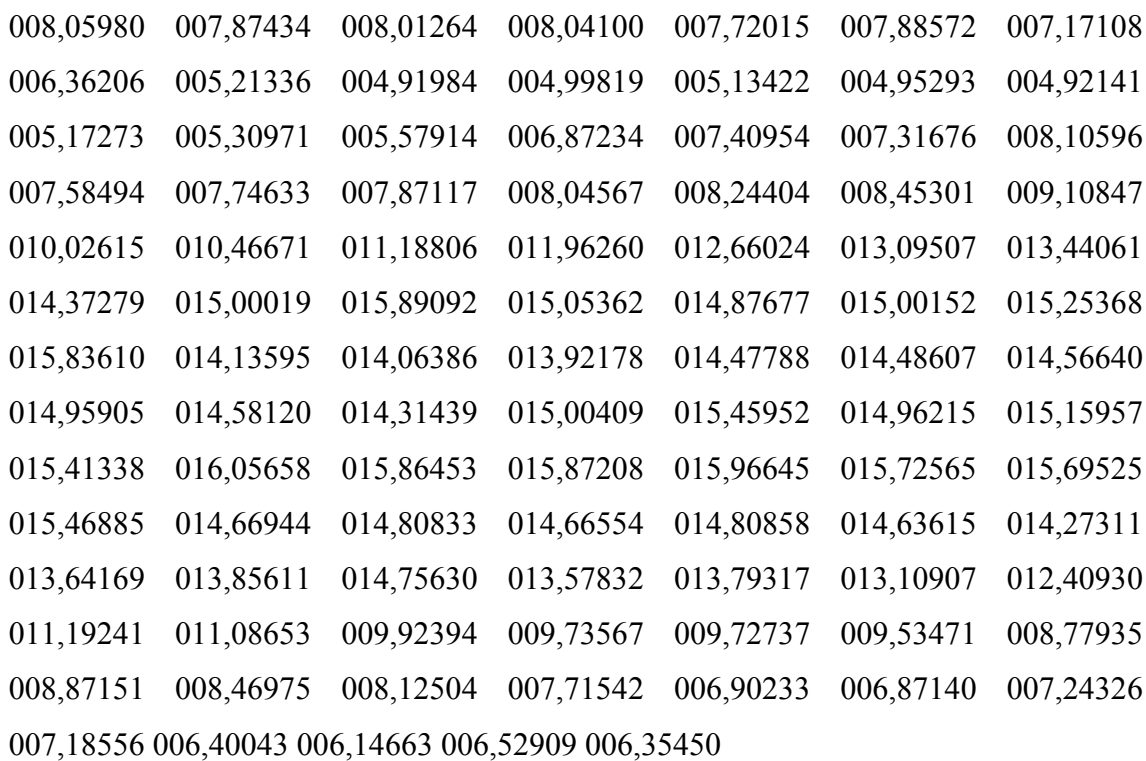

## Barra 03:

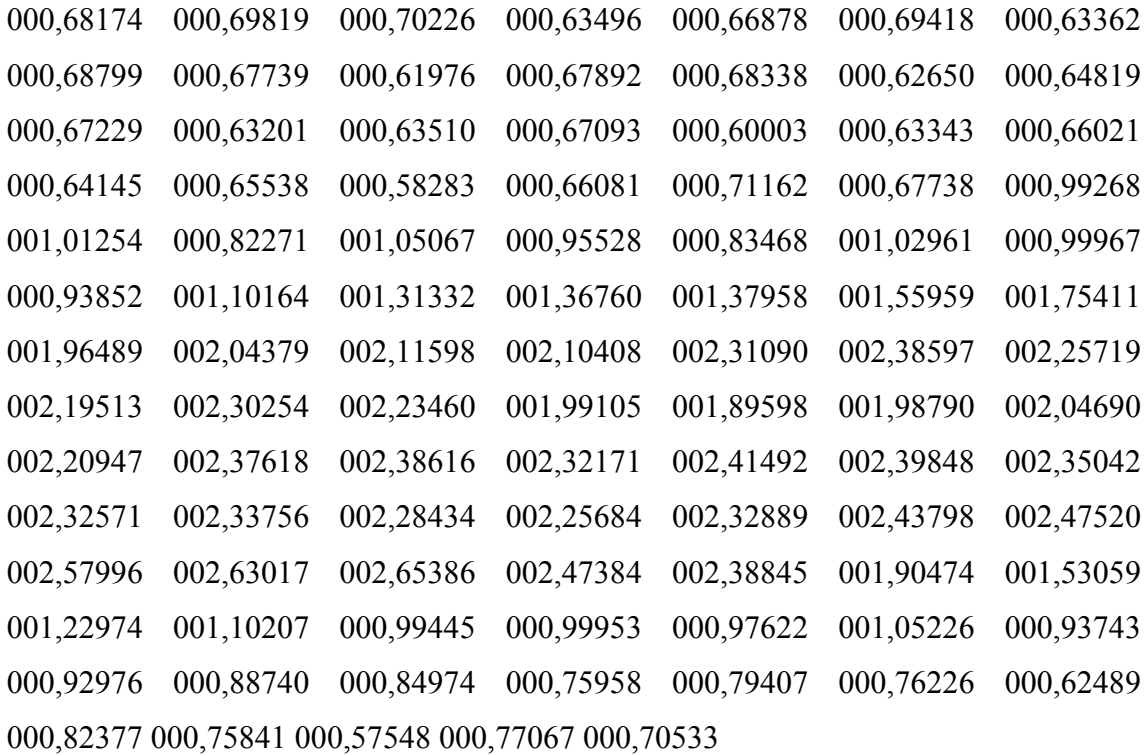

## Barra 04:

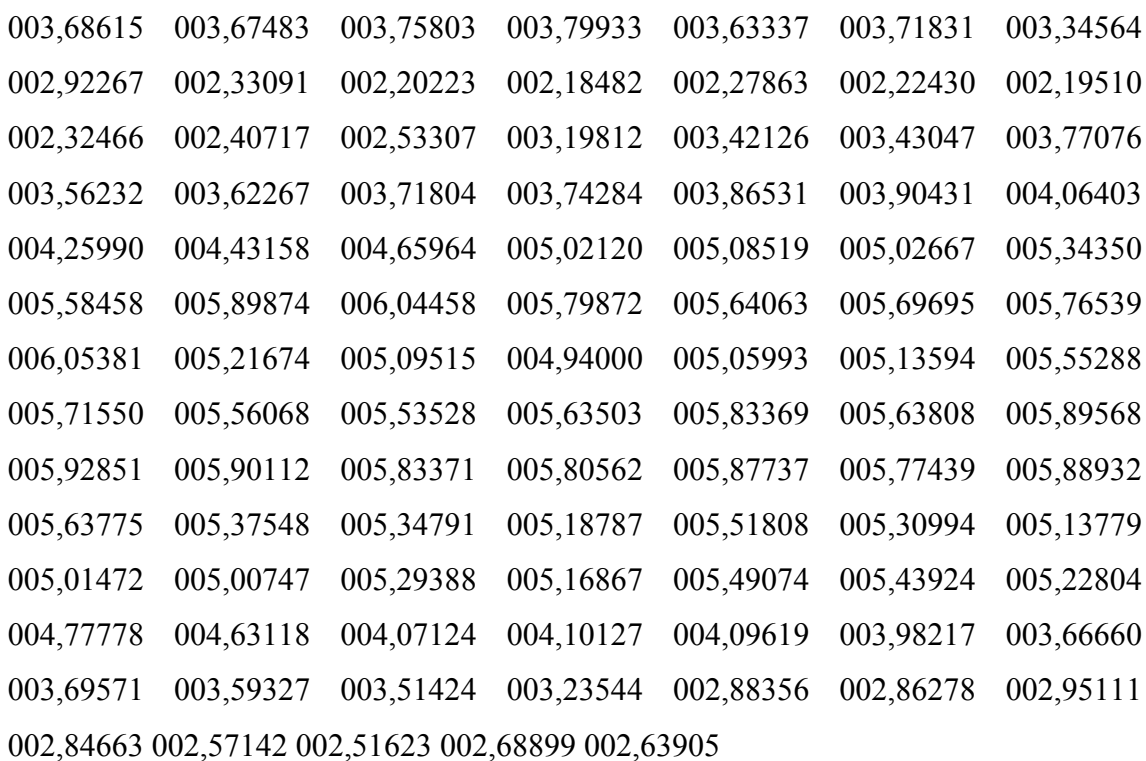

## Barra 05:

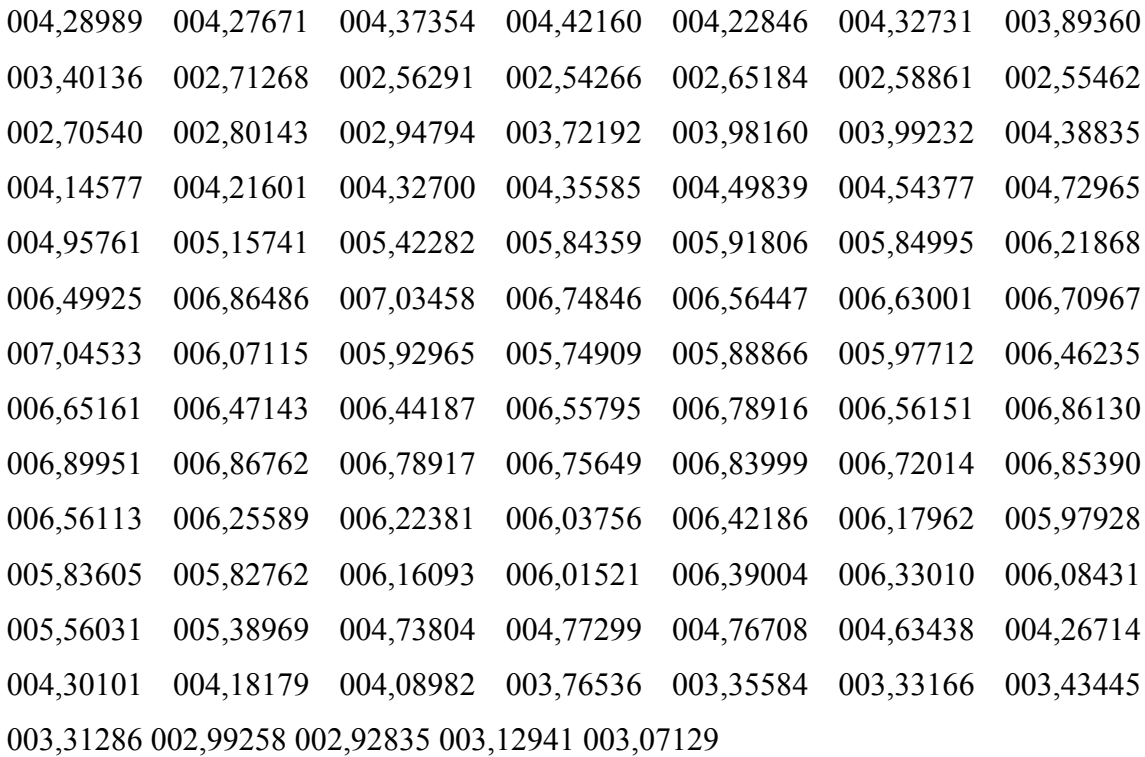

## Barra 06:

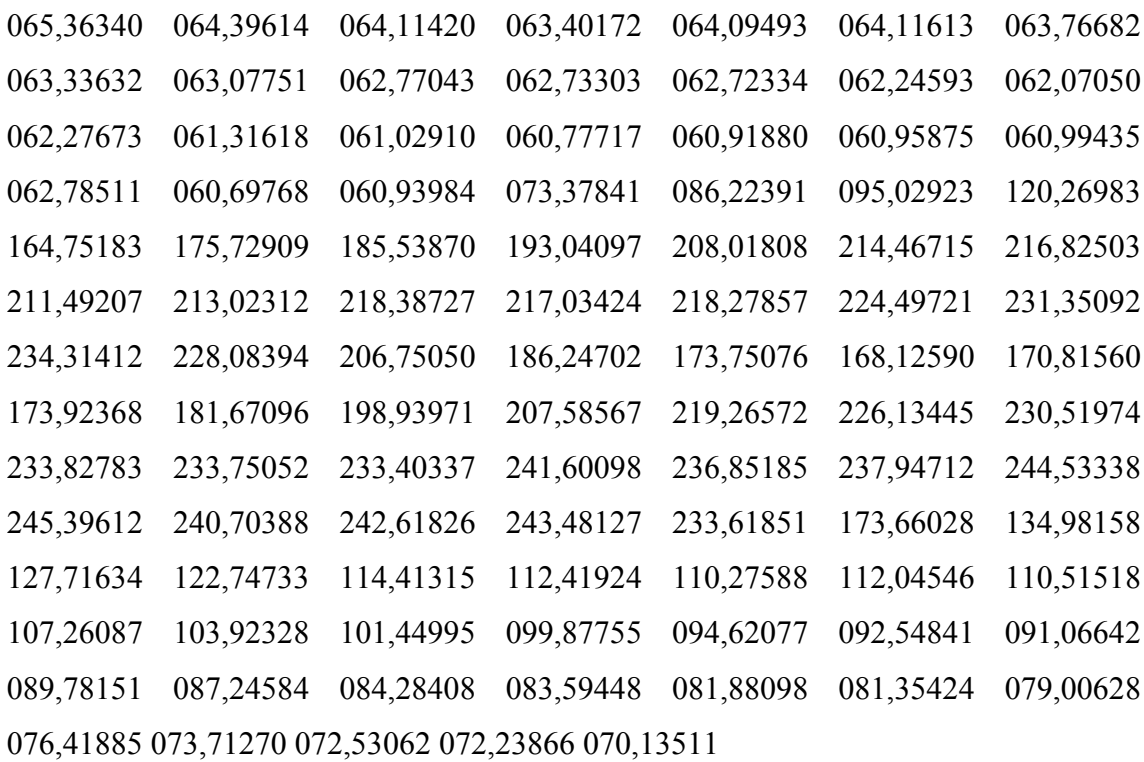

## Barra 07:

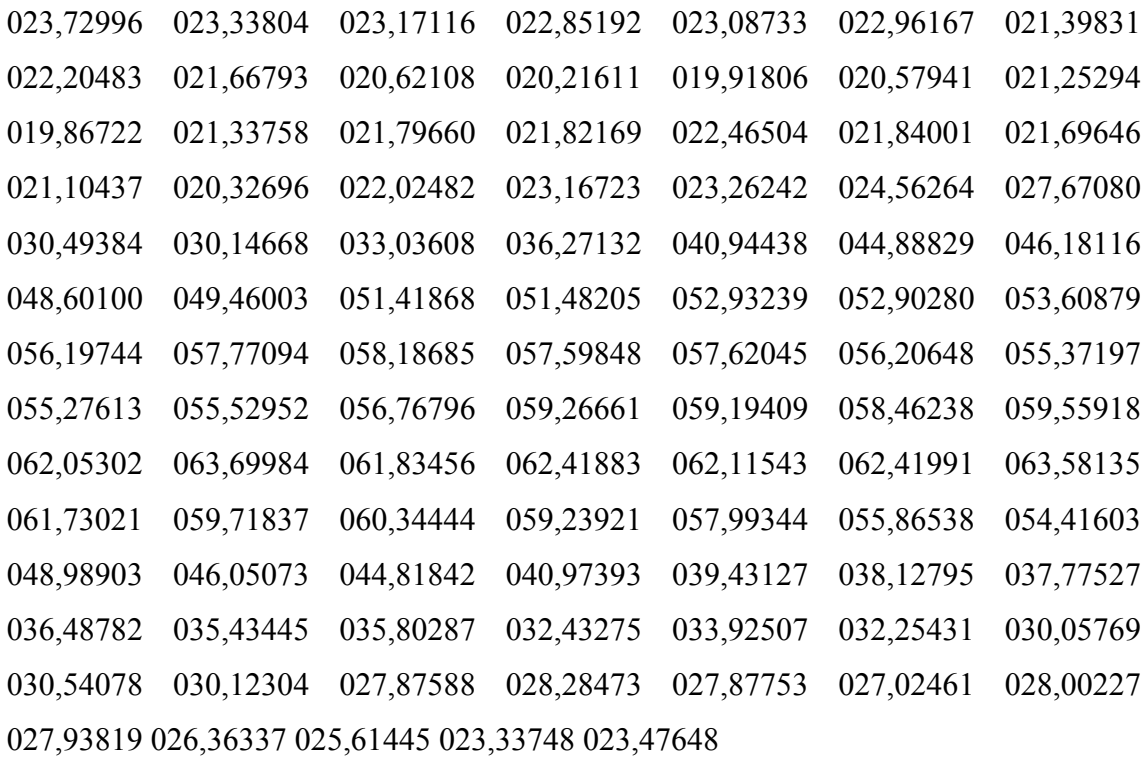

#### Barra 08:

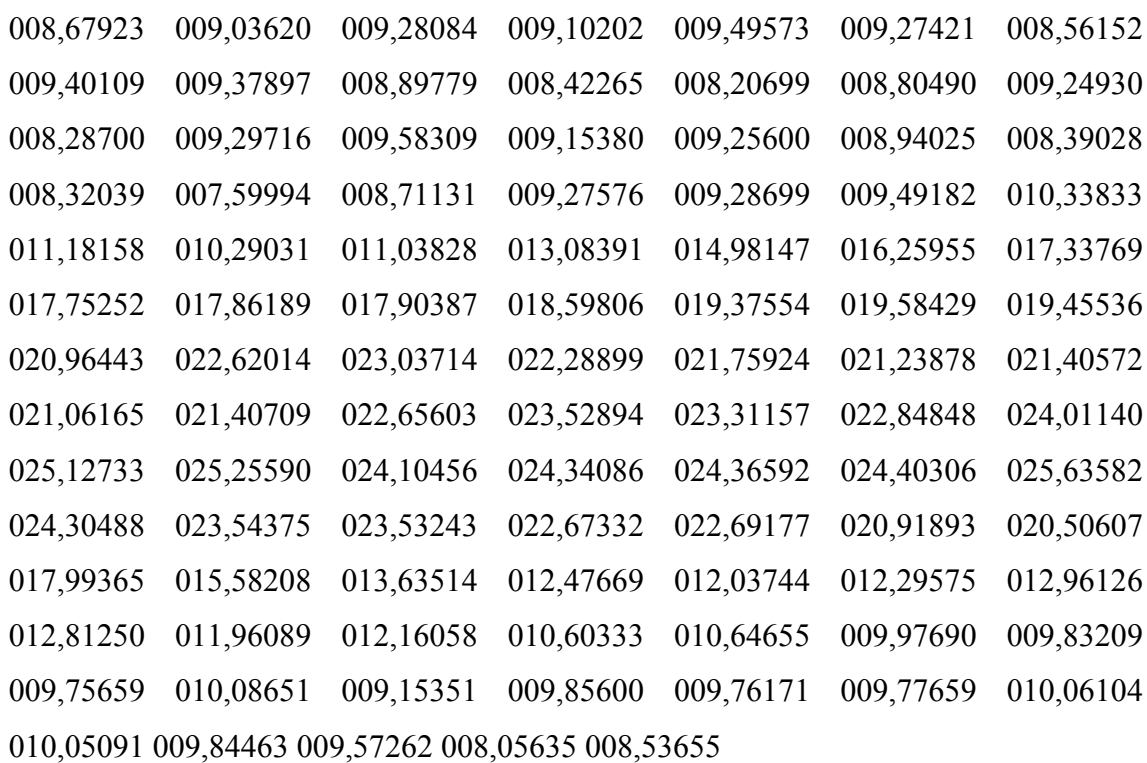

## Barra 09:

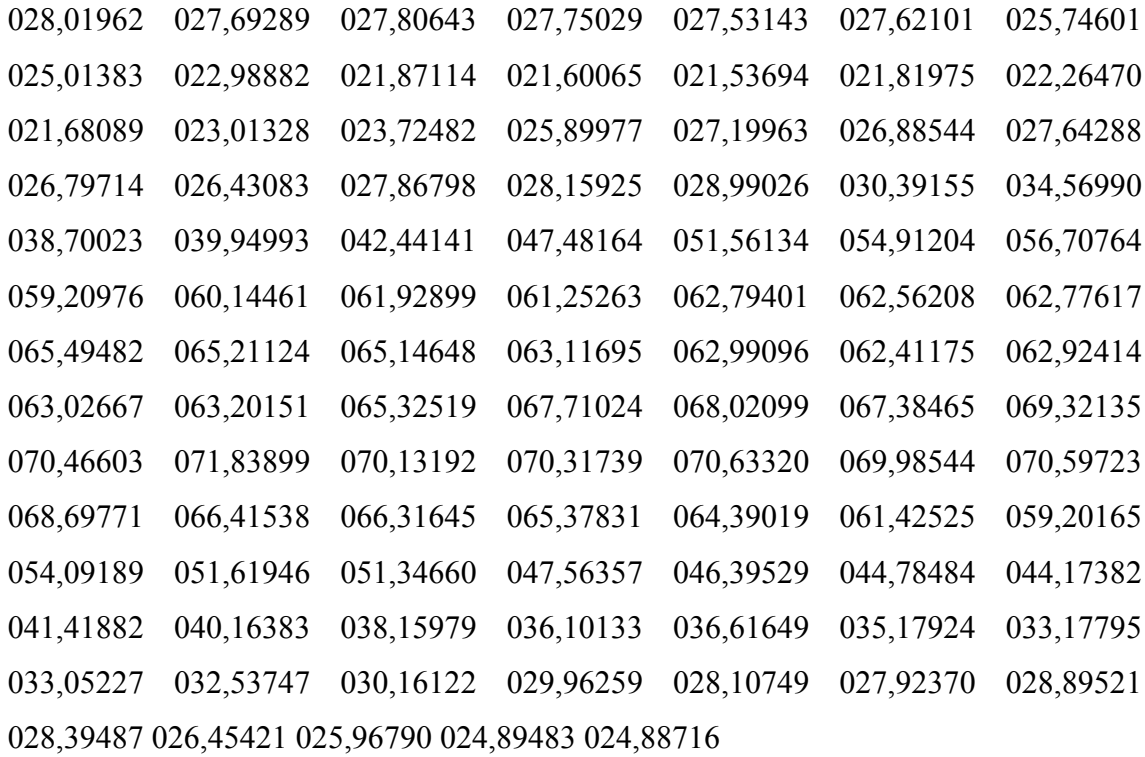

## **APÊNDICE D – DADOS DO SISTEMA DE 69 BARRAS SEM RAMIFICAÇÕES PARA SEGMENTAÇÃO DE CARGA**

Tabela D.1 – Dados do sistema de 69 barras sem ramificações para segmentaçãod de

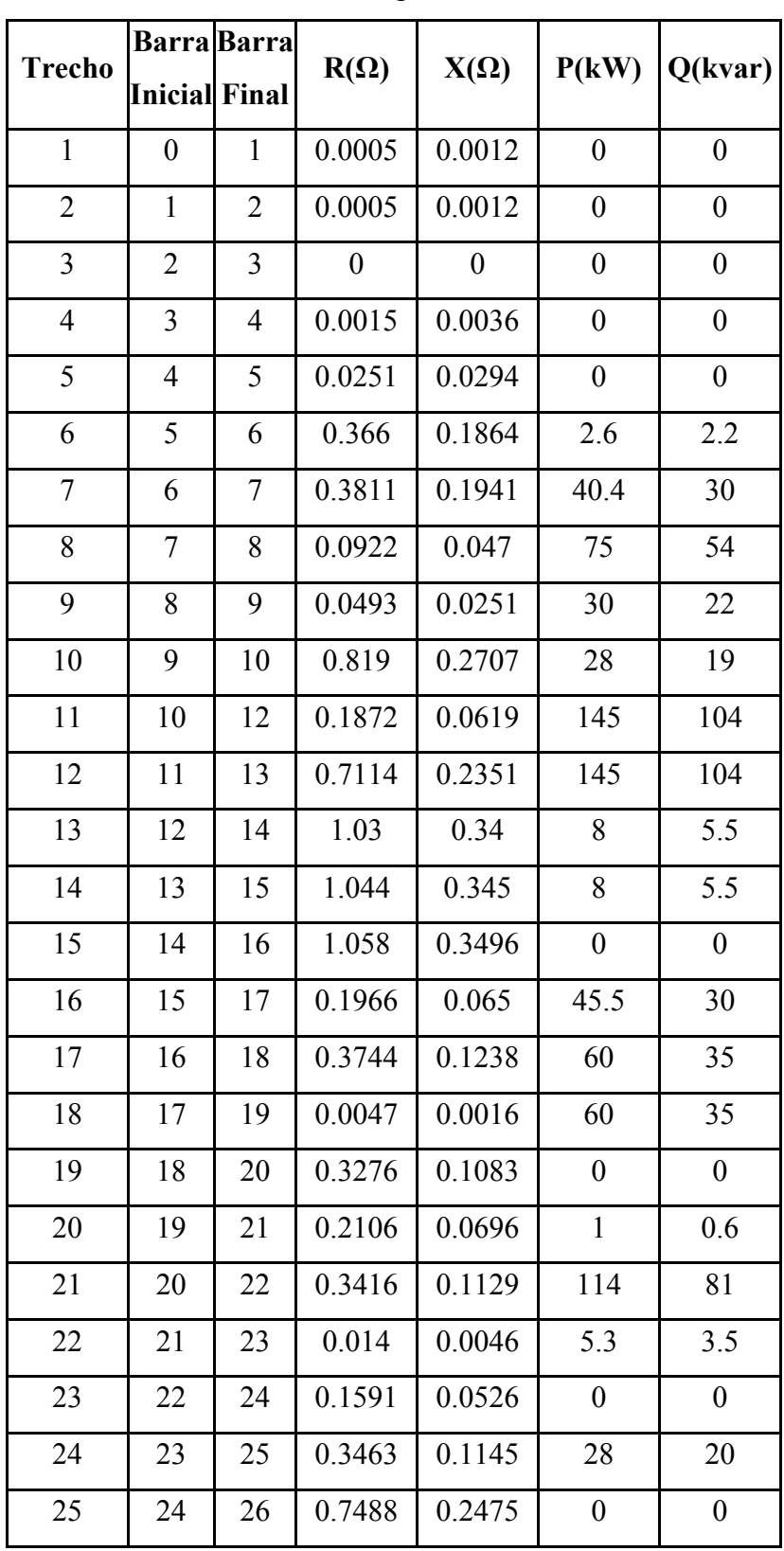

carga.

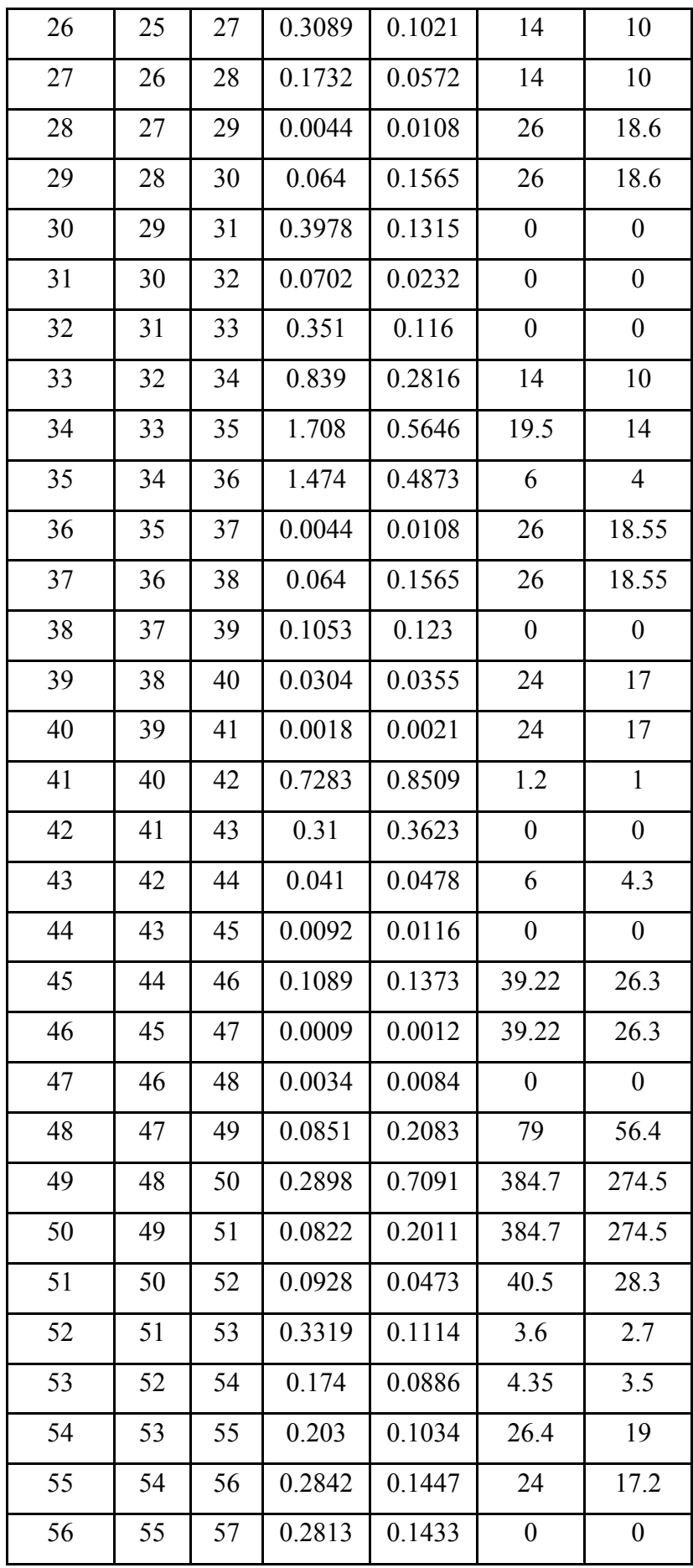

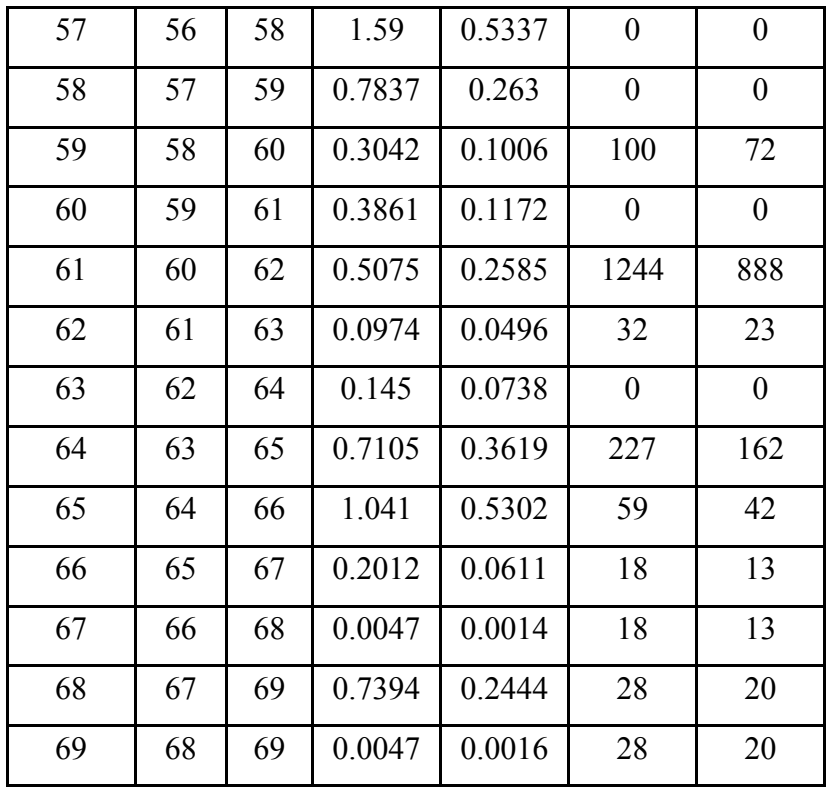

As potências ativas (em KW) para este arquivo de entrada foram medidas no sistema CEB em intervalos de 15 em 15 minutos e adaptadas a este teste para que pudesse ser feita a segmentação de carga. Os dados para este teste não serão inseridos devido ao seu tamanho. Caso haja interesse em adquiri-los, entre em contato com o autor.